HEWLETT-PACKARD

### 207 12

### **Users' Library Solutions Real Estate Investment**

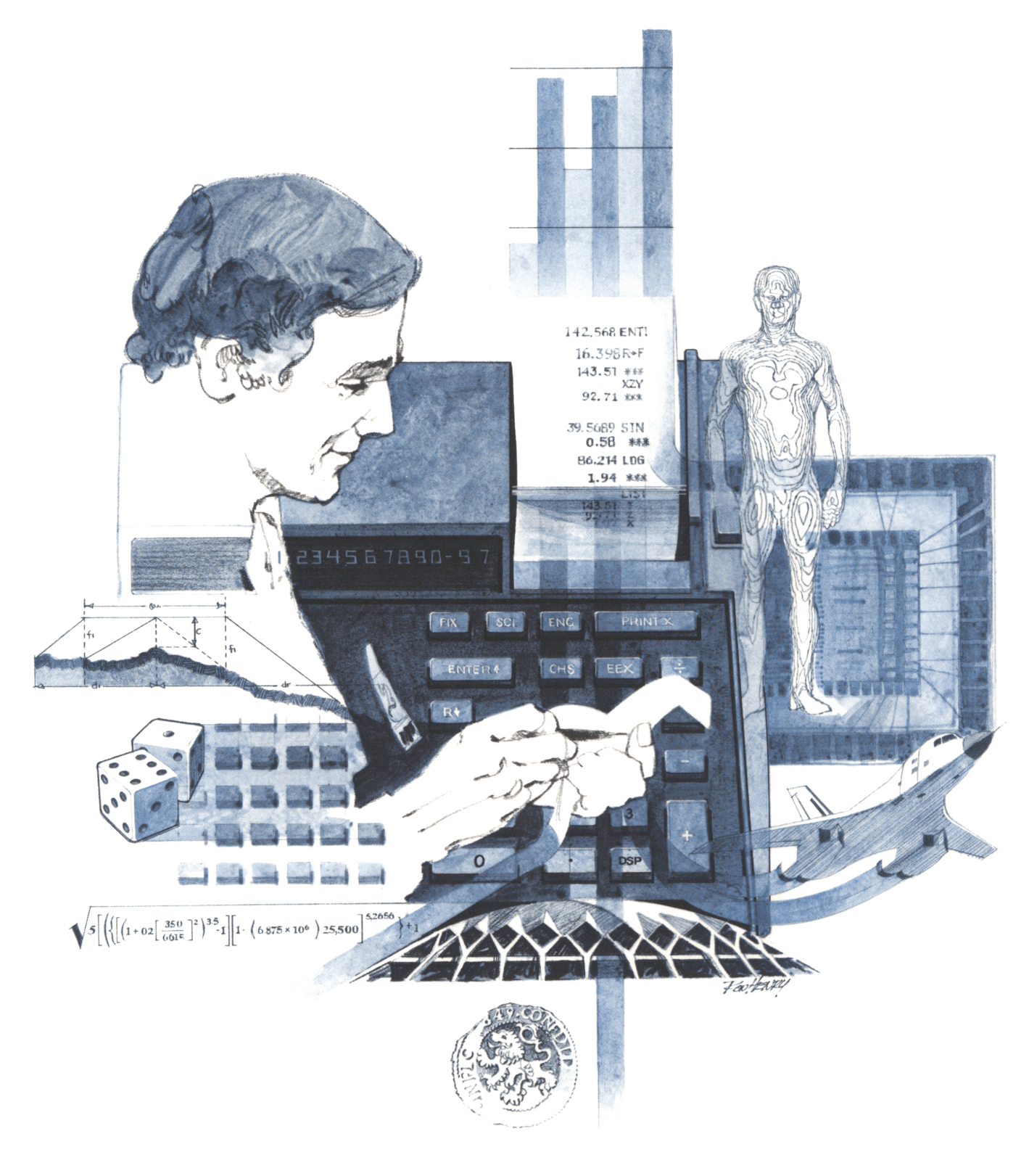

### INTRODUCTION

In an effort to provide continued value to it's customers, Hewlett-Packard is introducing a unique service for the HP fully programmable calculator user. This service is designed to save you time and programming effort. As users are aware, Programmable Calculators are capable of delivering tremendous problem solving potential in terms of power and flexibility, but the real genie in the bottle is program solutions. HP's introduction of the first<br>handheld programmable calculator in 1974 immediately led to a reguest for program **solutions** — hence th handheld programmable calculator in 1974 immediately led to a request for program **solutions** — hence the begin-<br>ning of the HP-65 Users' Library. In order to save HP calculator customers time, users wrote their own progra and sent them to the Library for the benefit of other program users. In a short period of time over 5,000 programs were accepted and made available. This overwhelming response indicated the value of the program library and a Users' Library was then established for the HP-67/97 users.

To extend the value of the Users' Library, Hewlett-Packard is introducing a unique service—a service designed to save you time and money. The Users' Library has collected the best programs in the most popular categories from the HP-67/97 and HP-65 Libraries. These programs have been packaged into a series of low-cost books, resulting in substantial savings for our valued HP-67/97 users.

We feel this new software service will extend the capabilities of our programmable calculators and provide <sup>a</sup> great benefit to our HP-67/97 users.

### A WORD ABOUT PROGRAM USAGE

Each program contained herein is reproduced on the standard forms used by the Users' Library. Magnetic cards are not included. The Program Description I page gives a basic description of the program. The Program Description |l page provides a sample problem and the keystrokes used to solve it. The User Instructions page contains a description of the keystrokes used to solve problems in general and the options which are available to the user. The Program Listing I and Program Listing II pages list the program steps necessary to operate the calculator. The comments, listed next to the steps, describe the reason for a step or group of steps. Other pertinent information about data register contents, uses of labels and flags and the initial calculator status mode is also found on these pages. Following the directions in your HP-67 or HP-97 Owners' Handbook and Programming Guide, '"Loading a Program" (page 134, HP-67; page 119, HP-97), key in the program from the Program Listing <sup>|</sup> and Program Listing Il pages. A number at the top of the Program Listing indicates on which calculator the program was written (HP-67 or HP-97). If the calculator indicated differs from the calculator you will be using, consult Appendix E of your Owner's Handbook for the corresponding keycodes and keystrokes converting HP-67 to HP-97 keycodes and vice versa. No program conversion is necessary. The HP-67 and HP-97 are totally compatible, but some differences do occur in the keycodes used to represent some of the functions.

A program loaded into the HP-67 or HP-97 is not permanent—once the calculator is turned off, the program will not be retained. You can, however, permanently save any program by recording it on a blank magnetic card, several of which were provided in the Standard Pac that was shipped with your calculator. Consult your Owner's Handbook for full instructions. A few points to remember:

The Set Status section indicates the status of flags, angular mode, and display setting. After keying in your program, review the status section and set the conditions as indicated before using or permanently recording the program.

REMEMBER! To save the program permanently, clip the corners of the magnetic card once you have recorded the program. This simple step will protect the magnetic card and keep the program from being inadvertently erased.

As a part of HP's continuing effort to provide value to our customers, we hope you will enjoy our newest concept.

### TABLE OF CONTENTS

MORTGAGE YIELD . . . . . . . . . . . . . Given the mortgage amount purchase pr1ce, 1nterest rate, and month]y payment amount, program w111 calculate amortization period, full term yield, intermediate yields given either a prepaying balloon payment or a prepayment at a specified point in time. MORTGAGE PRICING NO., 1 . 6 Program calculatesthe pr1ce of <sup>a</sup> discounted mortgage which has a per1od1c balloon payment in addition to a regular monthly payment. Also solves for the total amortization period. MORTGAGE PRICING NO, <sup>2</sup> . . <sup>11</sup> Program computes the pr1ce of <sup>a</sup> discounted wrap around mortgage 'when' g1ven <sup>a</sup> specific yield. Required inputs are monthly payment, monthly interest rate and principal balance of each mortgage and the target yield. YEARLY AMORTIZATION SCHEDULE . , <sup>16</sup> Program pr1nts <sup>a</sup> yearly amortization schedule (annua] interest and prwnc1pa1 paid, remaining balance, and total interest to date), although it assumes that payments are paid monthly. AMOUNT OF EQUITY AT ANY TIME . . . <sup>21</sup> Given the purchase prices, mortgage amount, interest rate, 'and payment, this program solves for the equity and remaining balance at any given payment. This program is a translation of the HP-65 Users' Library program submittal by Fred Sommer. ELLWOOD INCOME VALUATION FOR INCOME PROPERTY APPRAISAL . . OOD INCOME VALUATION FOR INCOME PROPERTY APPRAISAL . . . . . . 25<br>Computes the value of an income stream from an investment which is partially mortgaged. This program is a translation of the HP-65 Users' Library program submitted by Kelvin C. Vanderlip, Jr. INCOME PROPERTY ANALYSIS  $\cdots$  of  $\cdots$  of  $\cdots$  of  $\cdots$  or  $\cdots$  or  $\cdots$  29 Program computes capitalization rate, spendable income, spendable income rate, taxable income, equity income and equity income rate for a piece of income property for any given amount of years. RETURN ON EQUITY RENTAL PROPERTY . . . <sup>34</sup> Given the asking price of an investment property and mortgage deta1ls, program calculates net annual income (after interest payments), owners equity and return on equity. Further, if a new income (expected future income) is input, a second calculation is printed showing net income, equity, and return on equity. REAL ESTATE INVESTMENT ANALYSIS . . <sup>39</sup> his program performs the financial ana1y51s of <sup>a</sup> real estate investment. including all loan amortizations, accelerated depreciations, straight line depreciations, and net income. The program provides all pertinent financial data leading to return on investment (ROI) and %ROI. The program will calcu late the financial data for any year of operation after the investment has been made. INTERNAL RATE. OF RETURN . . . <sup>48</sup> Program calculates the internal rate of return (d1scounted rate of return or yield) given a non-zero initial investment and up to 44 positive cash flows. If there are negative as well as positive cash flows, up to 22 cash flows can be entered.

DEPRECIATION SCHEDULES . . . . . . . . . . . . . . . . . . 55<br>Program evaluates the depreciation schedules for straight-line, sum-of-theyears'-digits, and declining balance. Also calculates the crossover point between straight-line and declining balance depreciation.

# **Program Description I Program Description I** Program Desecription <sup>|</sup>

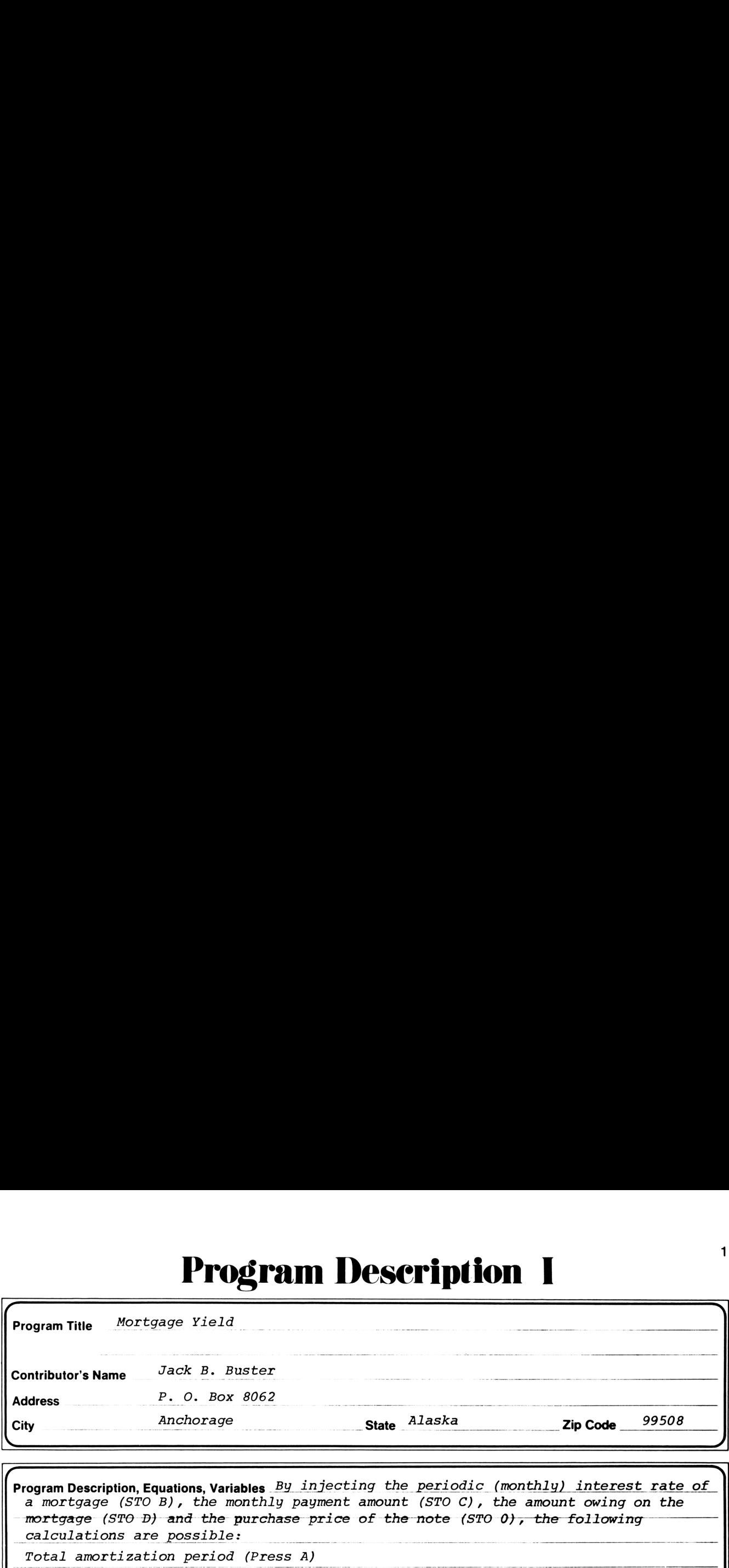

Program Description, Equations, Variables By injecting the periodic (monthly) interest rate of ogram Description,Equations,Variables By injecting the periodic (monthly) interest rate of<br>a mortgage (STO B), the monthly payment amount (STO C), the amount owing on the<br>mortgage (STO D) and the purchase price of the note \_calculations are possible: Full term yield (Press B) Total amortization period (Press A) mortgage (STO D) and the purchase price of the note (STO 0), the following **Program Title** Mortgage Yield<br>
Nontributor's Name Jack B. Buster<br>
Contributor's Name Jack B. Buster<br>
Program Description, Equations, Variables By injecting the periodic (monthly) interest rate of<br>
a mortgage (STO B), the Yield at a specified point in time (Enter months to prepayment, press C)<br>Yield at a specified prepaying balloon (Enter balloon and press D) - Thew C Successive yields at different prepayment points (After C then enter months and  $R/S$ ) Total amount of prepaying Balloon, total amount of accumulated monthly payments and<br>total amount of cash paid on the mortgage. (Press E) **Program Description I**<br>
Jage Yield<br>
Jack B. Buster<br>
P. O. Box 8062<br>
Anchorage<br> **Site Alaska** Zip Code 99508<br>
Anchorage<br> **Site Alaska** Zip Code 99508<br>
<br> **Site Alaska** Zip Code 99508<br>
<br>
<br> **Site Alaska** Zip Code 99508<br>
<br>
<br>
<br> **s**, Variables By injecting the periodic (monthly) interest rate of<br>the monthly payment amount (STO C), the amount owing on the<br>the purchase price of the note (STO 0), the following<br>sible:<br>eriod (Press A)<br>point in time (E This program provides the basic tool for analysis of mortgage performance and creation of desired data to be specified by the user. The field and the application **CONTINUMERT SET AND ACT AND A SET AND A SET ON A SET ON A SET ON A SET ON A SET ON A SET ON A SET ON A SET ON A SET ON A SET ON A SET ON A SET ON A SET ON A SET ON A SET ON A SET ON A SET ON A SET ON A SET ON A SET ON A S** of the calculations possible with this program are too widespread to be encompassed **Program Description I**<br>
fortgage Yield<br>
proface Yield<br>
proface Yield<br>
proface *R. O. Box 8062*<br>
Anchorage<br> **Since Alaska** 2 2p Code 99508<br>
Anchorage<br>
contently payment anount (STO C), the amount oxing on the<br>
proface of t State Alaska Zip Code 99508<br>
State Alaska Zip Code 99508<br>
Time amount (STO C), the amount owing on the<br>
payment amount (STO C), the amount owing on the<br>
e price of the note (STO 0), the following<br>
(Enter months to prepayme **Program Title** *Mortgage Yield*<br>
Contributor's Name *Jack B. Bustar*<br> *Program Title <i>Mortgage Yield*<br> *Addens*<br> *Program Detection 5.0022*<br> *City*<br> **Contributor's Name** *Mortgage (STO B)***, the monthly payment amount (STO** completely herein and are therefore left to the development of the user.  $\overline{\phantom{a}}$  Operating Limits and Warnings . Label C is not totally interactive with Labels A, B,D and Yield at a specified p<br>
Yield at a specified p<br>
Successive yields at d<br>
Total amount of prepay<br>
total amount of cash p<br>
This program provides<br>
creation of desired da<br>
of the calculations po<br>
completely herein and<br>
Operatin .<br>Derating Limits and Warnings <u>. Label C is not totally interactive with Labels A, B,D and</u><br>E. Information desired from Labels A, B and D must be obtained before going to Successive yields at different prepayment points (After C then enter months and R/S<br>Total amount of prepaying Balloon, total amount of accumulated monthly payments and<br>total amount of cash paid on the mortgage. (Press E)<br>T C. After C is pressed, only the routine contained in Label E and another loop<br>through C is possible(by pressing R/S) . An attempted A, B or D calculation after **Program Title Recrease Program Description I**<br>
Continuous Nume 3ack 3. Sunter<br>
Continuous Nume 3ack 3. Sunter<br>
Program Description Equation, Variables P3 injecting the particular (see<br>
Euly<br>
Program Description Equation, **Program The Method Wards Train IDESCRIPSION I**<br>
Formation Method Scale 1, Ration 2, 200 0002<br>
Andreas Scale 1, Ration 2, 200 0002<br>
Chy Anadoenaps - State 3, 200 0002<br>
Chy Anadoenaps - State 3, 200 0002<br>
Chy Anadoenaps a C routine is run will give meaningless information. ge performance and<br>ge performance and<br>field and the application<br>spread to be encompassed<br>of the user.<br>ith Labels A, B, D and<br>ined before going to<br>E and another loop<br>or D calculation after of the user.<br>
and the Labels A, B, D and<br>
ined before going to<br>
E and another loop<br>
or D calculation after **Program Title** Mostgage Yield<br>
Frogram Title Mostgage Yield<br>
Continuous-Yalmm 3.2. The Rose of State 1.0. Now 8062<br>
Continuous-<br>
Program Description (Equation Winklets By injecting the particular controlling interest rat  $\overline{\phantom{0}}$ 

This program has been verified only with respect to the numerical example given in Program Description II. User accepts and uses this program material AT HIS OWN RISK, in reliance solely upon his own inspection of the program material and without reliance upon any representation or description concerning the program material.

NEITHER HP NOR THE CONTRIBUTOR MAKES ANY EXPRESS OR IMPLIED WARRANTY OF ANY KIND WITH REGARD TO THIS PROGRAM MATERIAL, INCLUDING, BUT NOT LIMITED TO, THE IMPLIED WARRANTIES OF MERCHANTABILITY AND FITNESS FOR A PARTICULAR PURPOSE. NEITHER HP NOR THE CONTRIBUTOR SHALL BE LIABLE FOR INCIDENTAL OR CONSEQUEN-TIAL DAMAGES IN CONNECTION WITH OR ARISING OUT OF THE FURNISHING, USE OR PERFORMANCE OF THIS PROGRAM MATERIAL.  $\sim$  v, we have the set of  $\sim$ 

(

### Program Description II **Program Description II** Program Desecription 11 Program Des

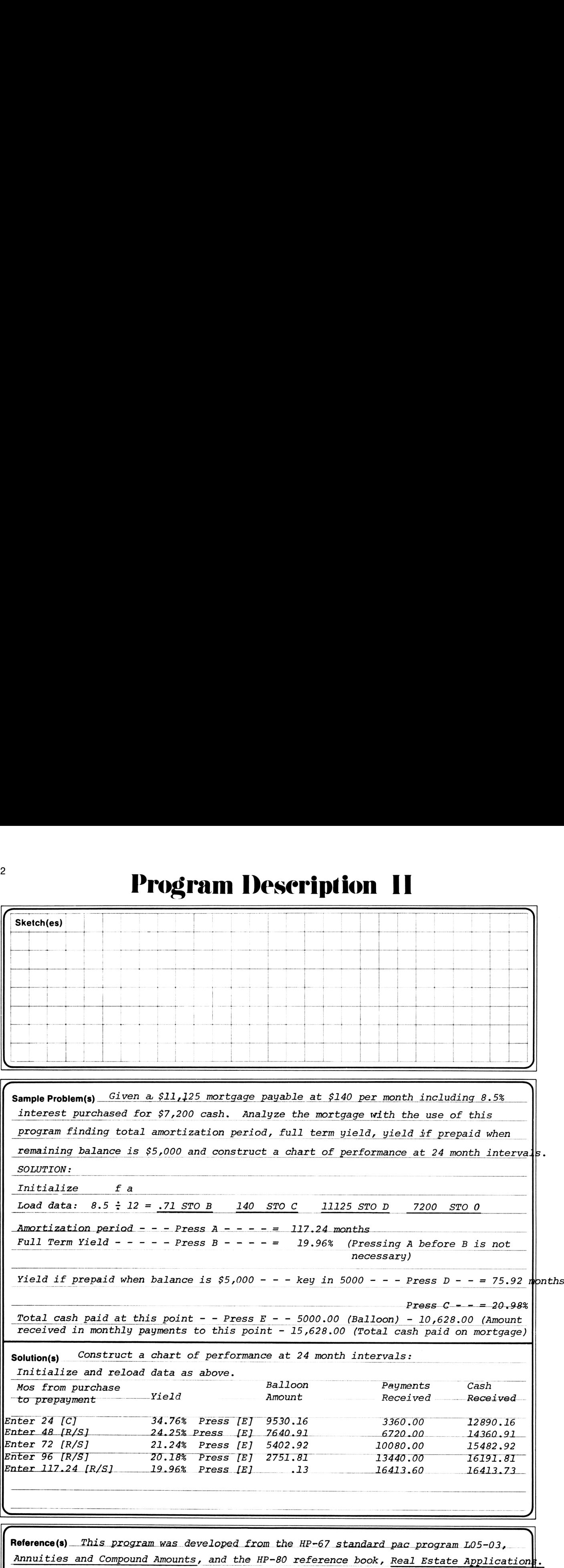

Reference(s) This program was developed from the HP-67 standard pac program L05-03, Annuities and Compound Amounts, and the HP-80 reference book, Real Estate Applications.

,

### **User Instructions**

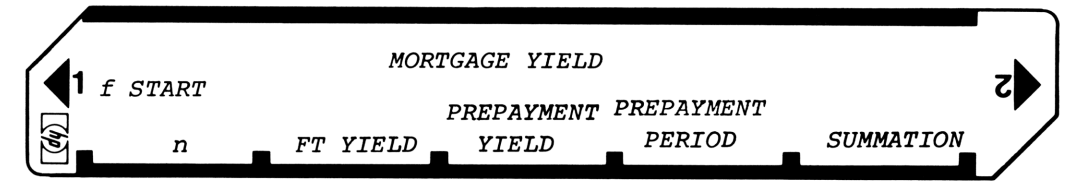

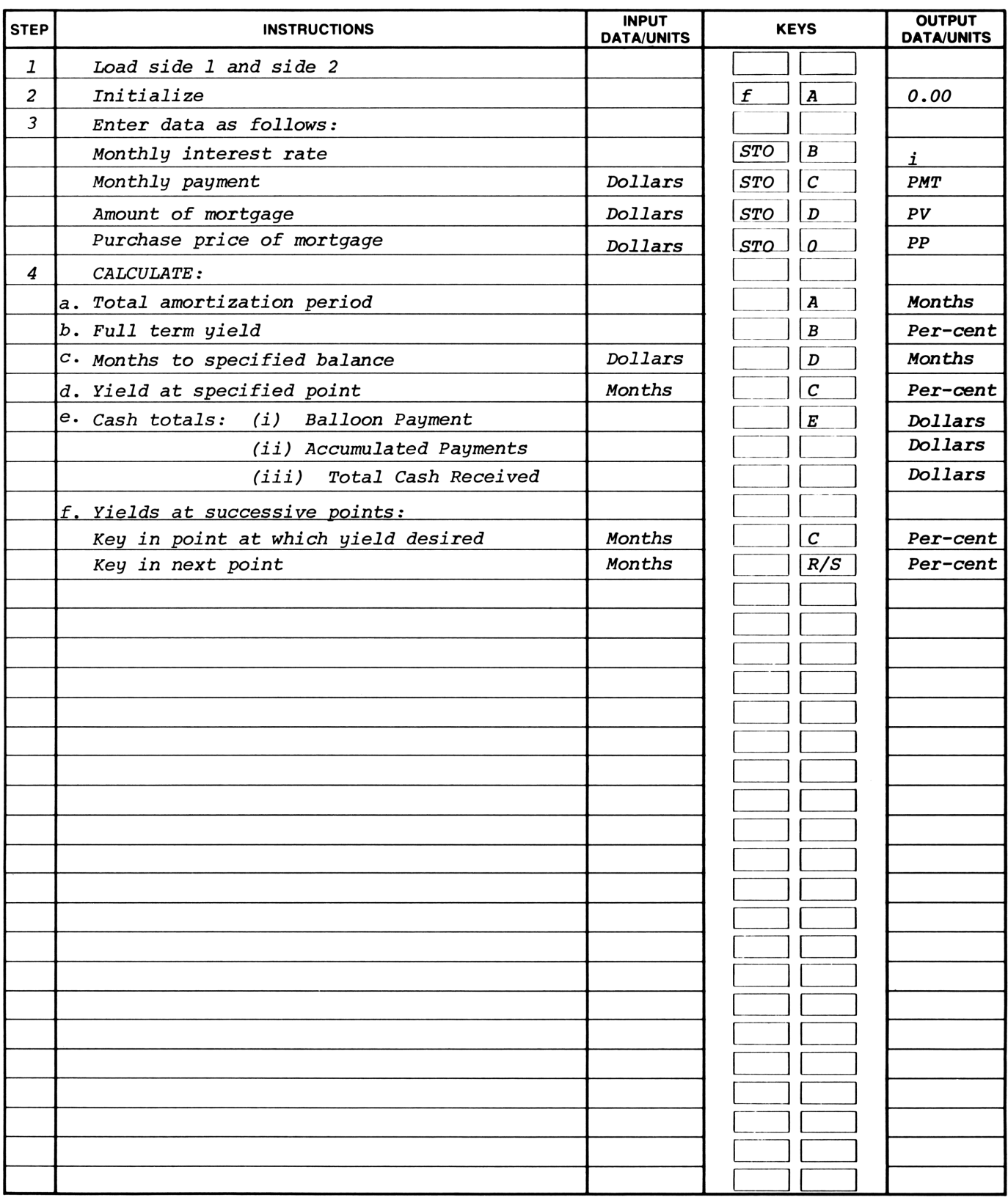

### **67 Program Listing I**

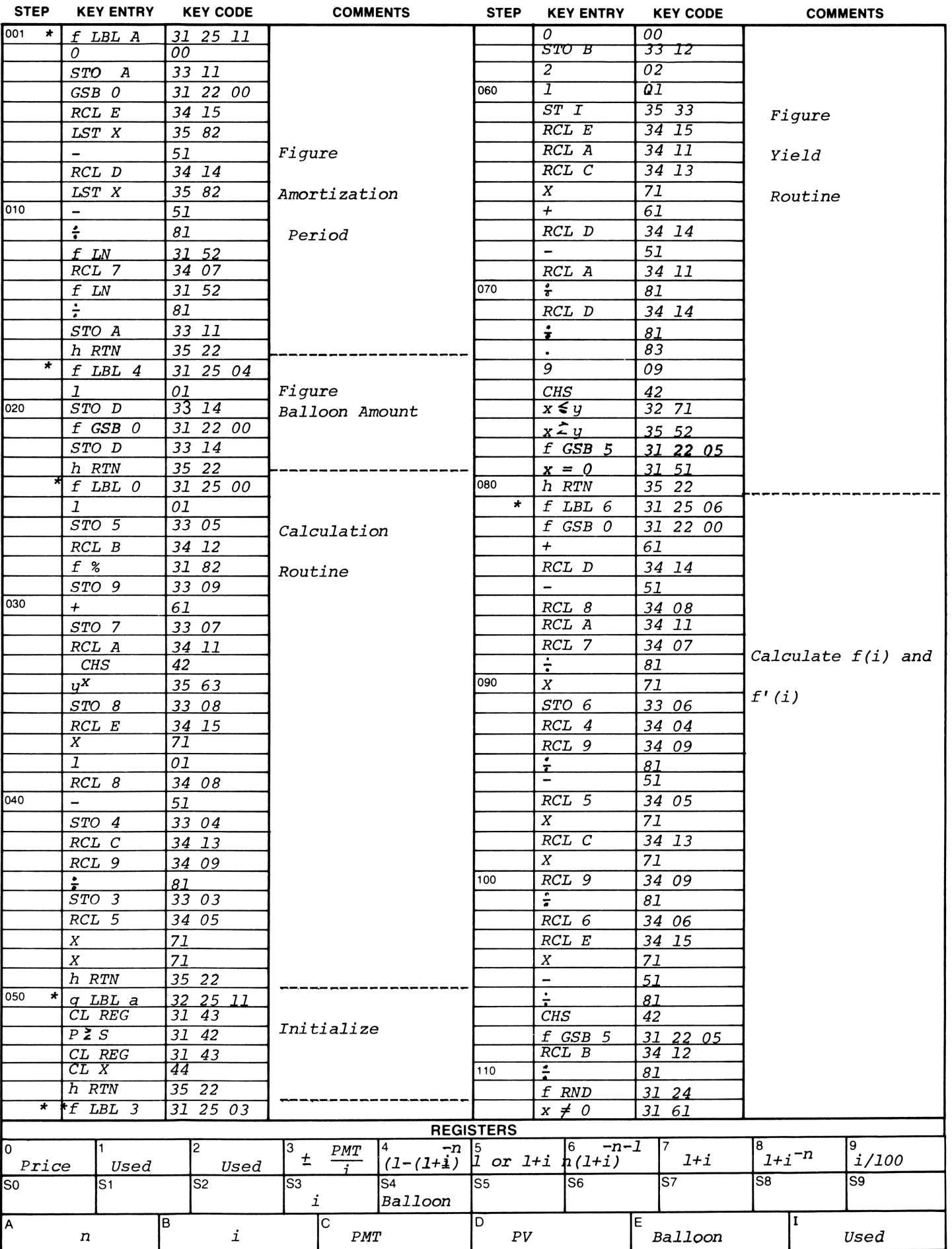

### 67Program Listing II

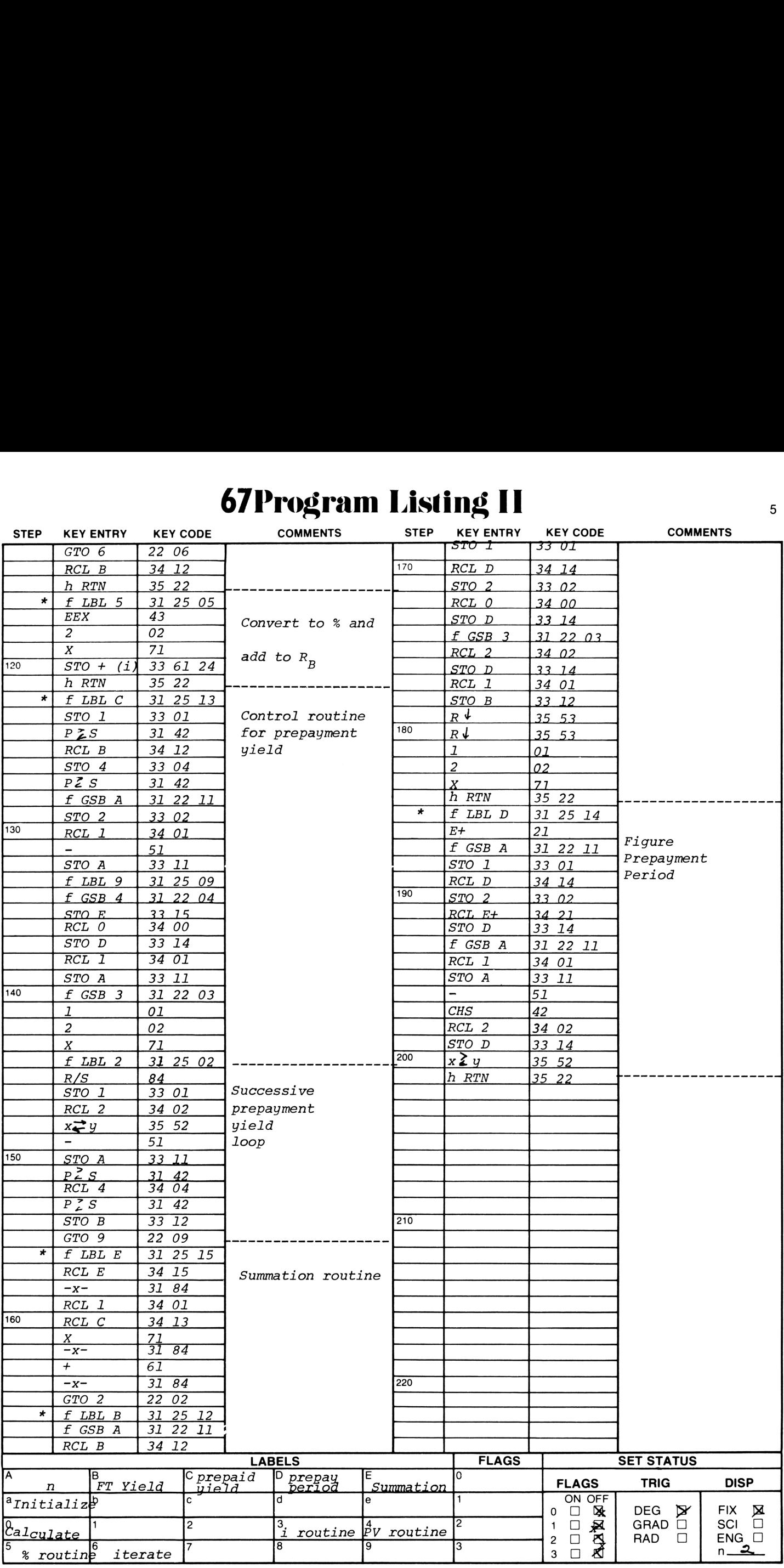

## <u>Example Secription International Program Description International Program Description International Control of Beaumont Control of Beaumont Control of Beaumont Control of Beaumont Control of Beaumont Control of Beaumont </u> **Program Description I** Program Description I

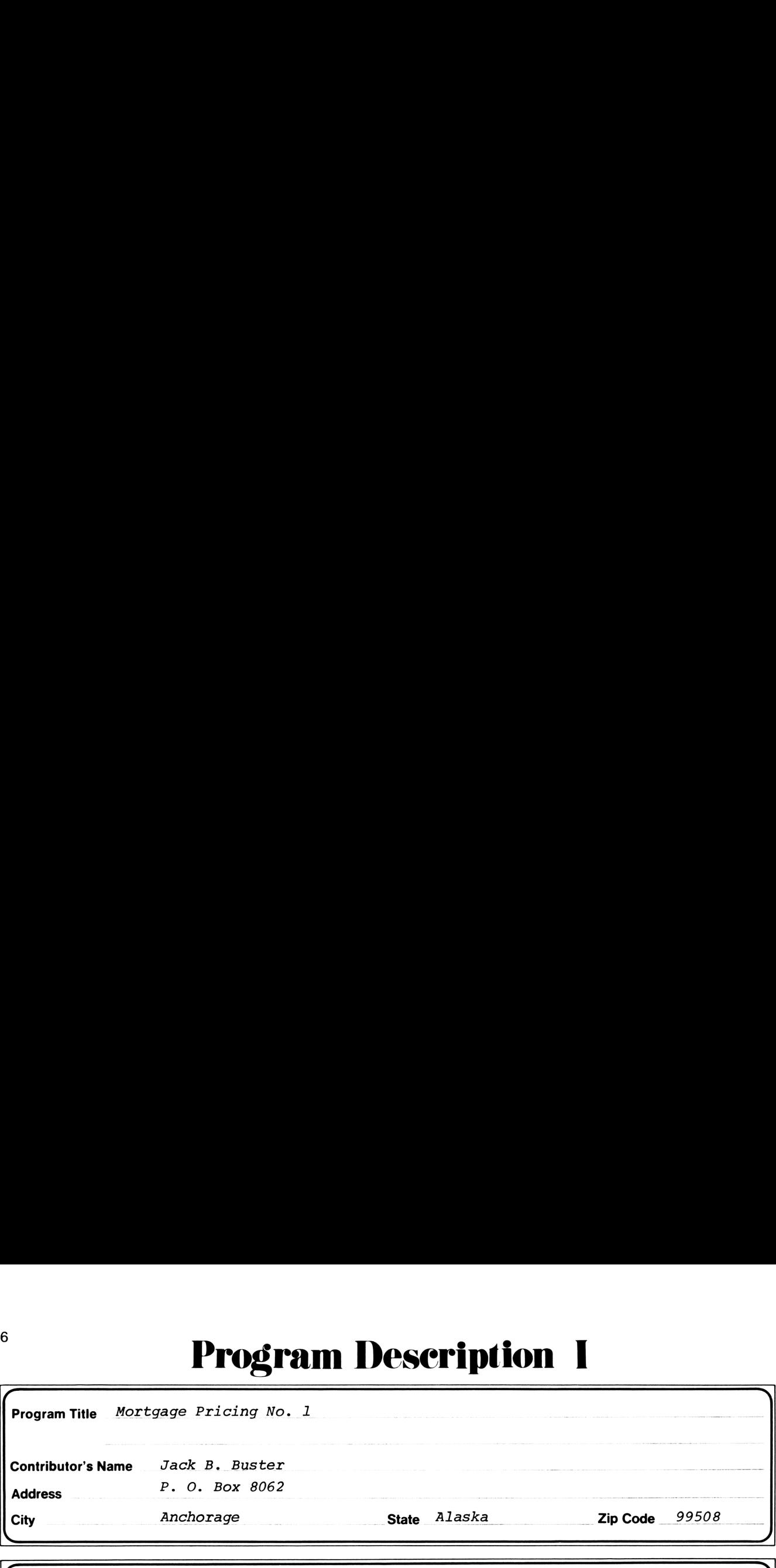

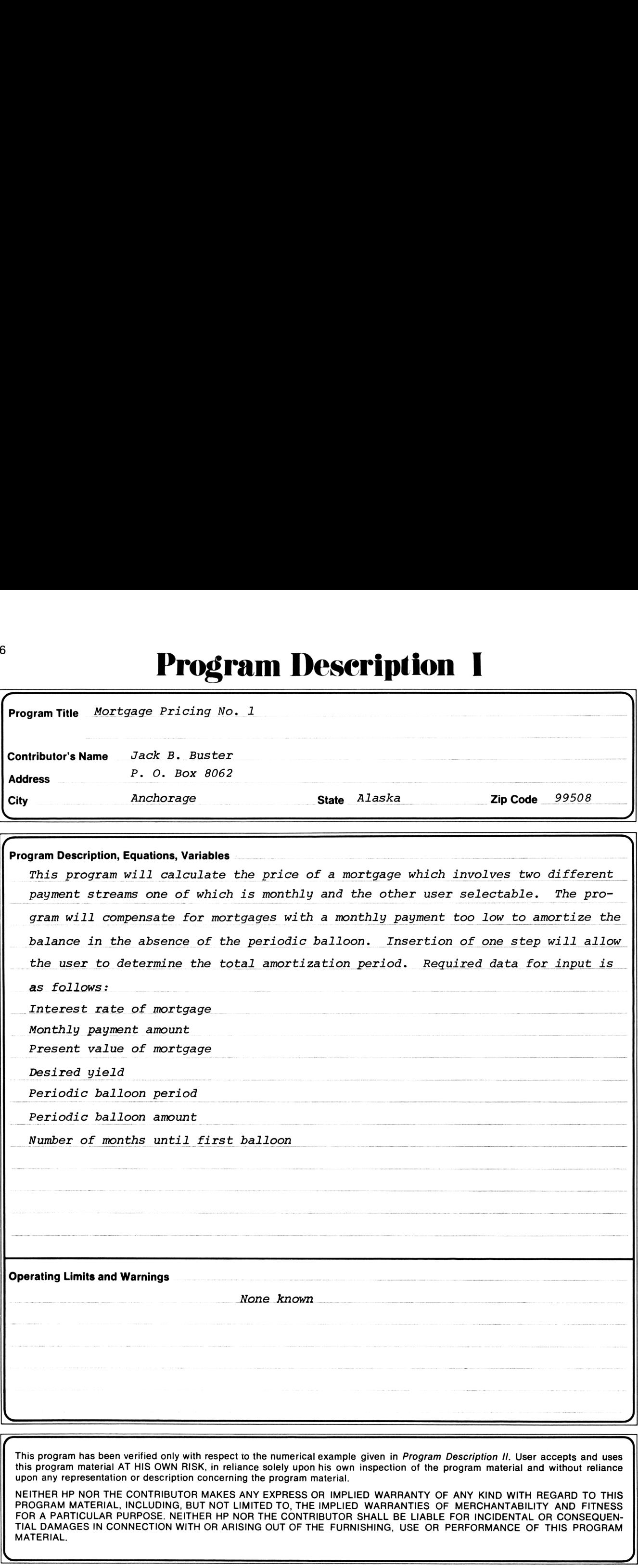

This program has been verified only with respect to the numerical example given in Program Description II. User accepts and uses this program material AT HIS OWN RISK, in reliance solely upon his own inspection of the program material and without reliance upon any representation or description concerning the program material.

 $\overline{\phantom{0}}$ 

NEITHER HP NOR THE CONTRIBUTOR MAKES ANY EXPRESS OR IMPLIED WARRANTY OF ANY KIND WITH REGARD TO THIS PROGRAM MATERIAL, INCLUDING, BUT NOT LIMITED TO, THE IMPLIED WARRANTIES OF MERCHANTABILITY AND FITNESS FOR A PARTICULAR PURPOSE. NEITHER HP NOR THE CONTRIBUTOR SHALL BE LIABLE FOR INCIDENTAL OR CONSEQUEN-TIAL DAMAGES IN CONNECTION WITH OR ARISING OUT OF THE FURNISHING, USE OR PERFORMANCE OF THIS PROGRAM<br>MATERIAL.

 $\overline{\phantom{0}}$ 

# **Program Description II Program Description II** Program Deseription <sup>11</sup>

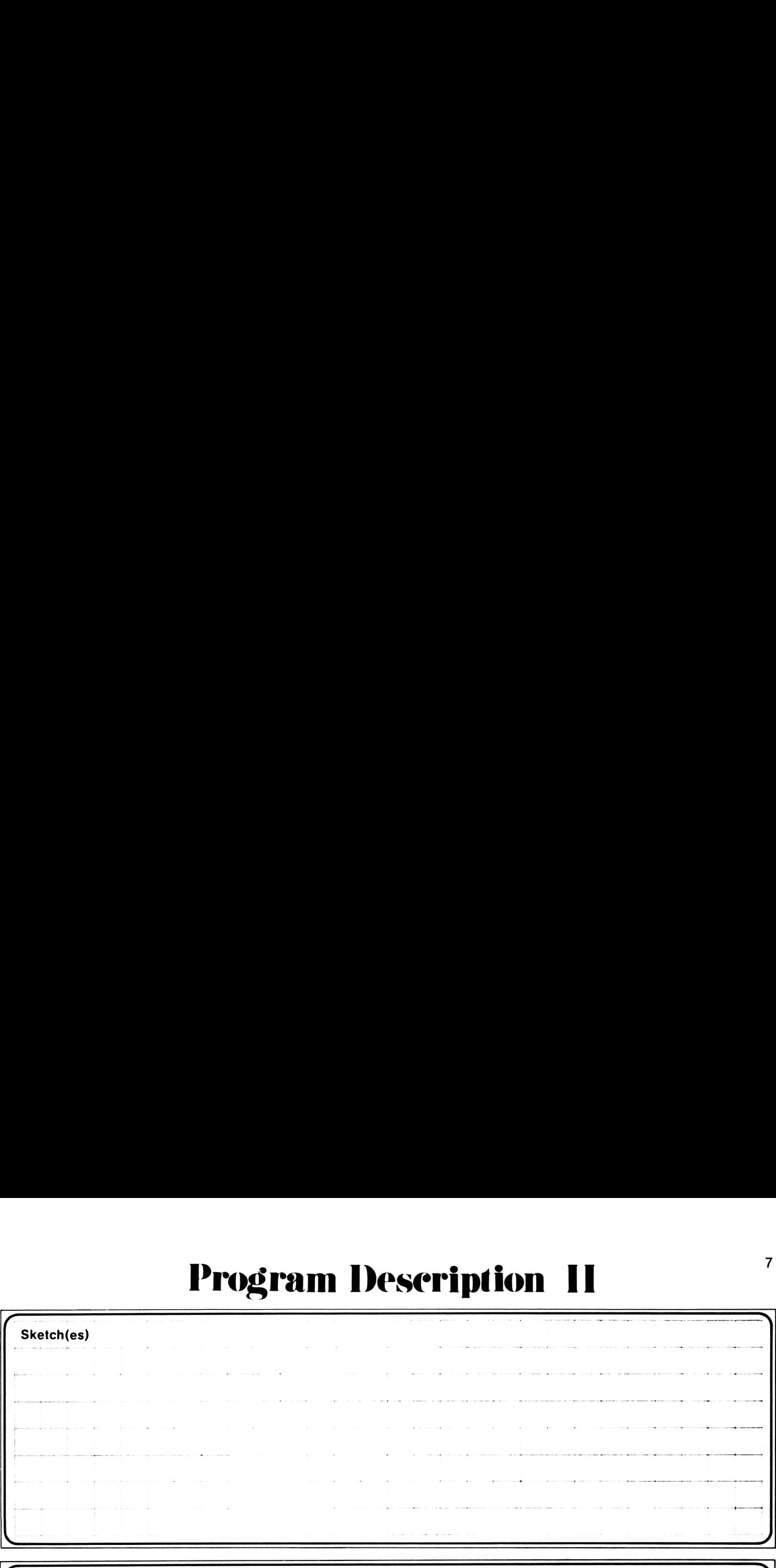

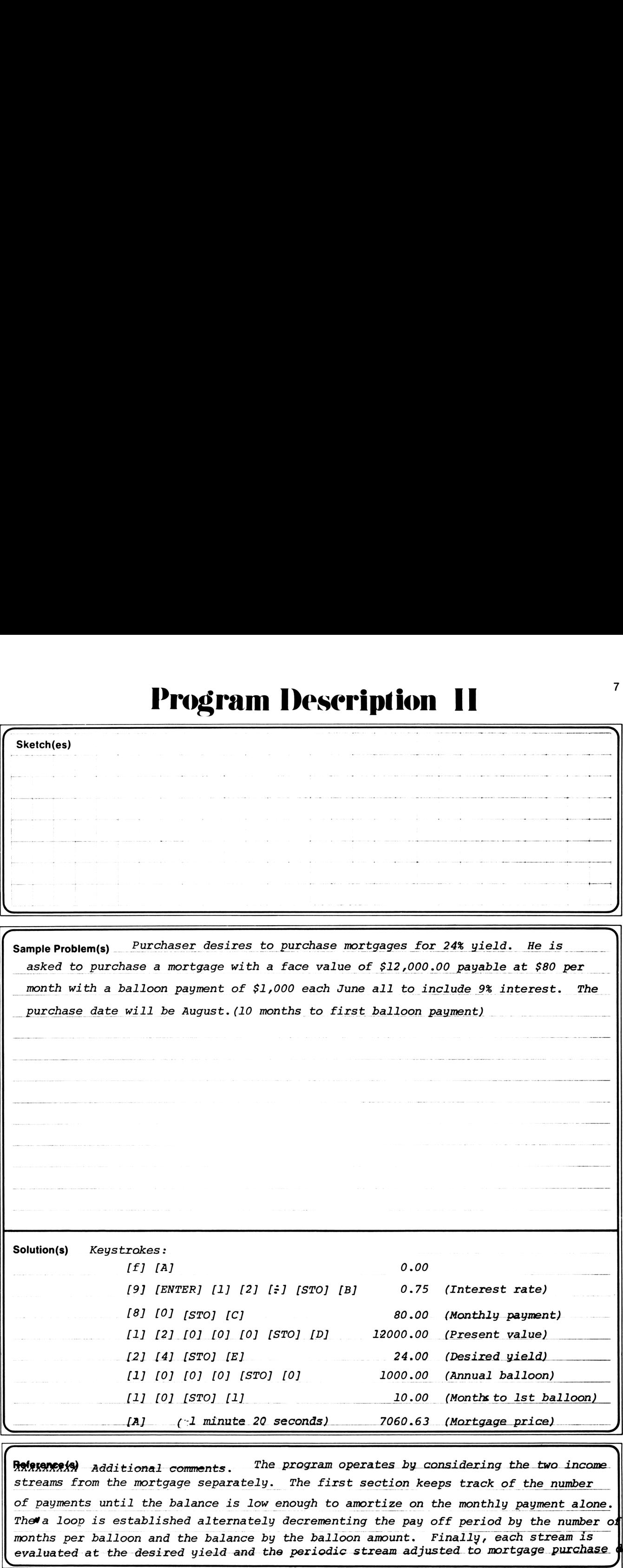

Reference(s) additional comments. The program operates by considering the two income. streams from the mortgage separately. The first section keeps track of the number of payments until the balance is low enough to amortize on the monthly payment alone. The a loop is established alternately decrementing the pay off period by the number of months per balloon and the balance by the balloon amount. Finally, each stream is months per balloon and the balance by the balloon amount. Finally, each stream is<br>evaluated at the desired yield and the periodic stream adjusted to mortgage purchase date.

r

- |

### 8 User Instructions

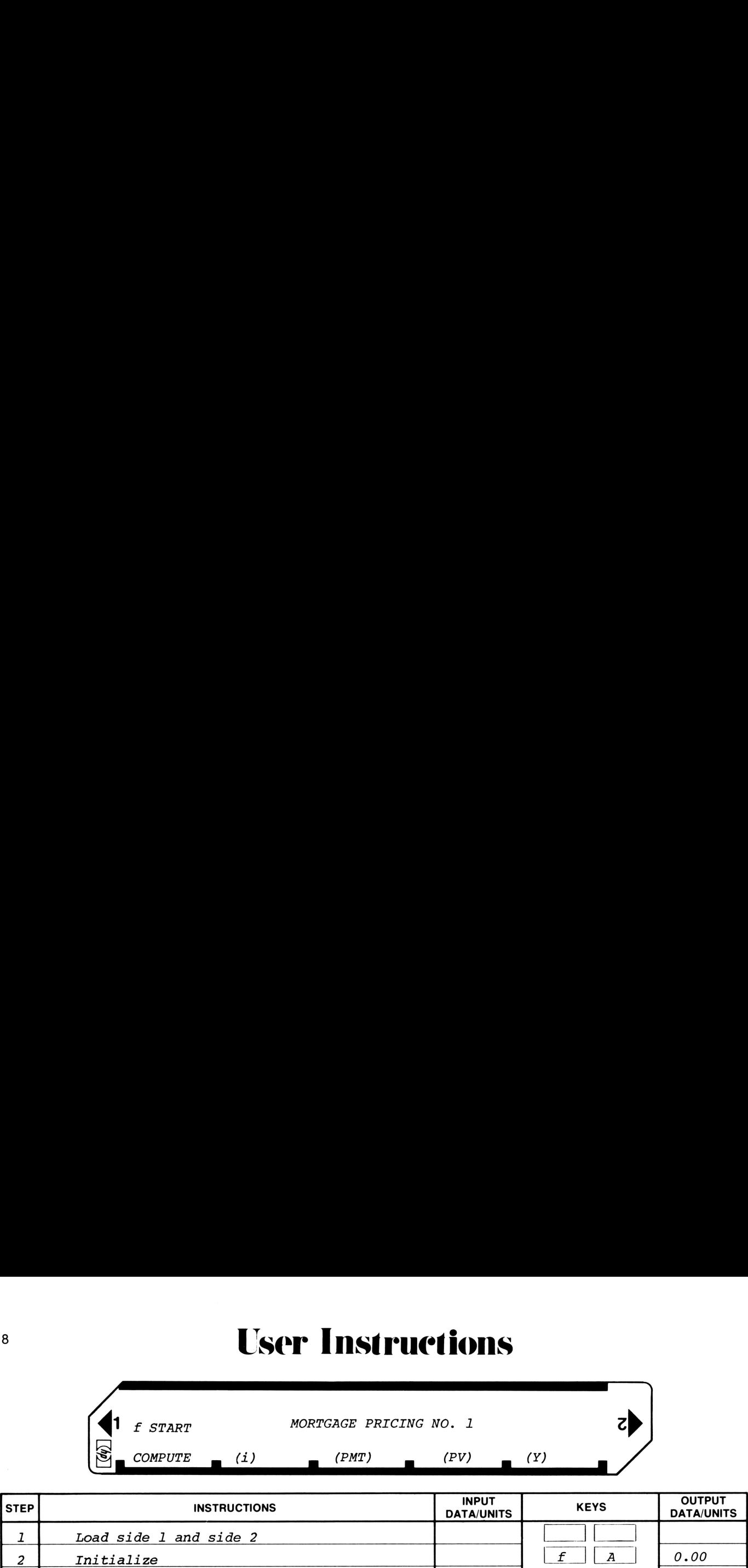

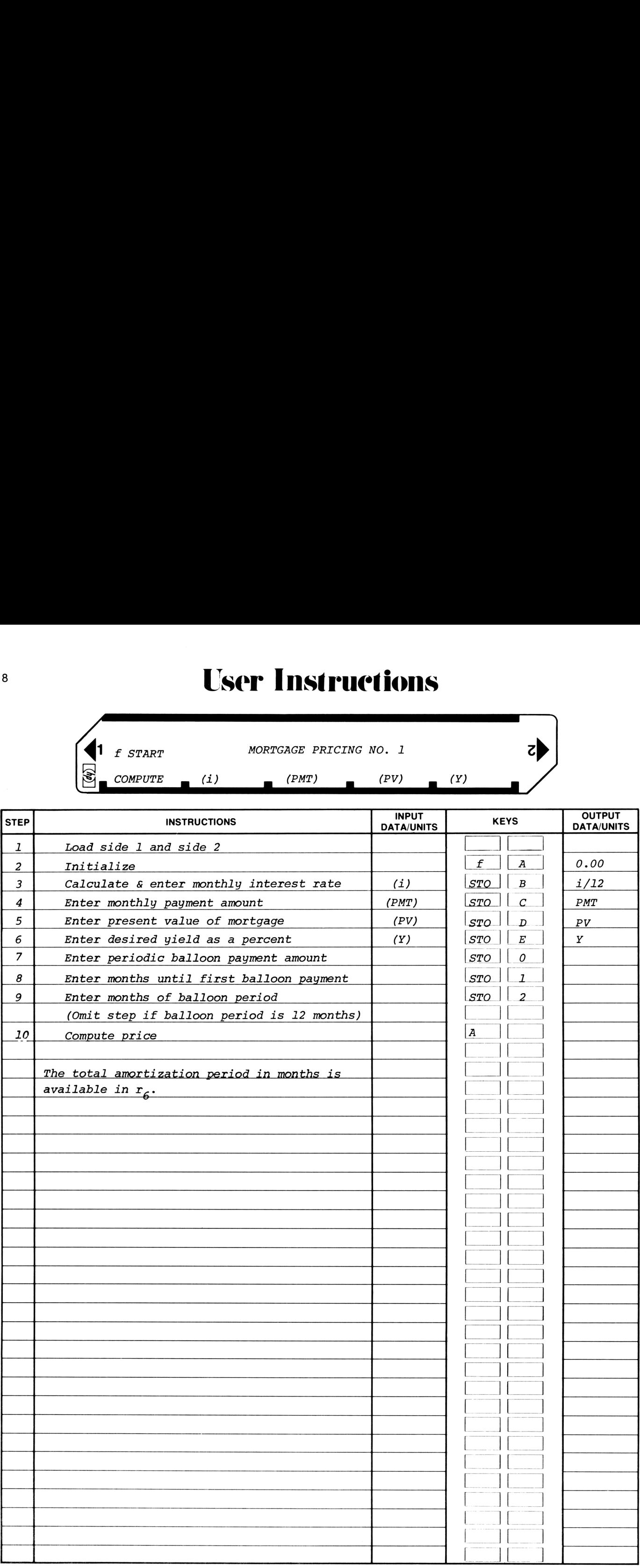

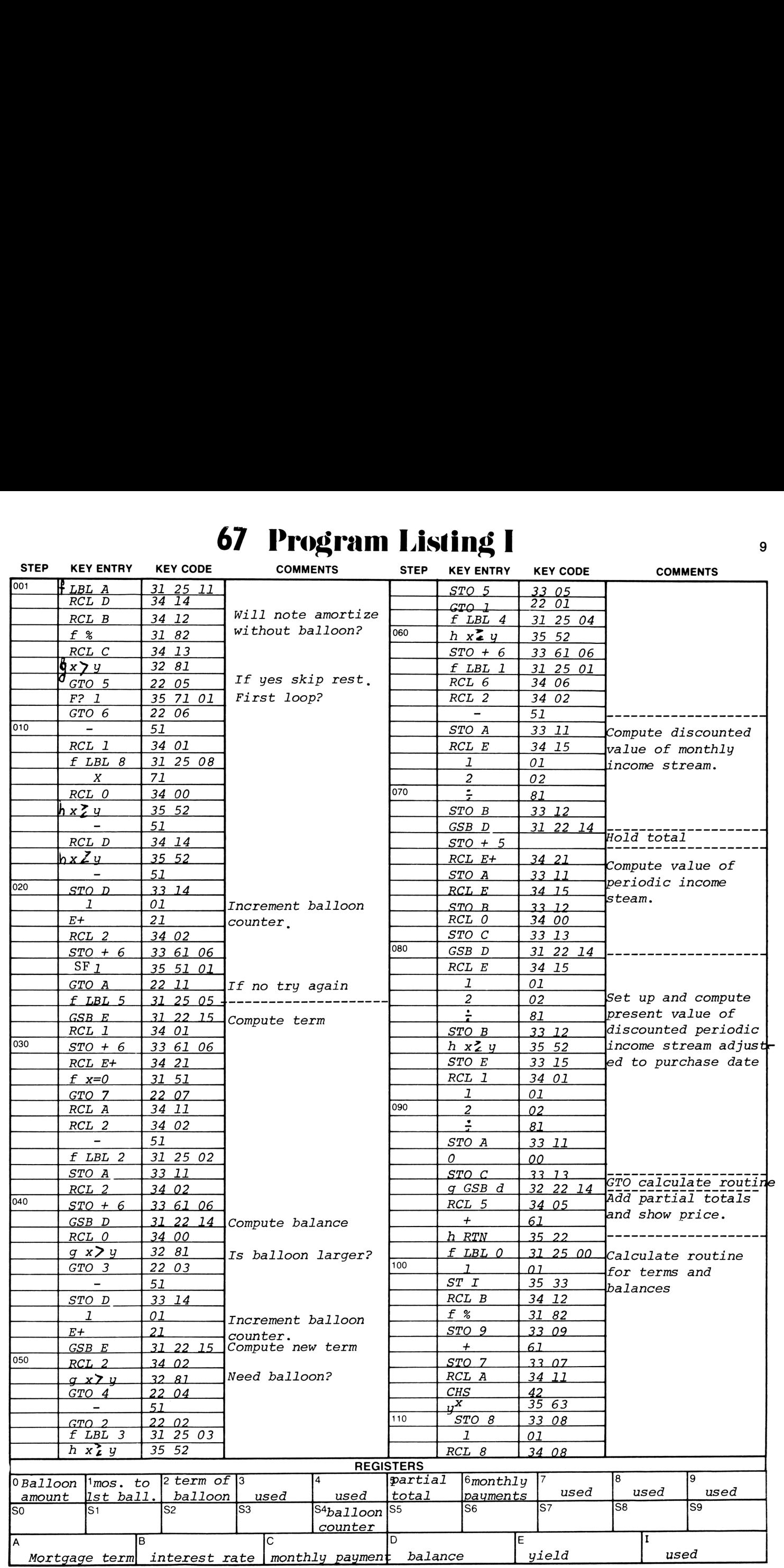

### 67 Program Listing <sup>11</sup>

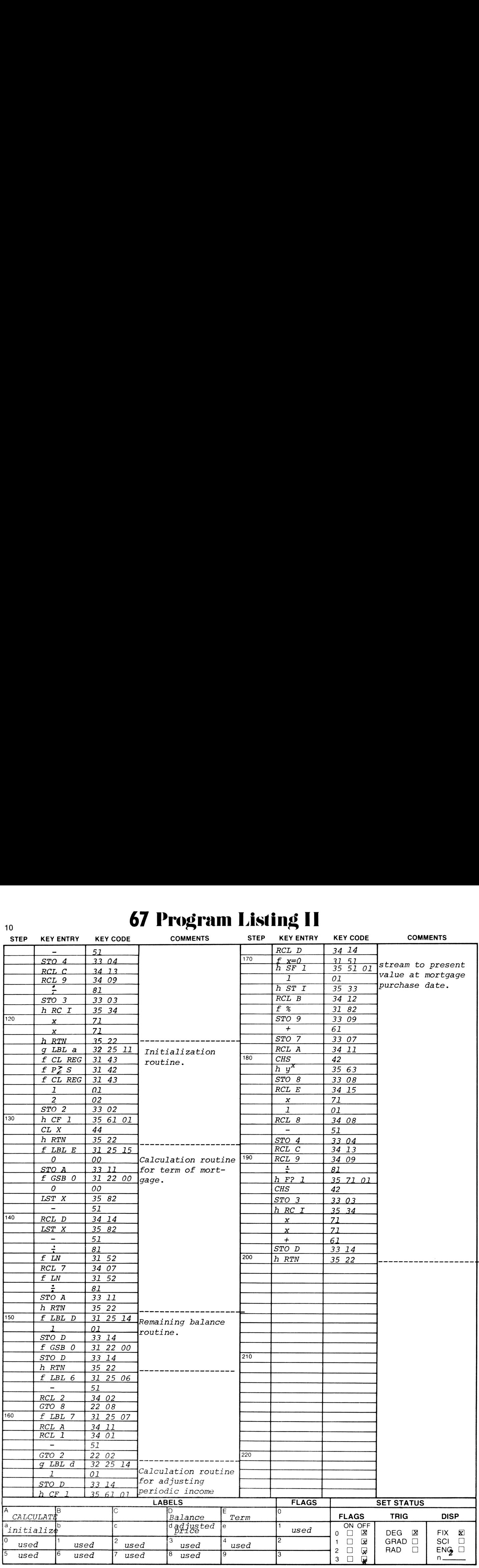

## **Program Description I Program Description I** Program Description I

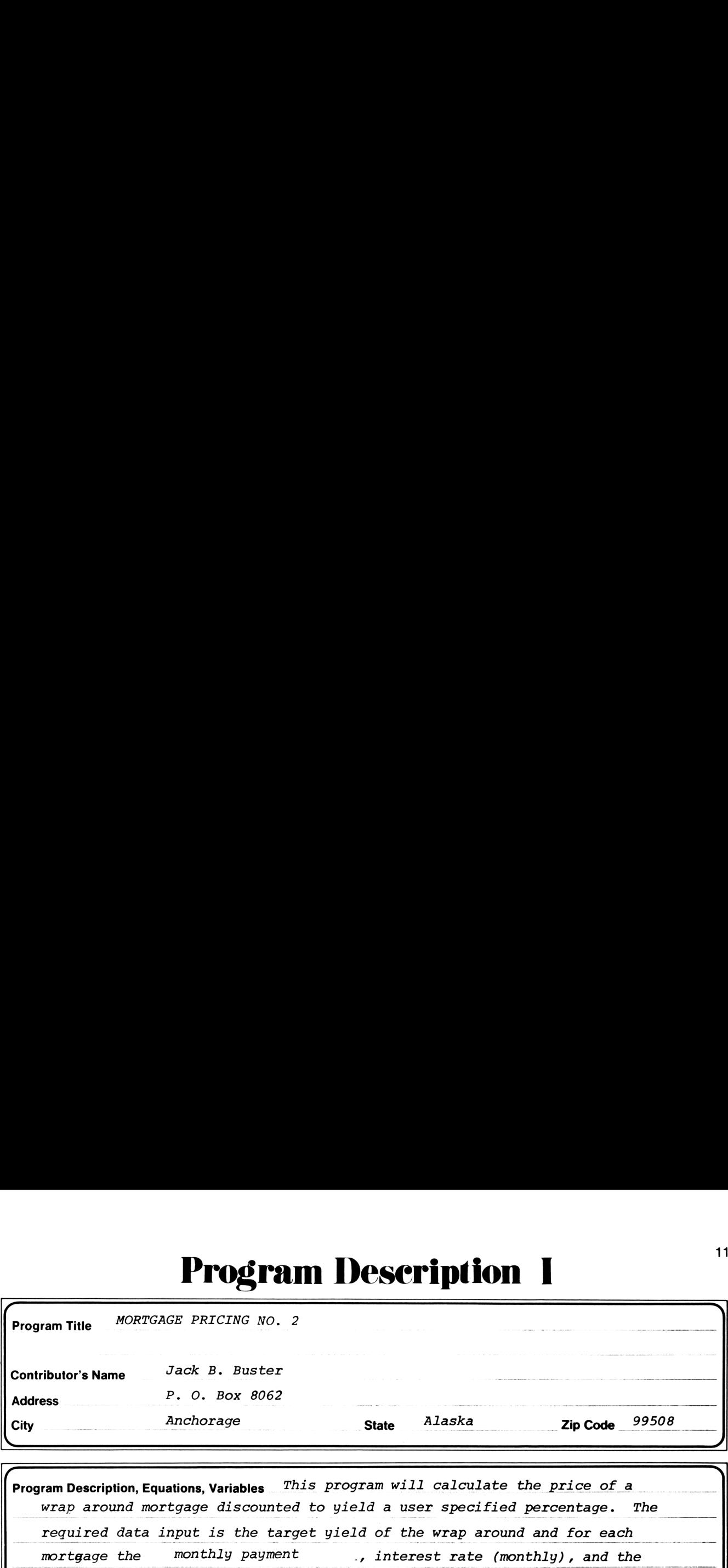

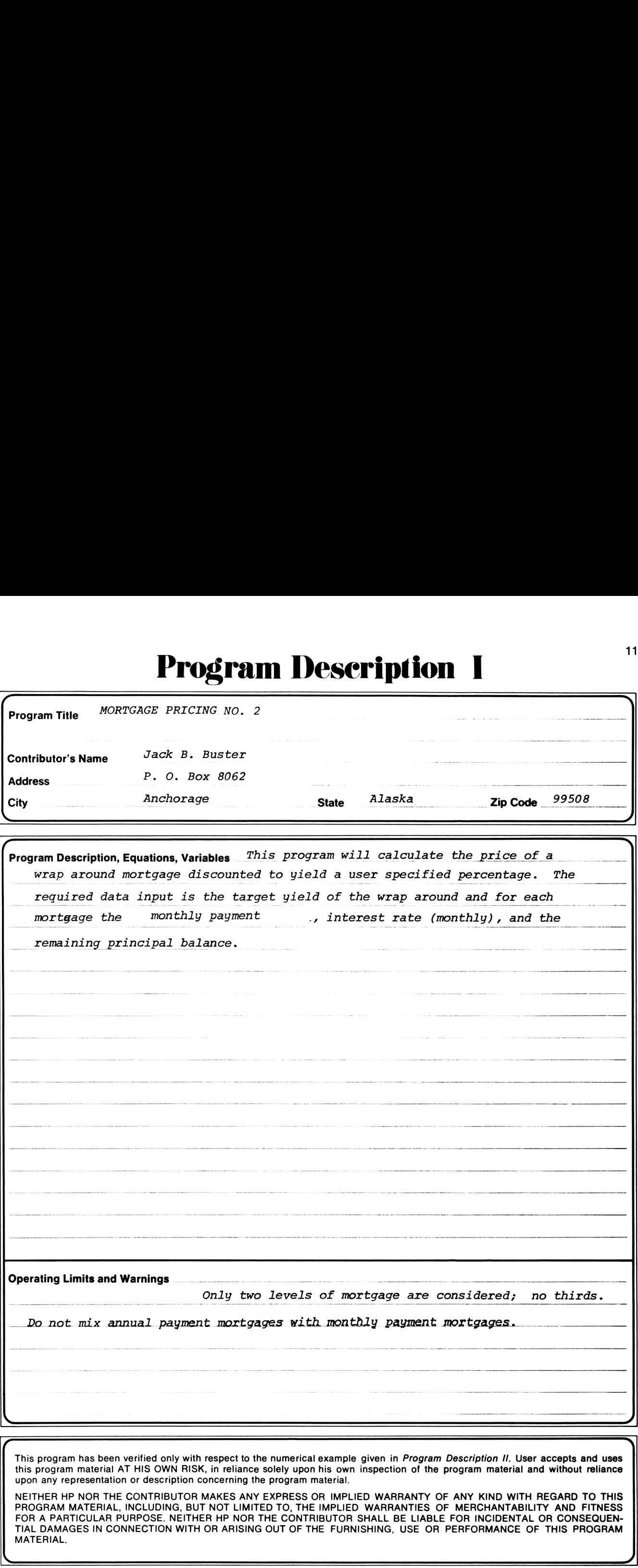

This program has been verified only with respect to the numerical example given in Program Description II. User accepts and uses this program material AT HIS OWN RISK, in reliance solely upon his own inspection of the program material and without reliance upon any representation or description concerning the program material.

NEITHER HP NOR THE CONTRIBUTOR MAKES ANY EXPRESS OR IMPLIED WARRANTY OF ANY KIND WITH REGARD TO THIS PROGRAM MATERIAL, INCLUDING, BUT NOT LIMITED TO, THE IMPLIED WARRANTIES OF MERCHANTABILITY AND FITNESS FOR A PARTICULAR PURPOSE. NEITHER HP NOR THE CONTRIBUTOR SHALL BE LIABLE FOR INCIDENTAL OR CONSEQUEN-TIAL DAMAGES IN CONNECTION WITH OR ARISING OUT OF THE FURNISHING, USE OR PERFORMANCE OF THIS PROGRAM MATERIAL.

 $\overline{\phantom{a}}$ 

11

### **Program Description II**

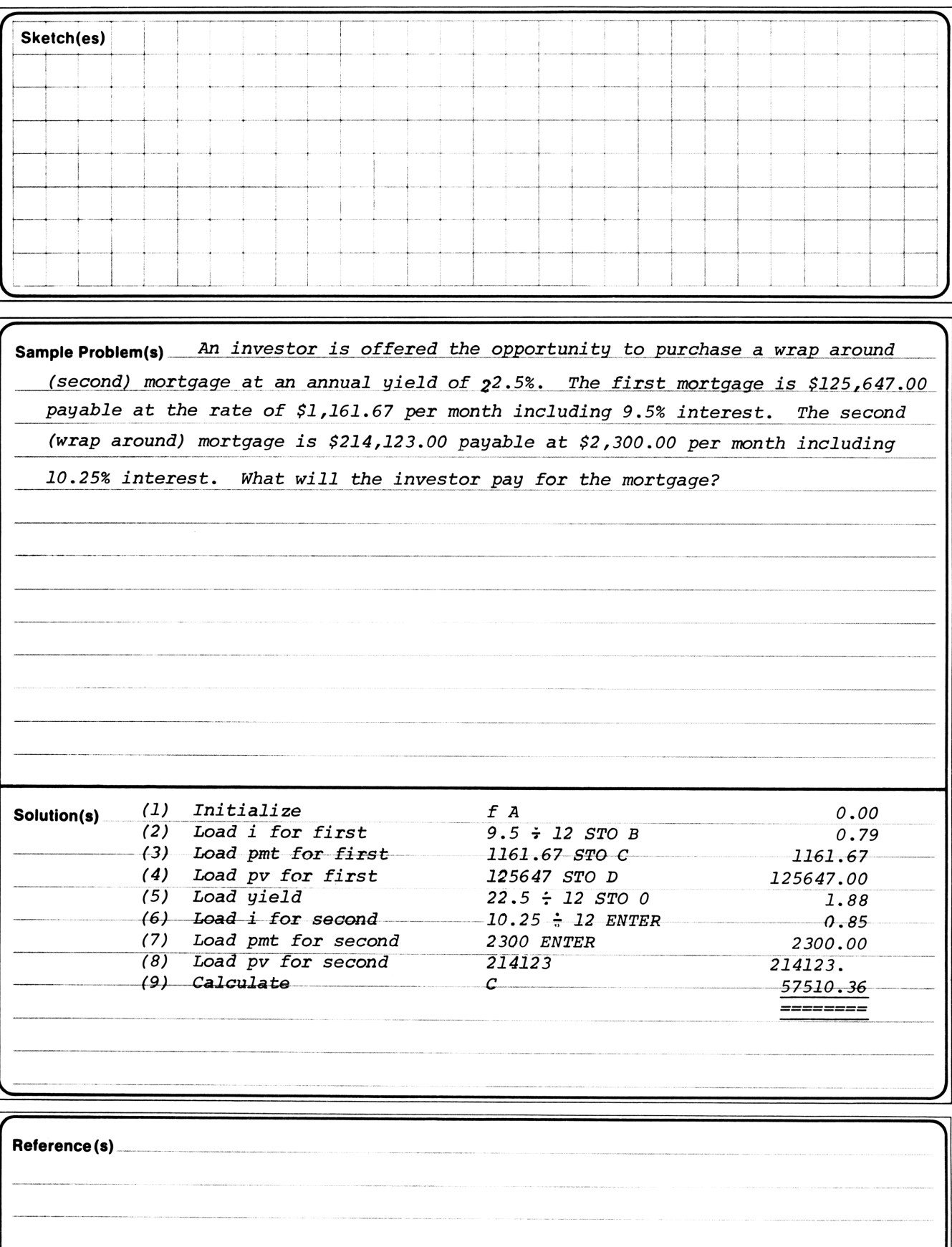

# r Instructions

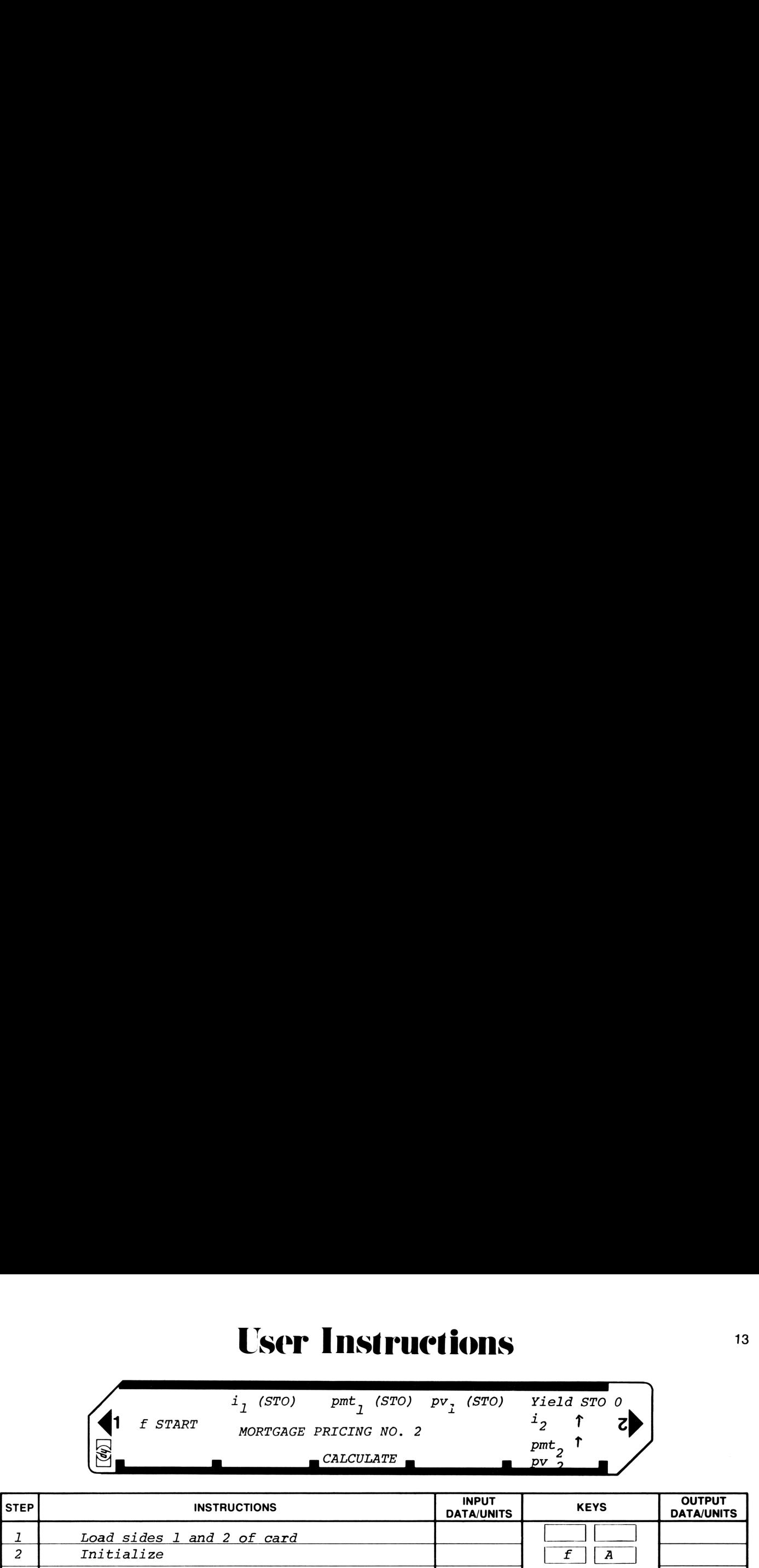

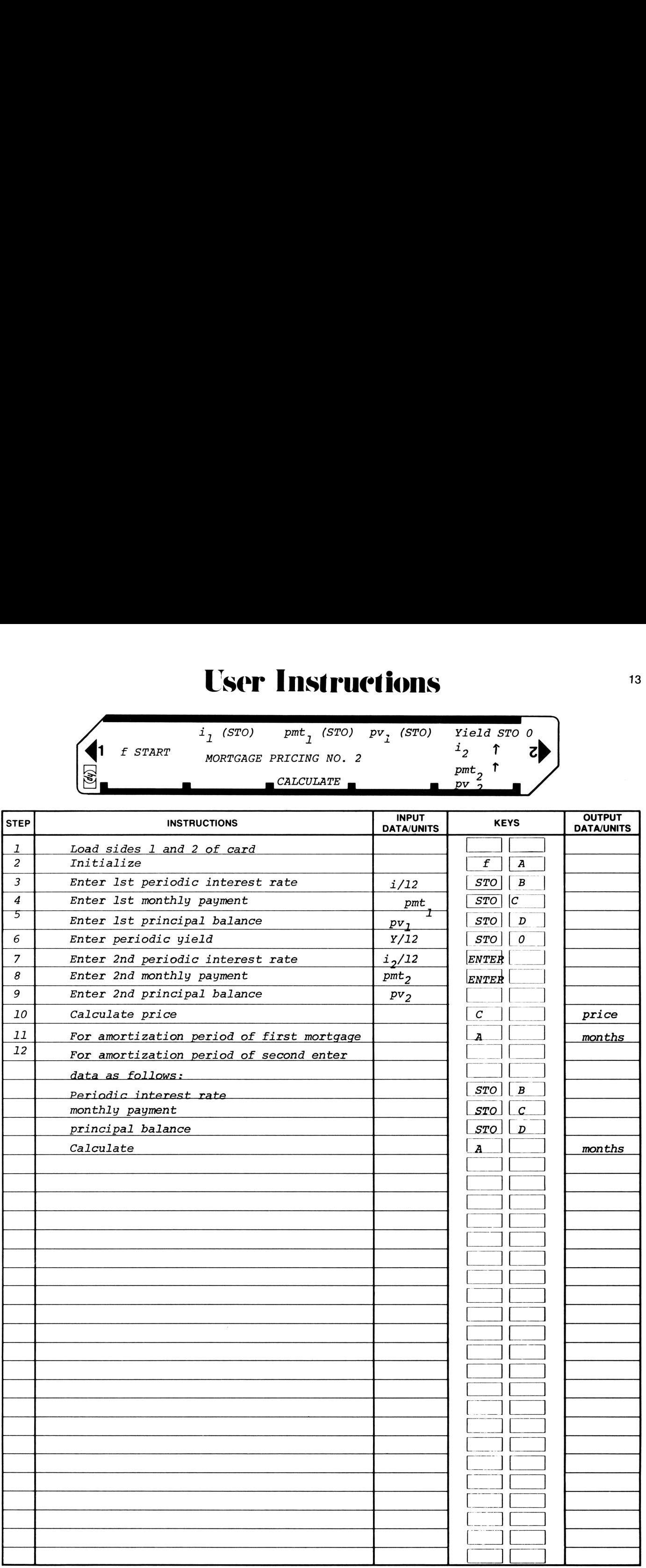

### 67 Program Listing I

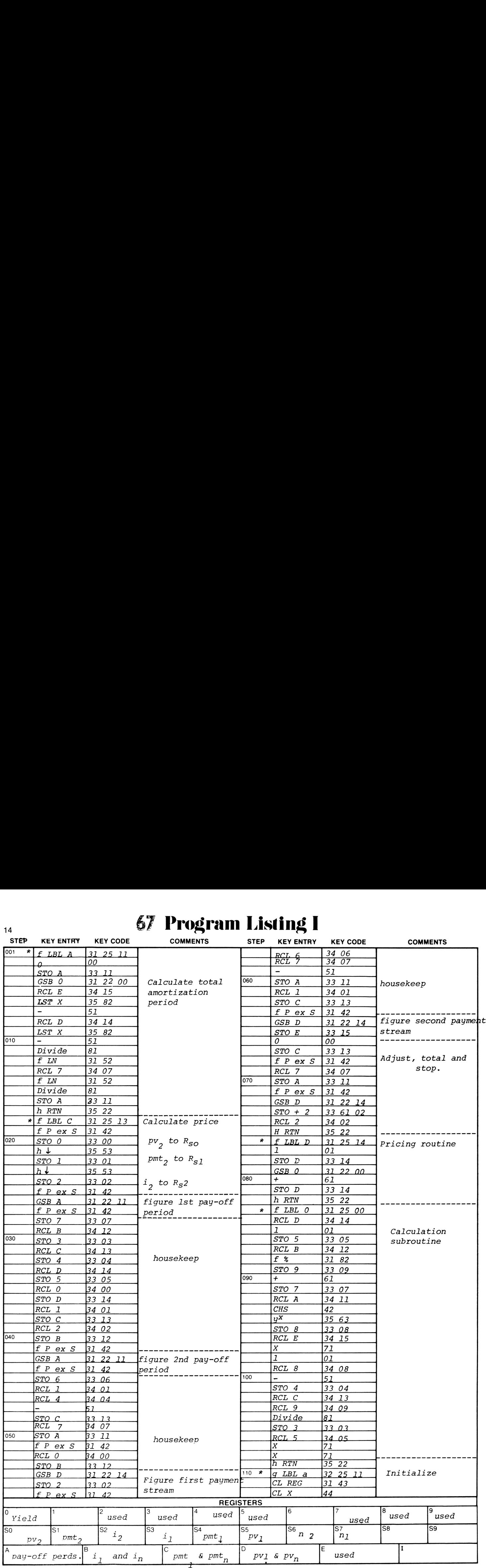

14

### **67 Program Listing II** Separate 15 STEP KEY ENTRY KEY CODE COMMENTS STEP KEY ENTRY KEY CODE COMMENTS f P ex S|31 42  $RTN$  35 22

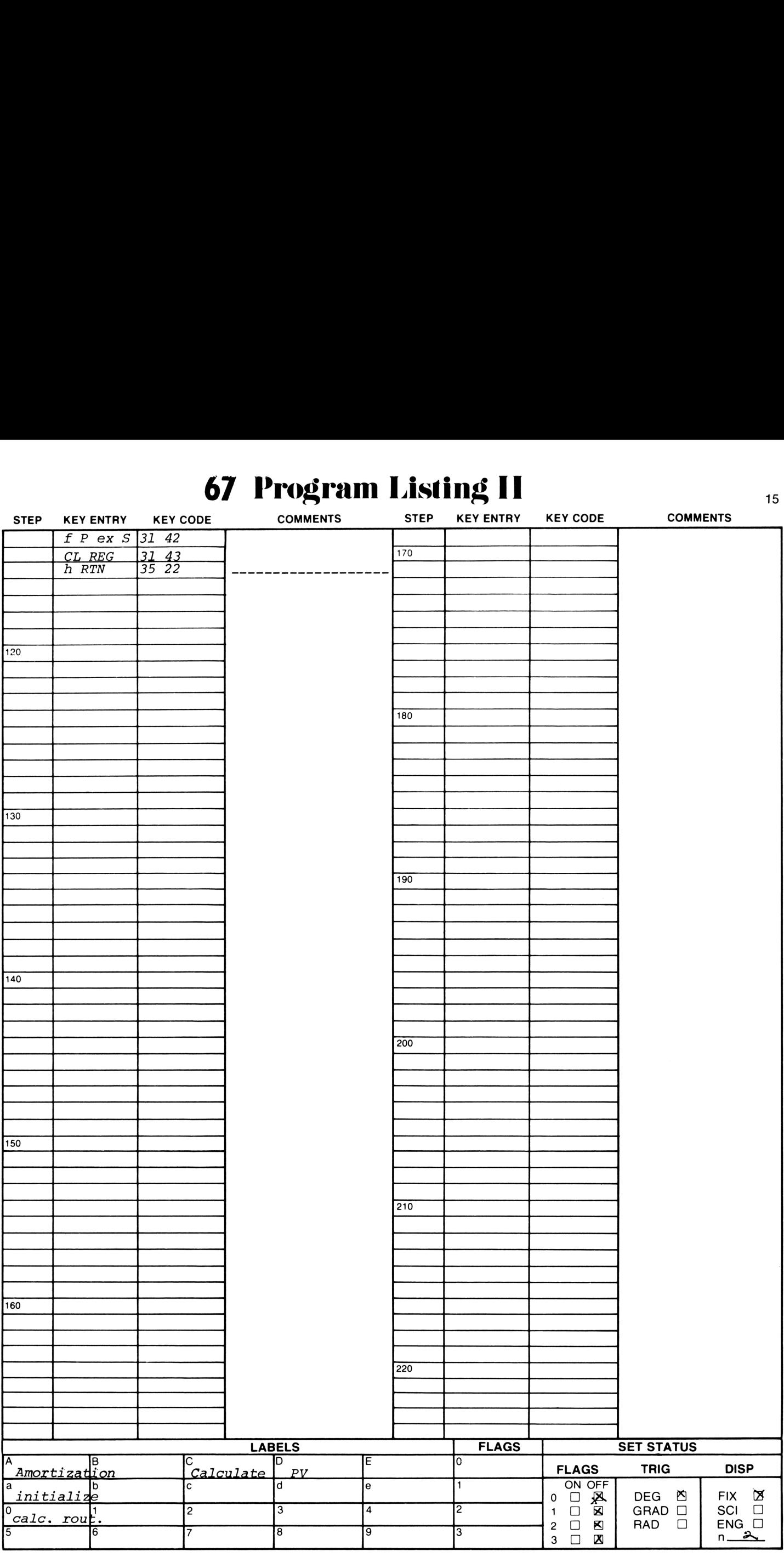

# **Program Description I** Program Description I Program Description I

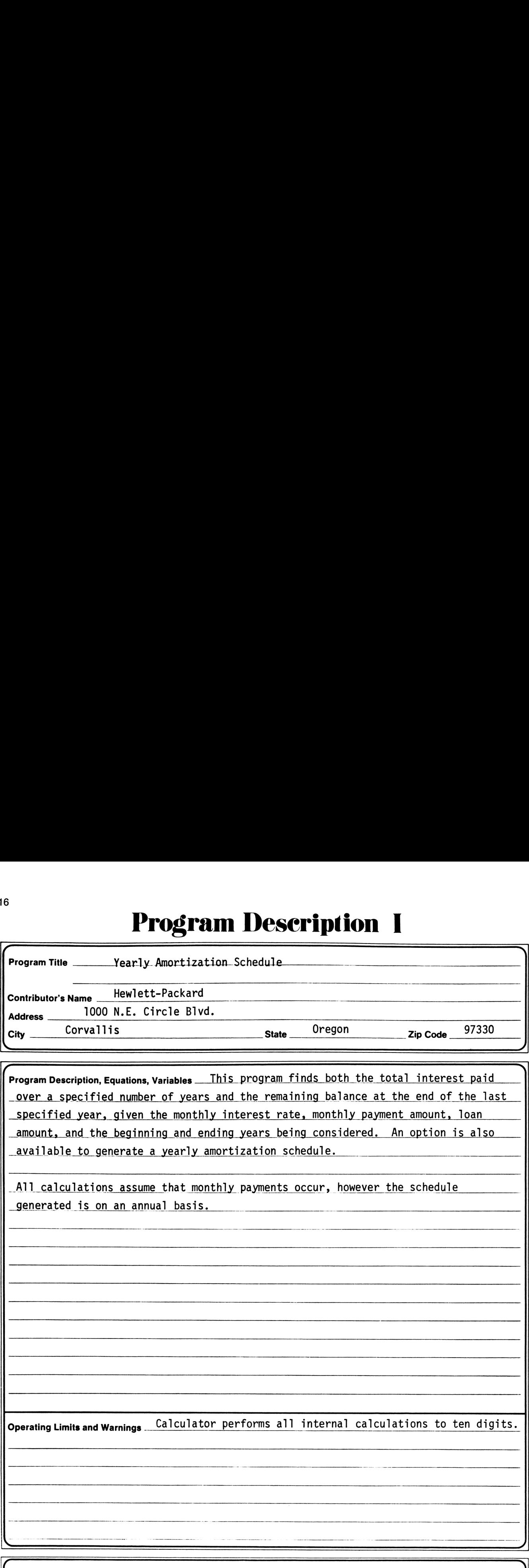

This program has been verified only with respect to the numerical example given in Program Description II. User accepts and uses this program materiai AT HIS OWN RISK, in reliance solely upon his own inspection of the program material and without reliance upon any representation or description concerning the program material.

NEITHER HP NOR THE CONTRIBUTOR MAKES ANY EXPRESS OR IMPLIED WARRANTY OF ANY KIND WITH REGARD TO THIS<br>PROGRAM MATERIAL, INCLUDING, BUT NOT LIMITED TO, THE IMPLIED WARRANTIES OF MERCHANTABILITY AND FITNESS<br>FOR A PARTICULAR P TIAL DAMAGES IN CONNECTION WITH OR ARISING OUT OF THE FURNISHING, USE OR PERFORMANCE OF THIS PROGRAM MATERIAL. \_/

### **Program Description II**

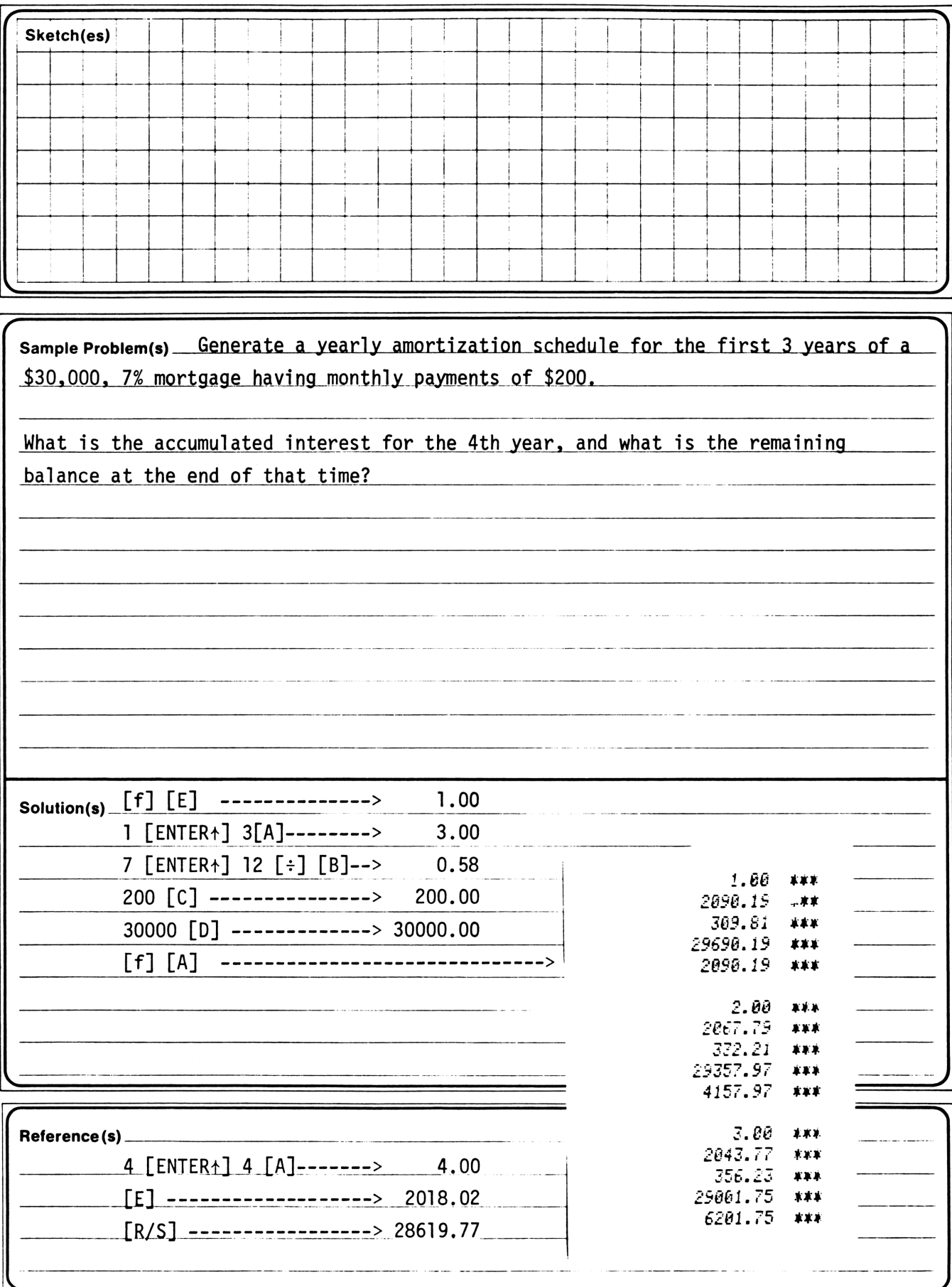

### **User Instructions**

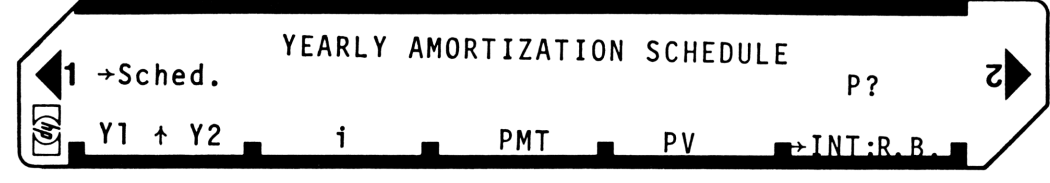

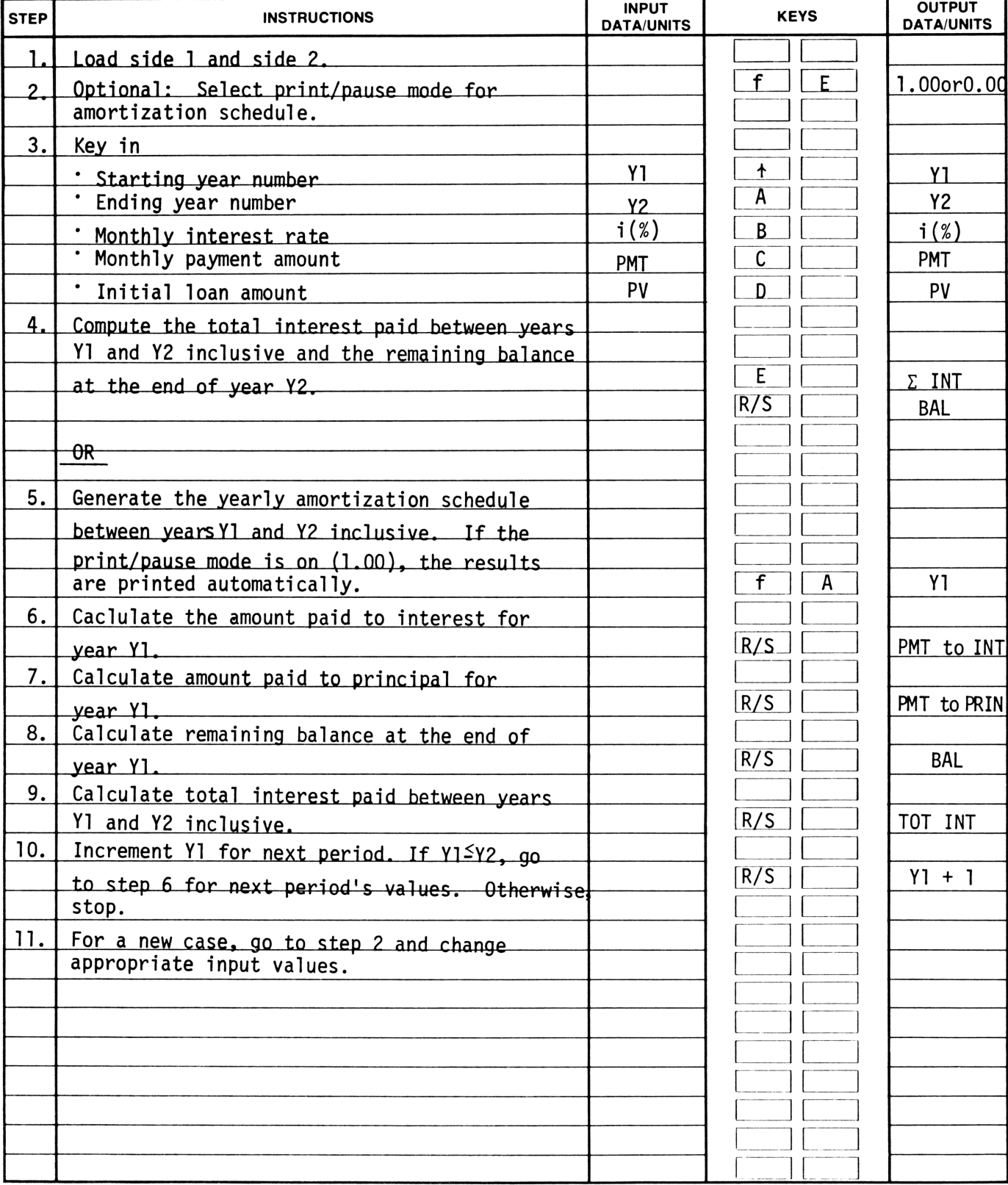

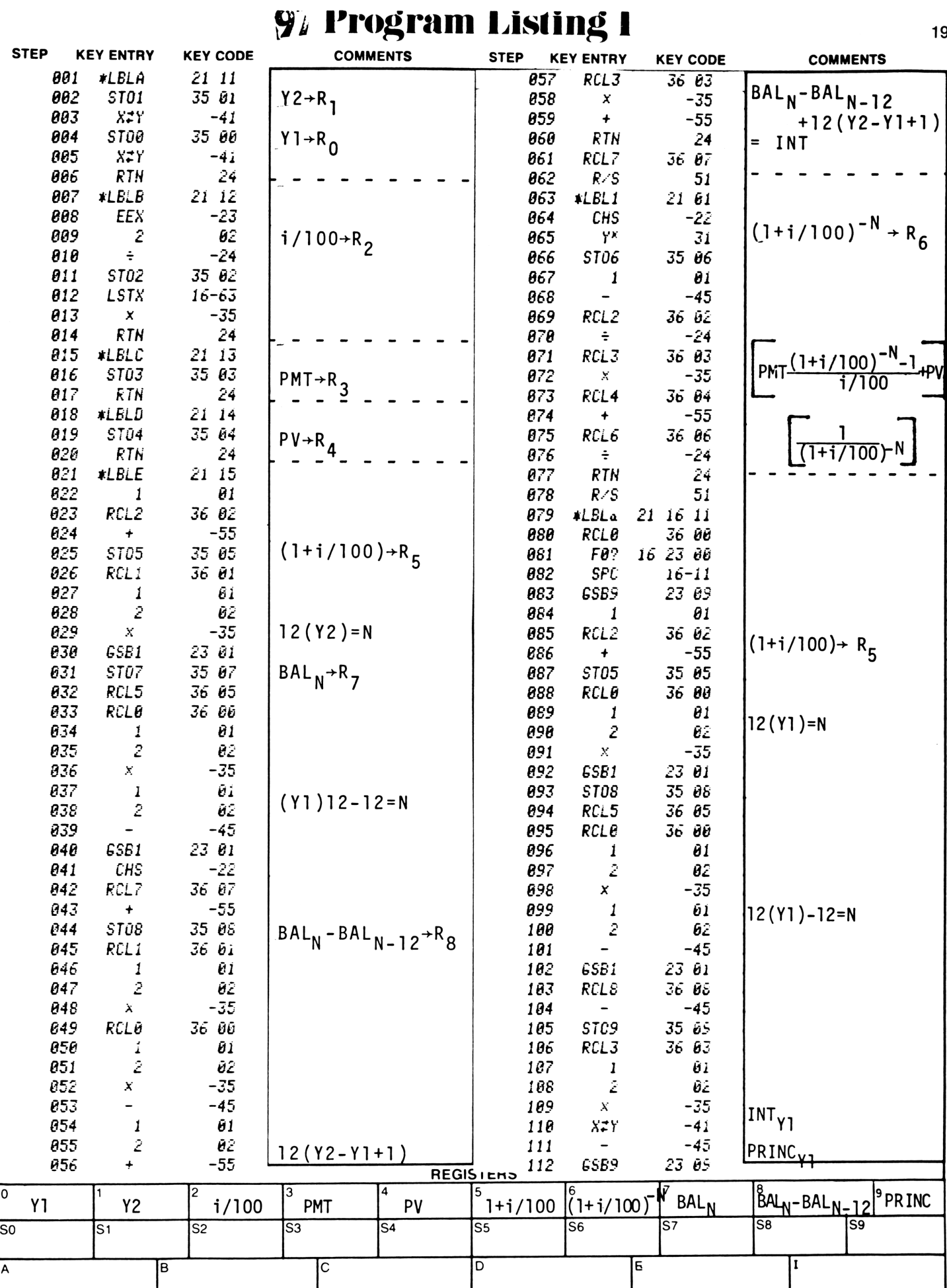

### 97Program Listing II

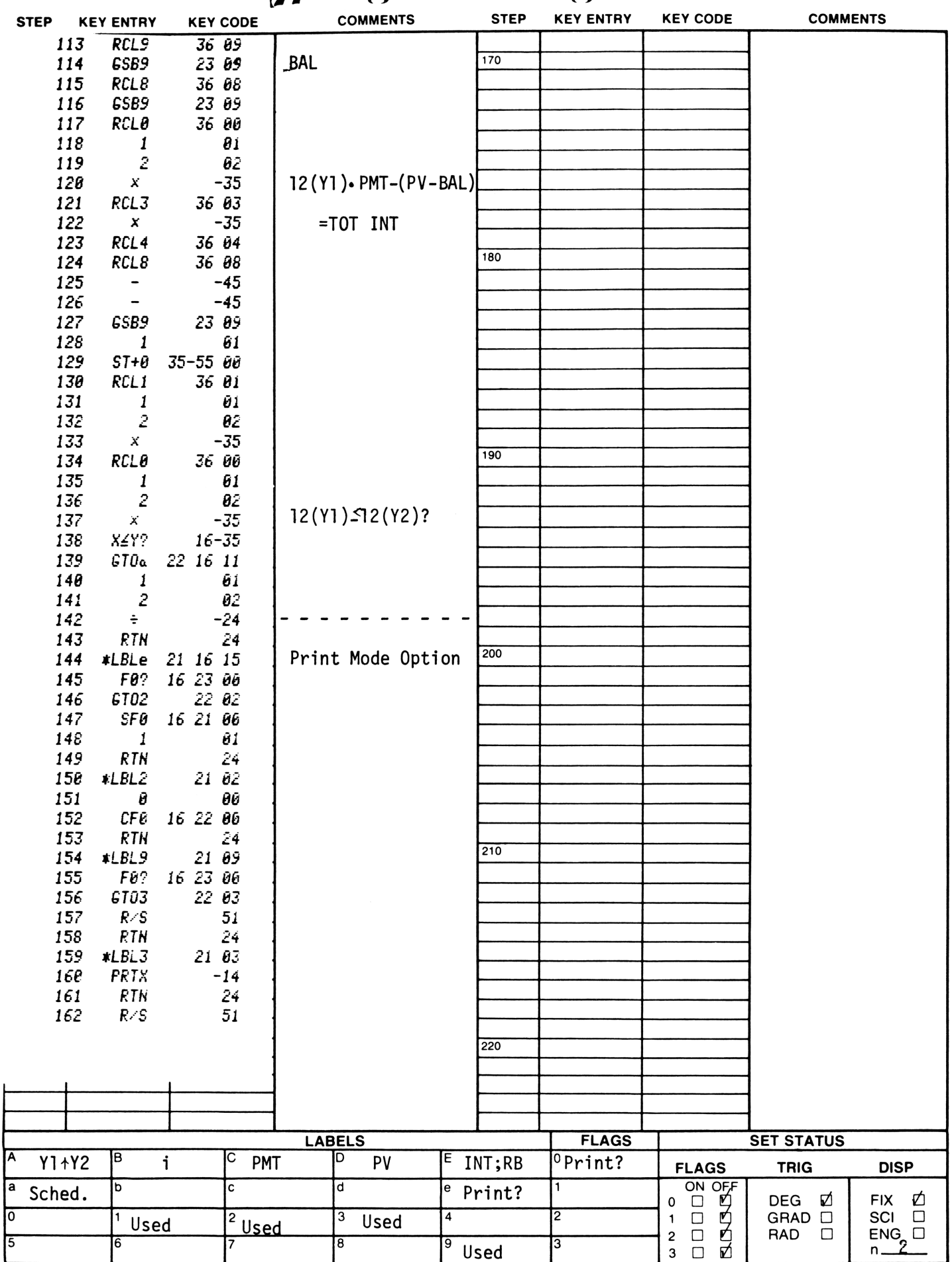

### **Program Description I**

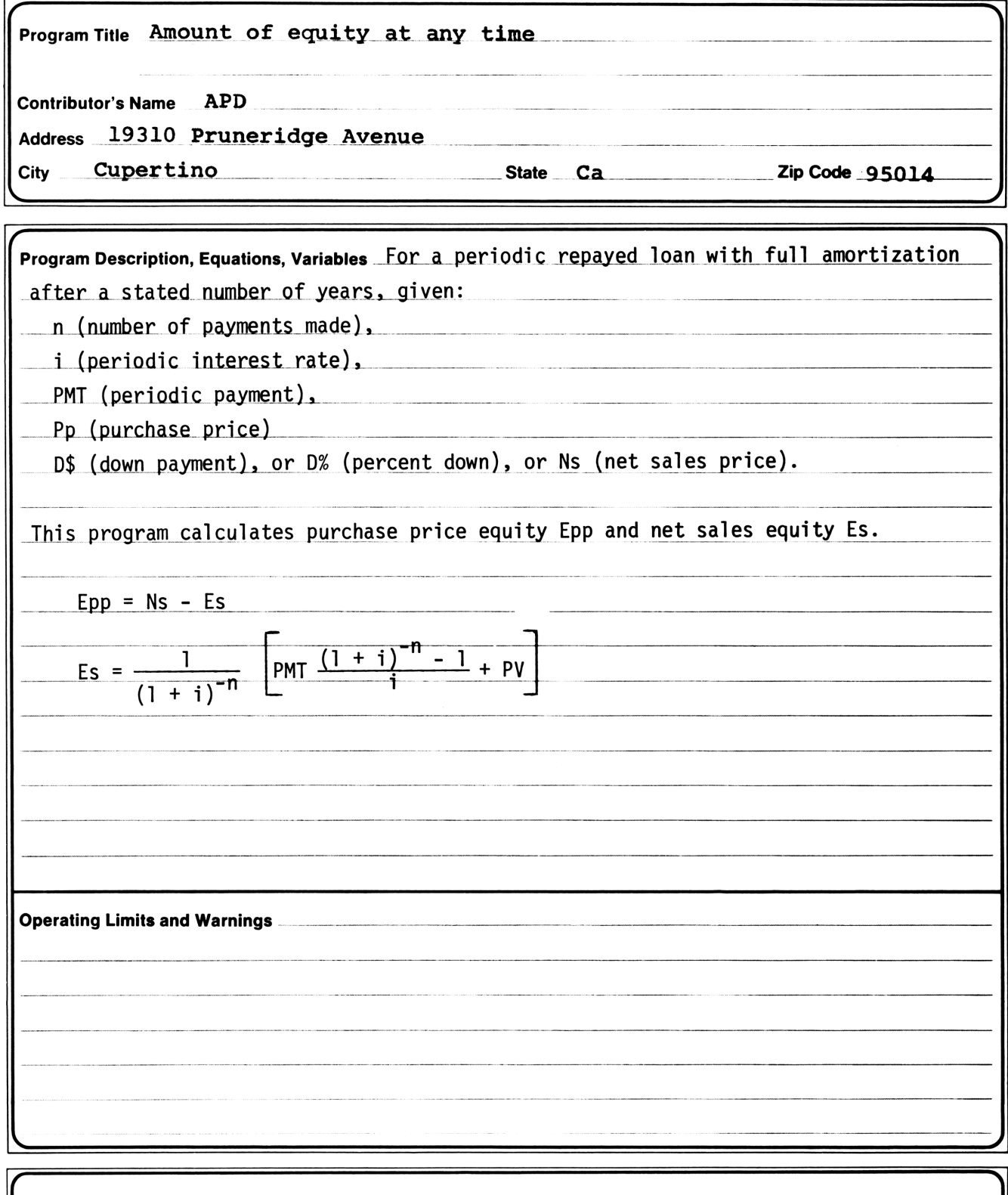

This program has been verified only with respect to the numerical example given in *Program Description II*. User accepts and uses<br>this program material AT HIS OWN RISK, in reliance solely upon his own inspection of the pr upon any representation or description concerning the program material.

NEITHER HP NOR THE CONTRIBUTOR MAKES ANY EXPRESS OR IMPLIED WARRANTY OF ANY KIND WITH REGARD TO THIS<br>PROGRAM MATERIAL, INCLUDING, BUT NOT LIMITED TO, THE IMPLIED WARRANTIES OF MERCHANTABILITY AND FITNESS<br>FOR A PARTICULAR P TIAL DAMAGES IN CONNECTION WITH OR ARISING OUT OF THE FURNISHING, USE OR PERFORMANCE OF THIS PROGRAM MATERIAL.

 $21$ 

# Program Description II Program Description II Program Deseription <sup>11</sup>

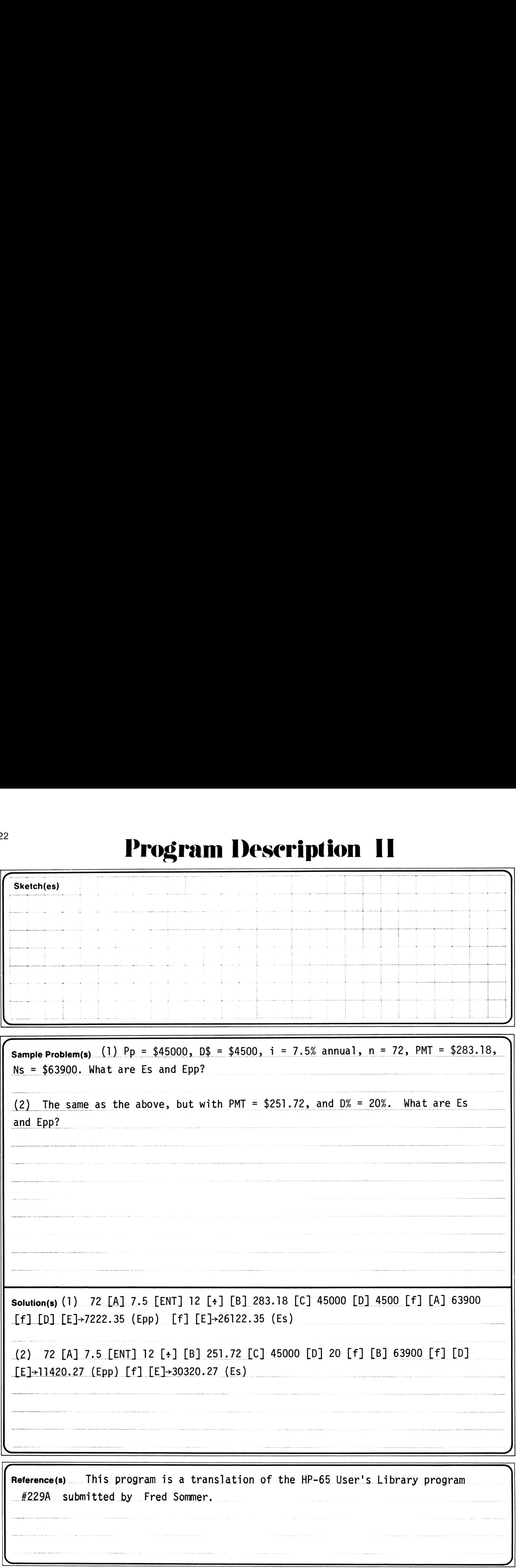

### User Instructions 23

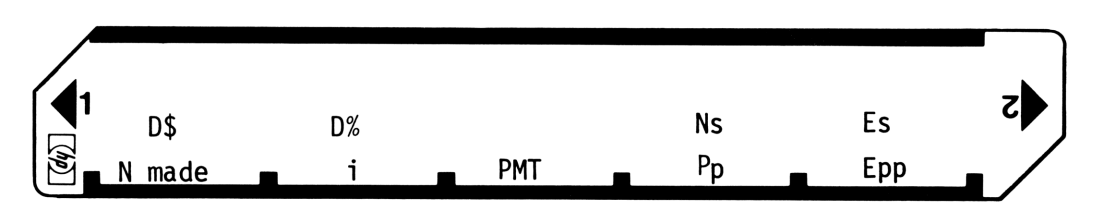

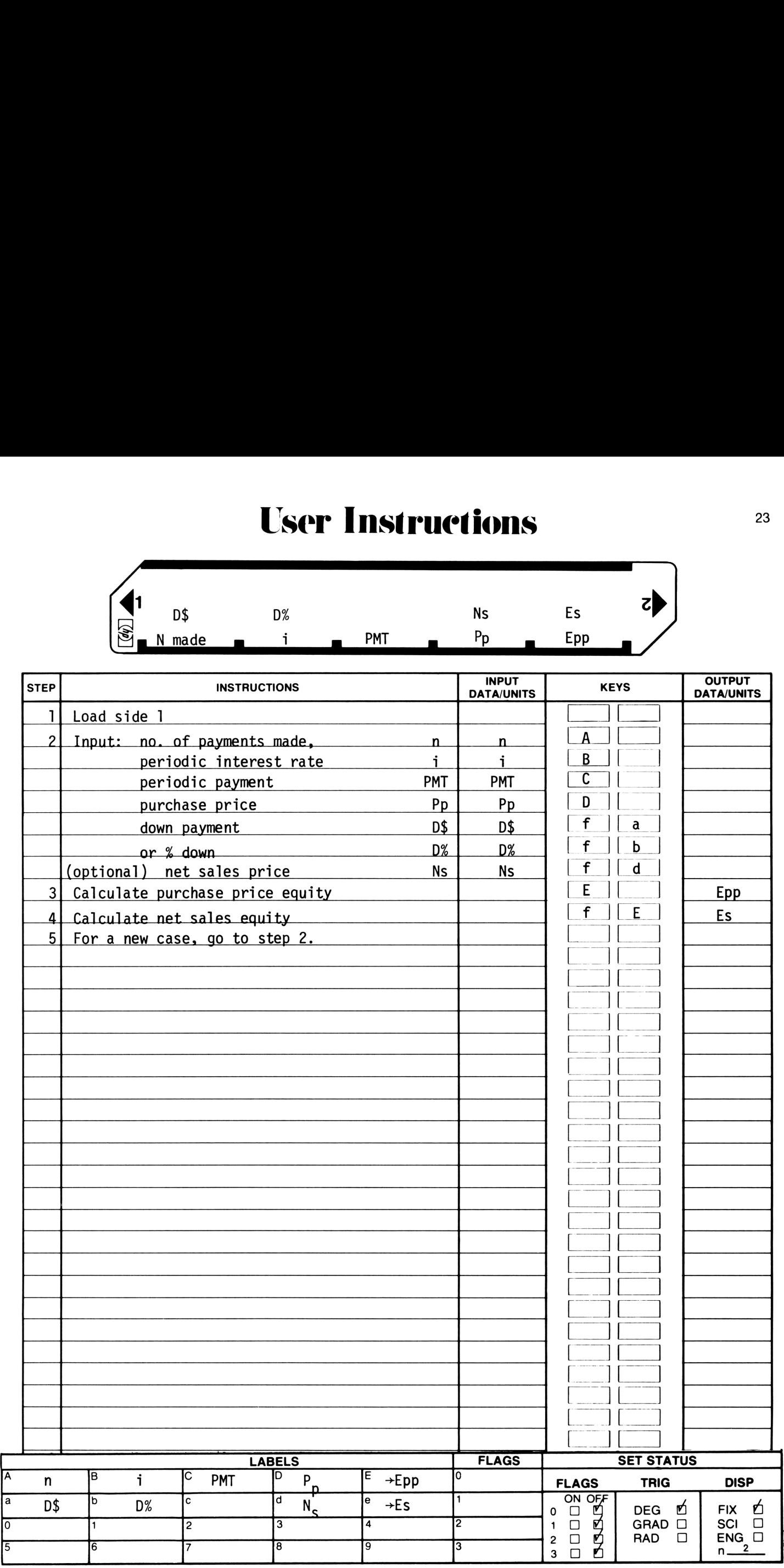

### 97 Program Listing I

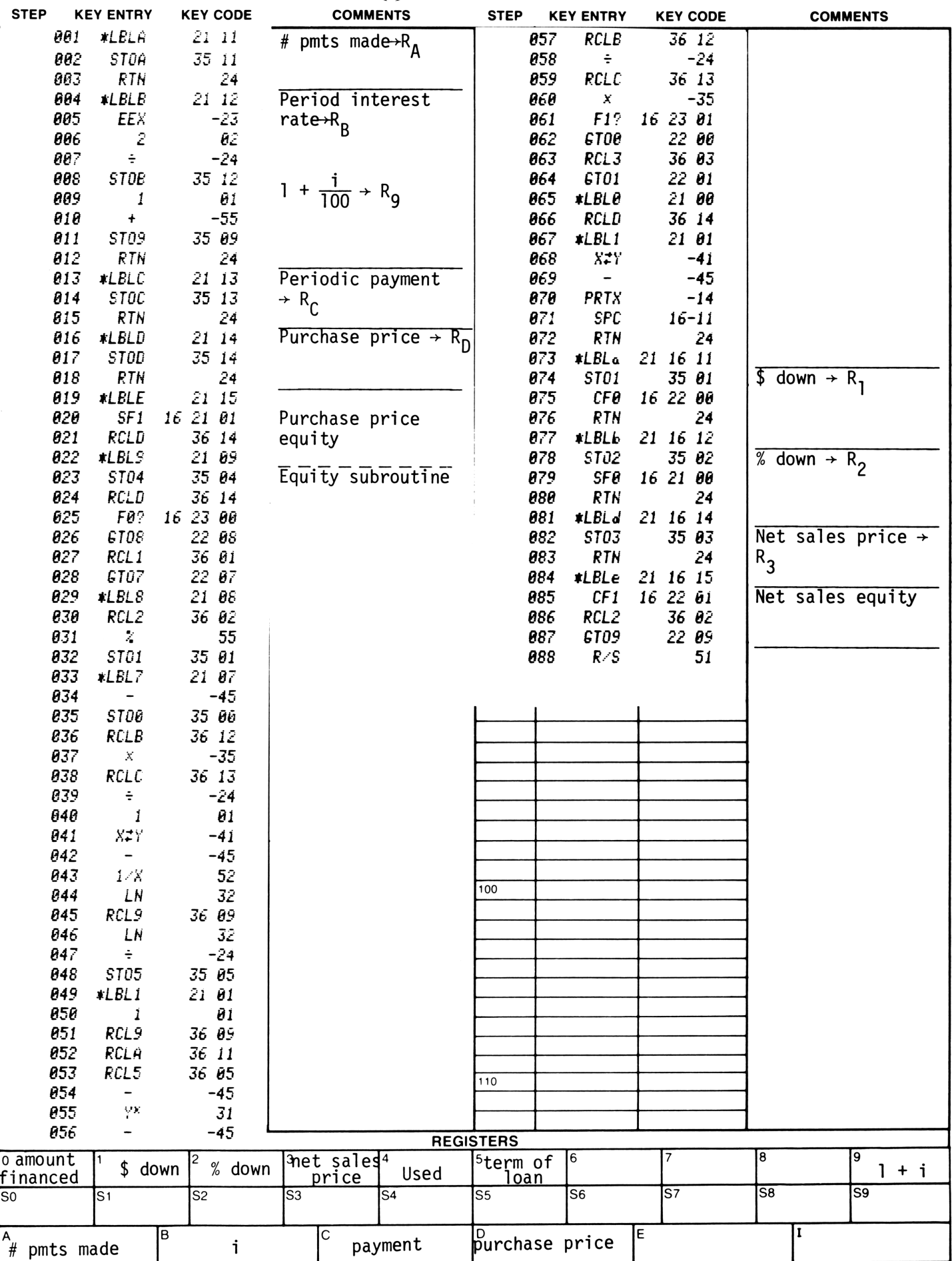

 $24$ 

### **Program Description I**

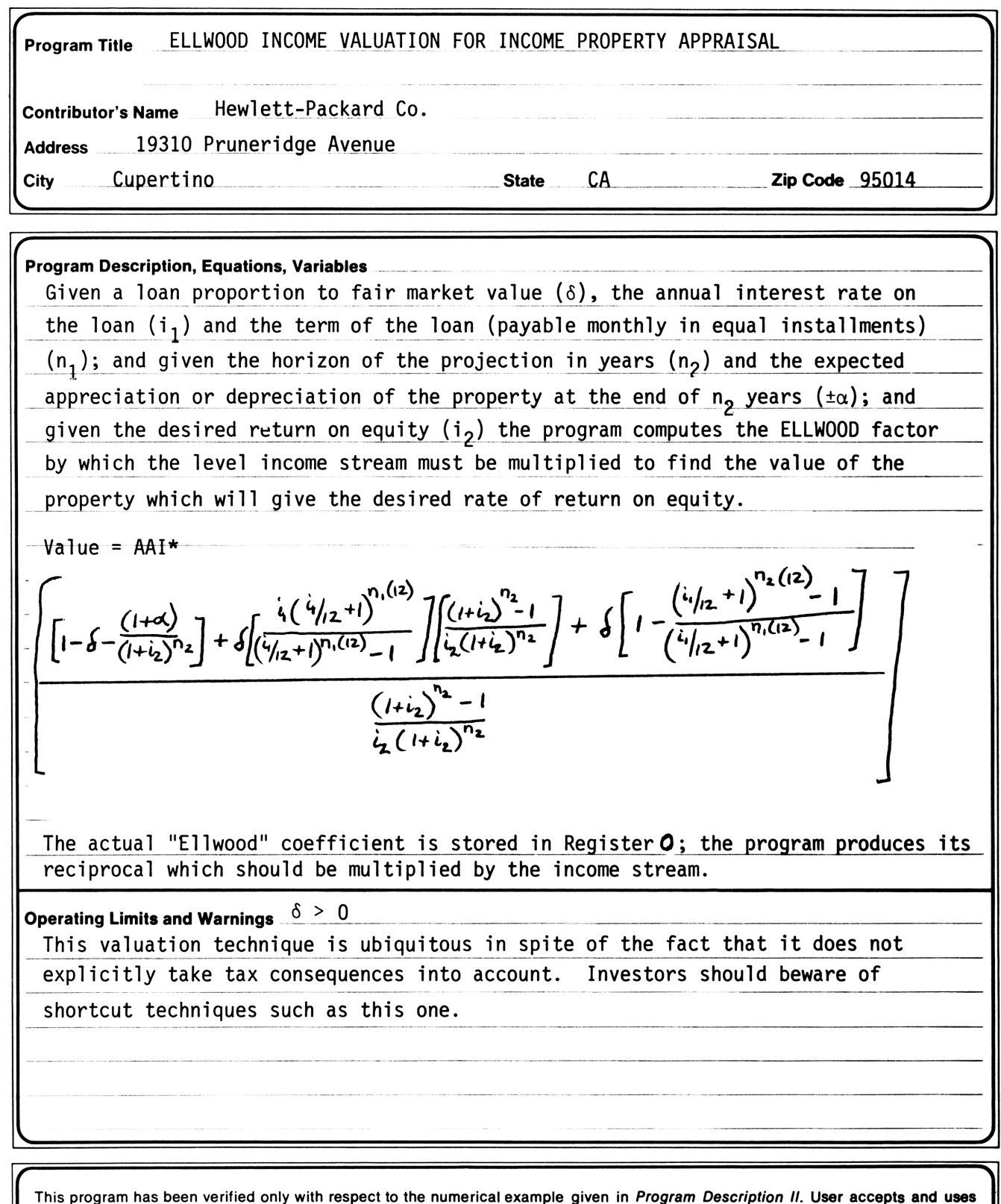

this program material AT HIS OWN RISK, in reliance solely upon his own inspection of the program material and without reliance upon any representation or description concerning the program material.

NEITHER HP NOR THE CONTRIBUTOR MAKES ANY EXPRESS OR IMPLIED WARRANTY OF ANY KIND WITH REGARD TO THIS<br>PROGRAM MATERIAL, INCLUDING, BUT NOT LIMITED TO, THE IMPLIED WARRANTIES OF MERCHANTABILITY AND FITNESS<br>FOR A PARTICULAR P MATERIAL.

### **Program Description II**

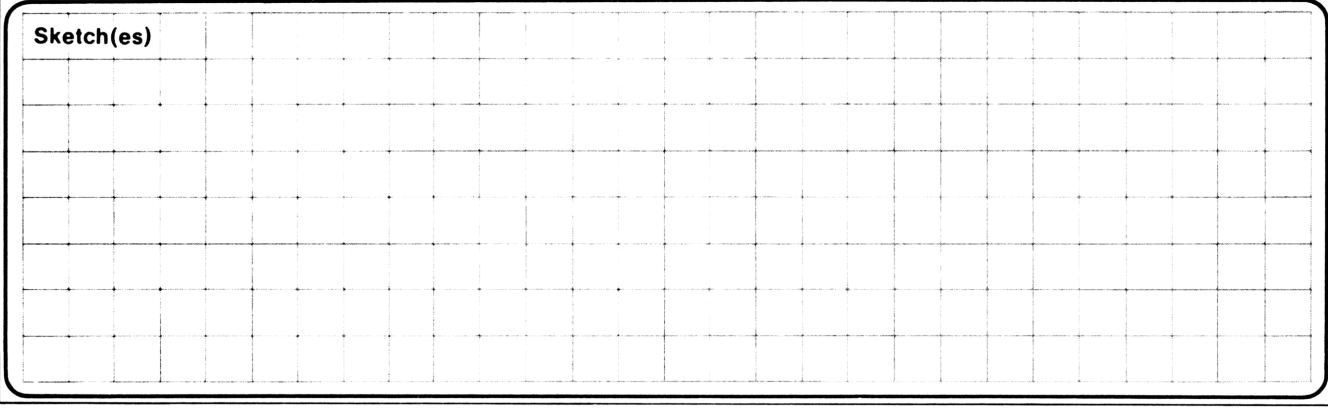

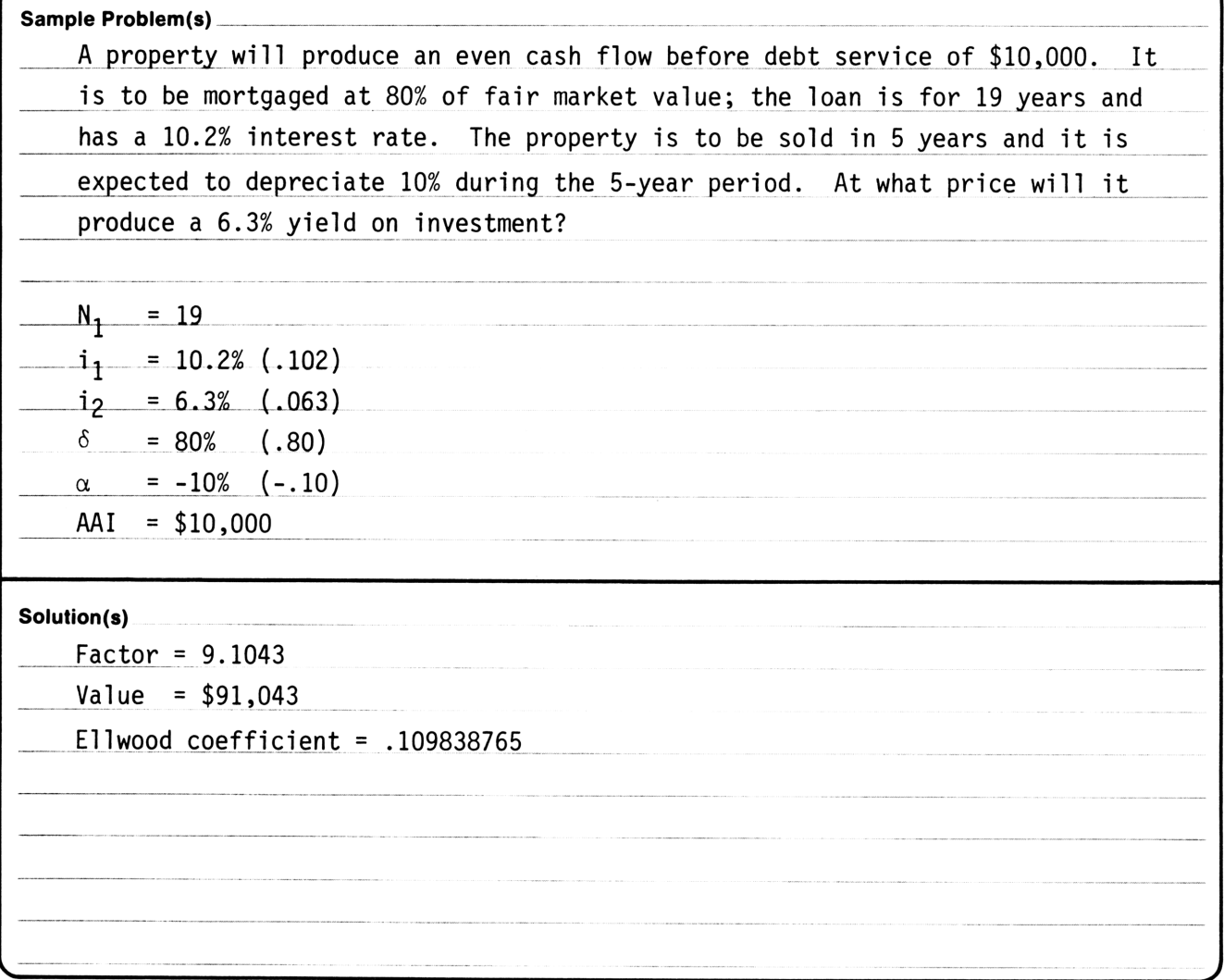

Reference(s) This program is a translation of the HP-65 User's Library program #728A by Kelvin C. Vanderlip, Jr.

### User Ins User Instructions **27**

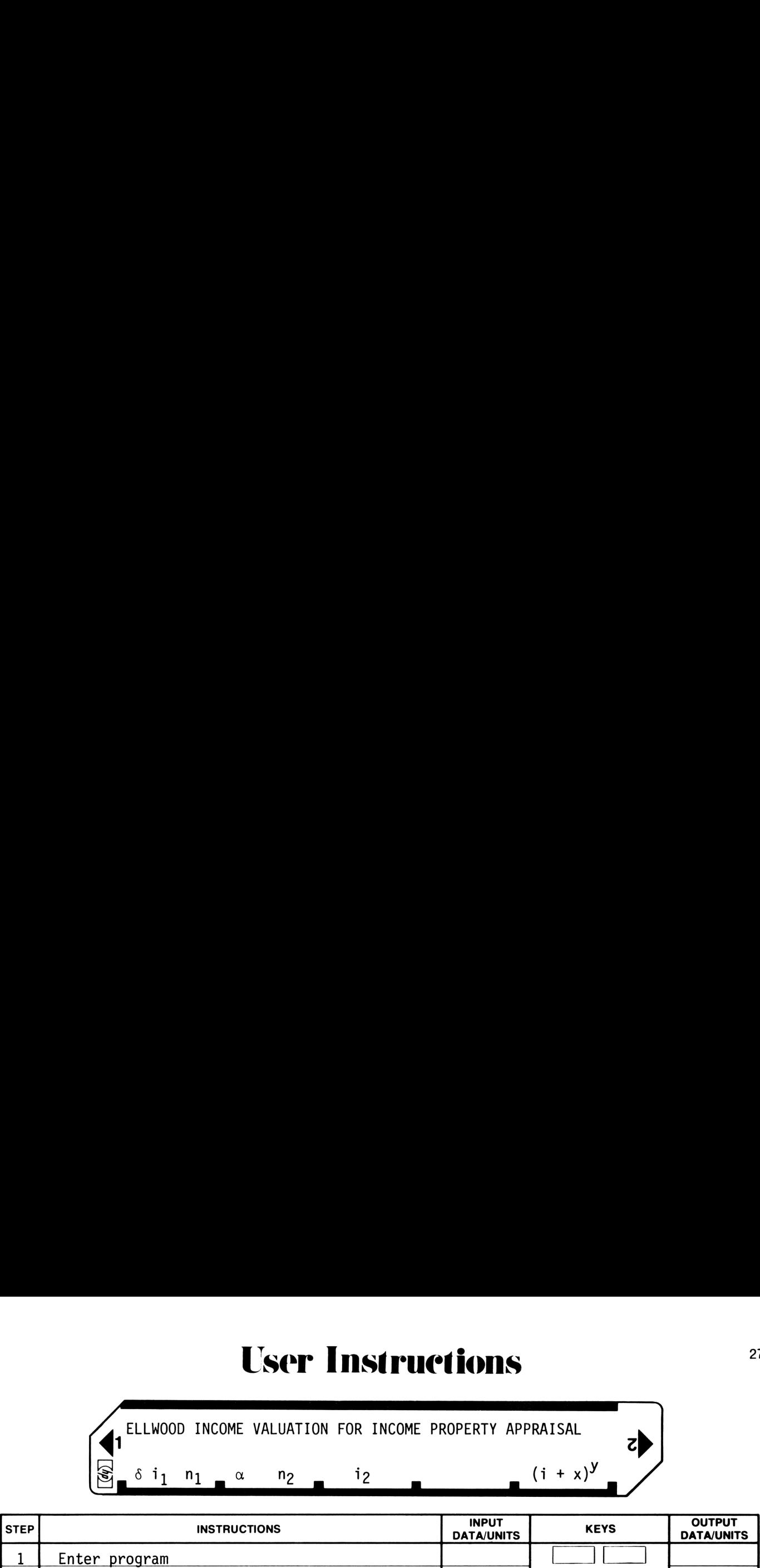

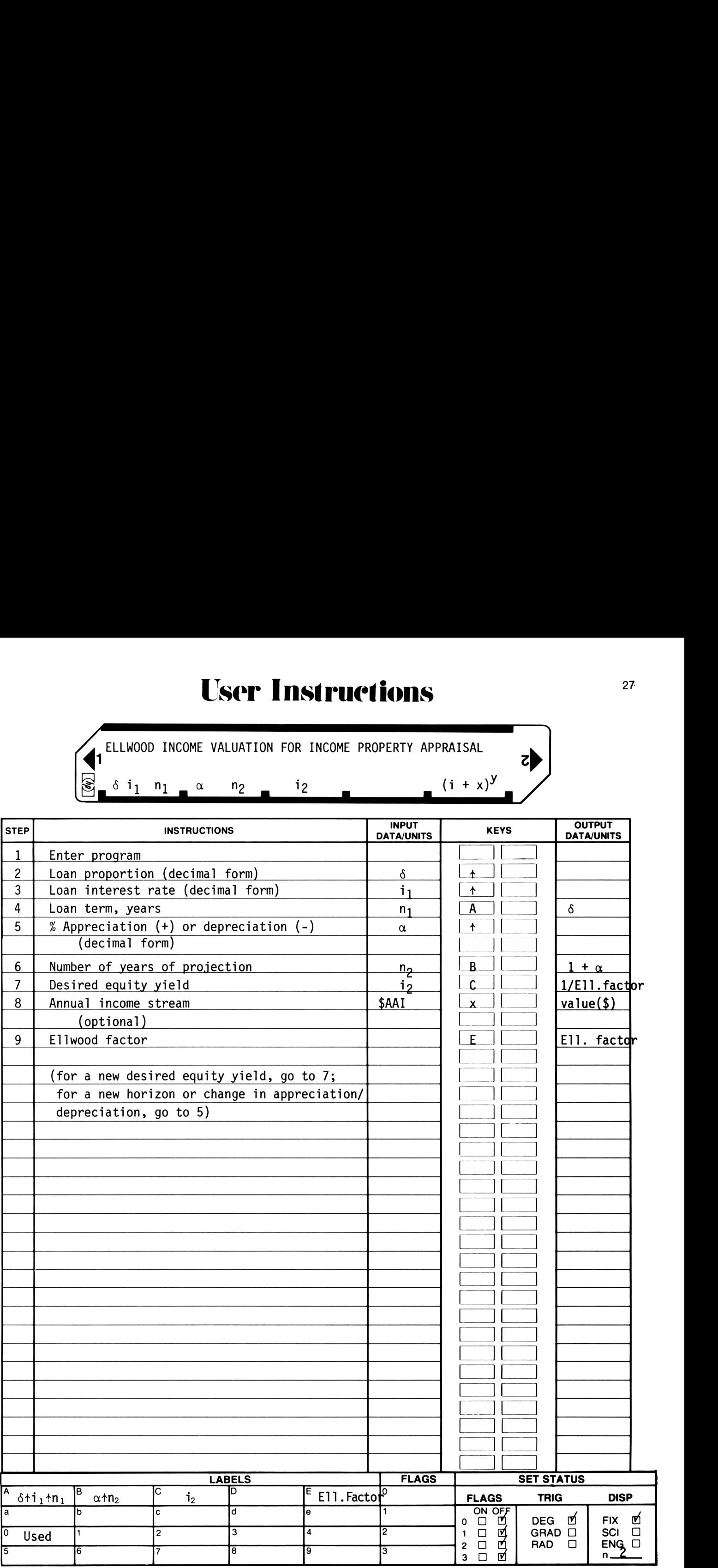

### 97 Program Listing I

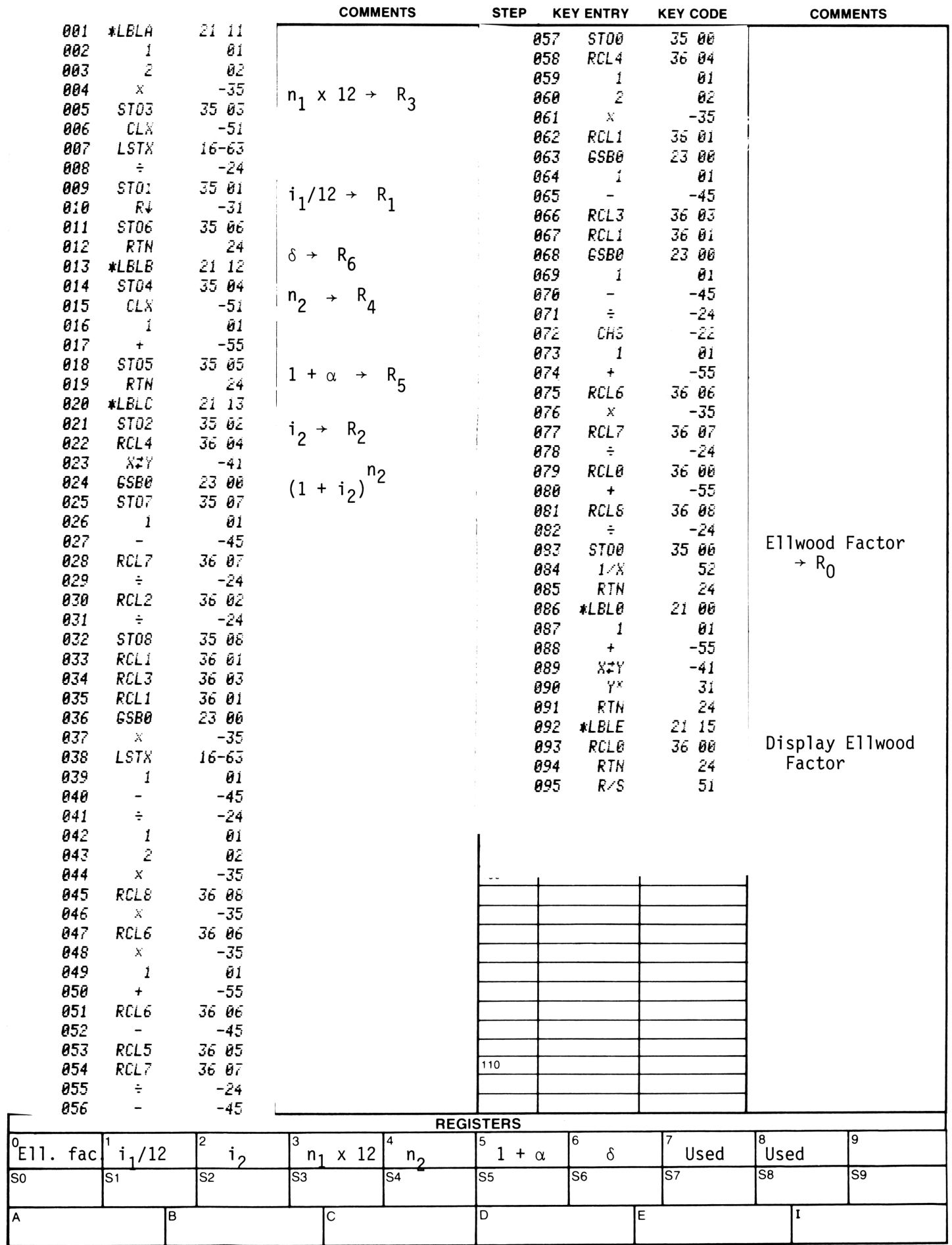

### **Program Description I**

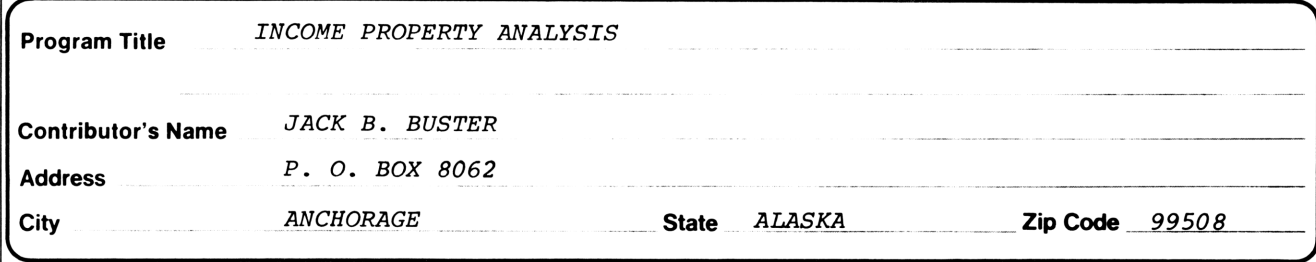

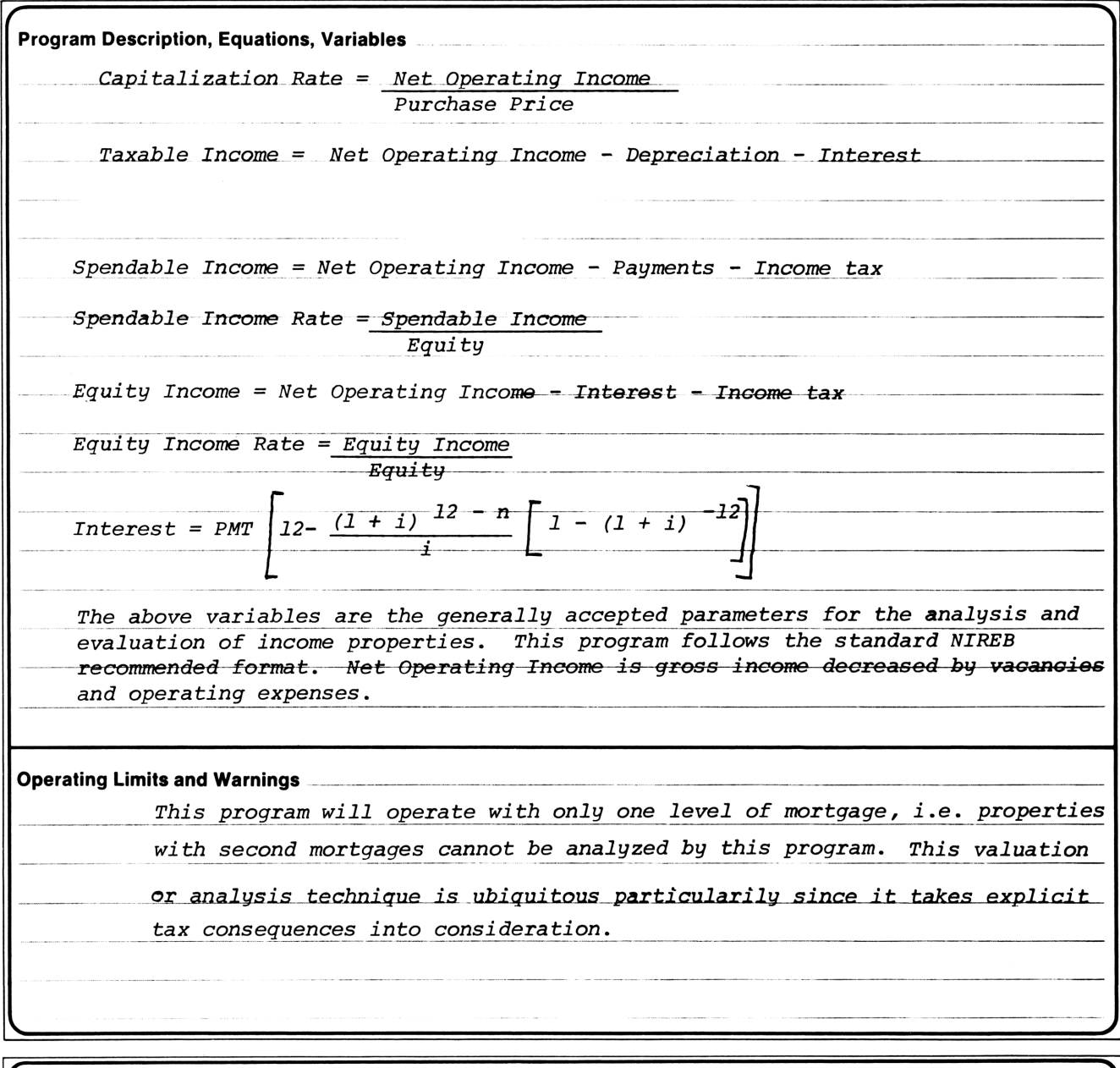

This program has been verified only with respect to the numerical example given in *Program Description II*. User accepts and uses this program material AT HIS OWN RISK, in reliance solely upon his own inspection of the pr upon any representation or description concerning the program material.

NEITHER HP NOR THE CONTRIBUTOR MAKES ANY EXPRESS OR IMPLIED WARRANTY OF ANY KIND WITH REGARD TO THIS<br>PROGRAM MATERIAL, INCLUDING, BUT NOT LIMITED TO, THE IMPLIED WARRANTIES OF MERCHANTABILITY AND FITNESS<br>FOR A PARTICULAR P TIAL DAMAGES IN CONNECTION WITH OR ARISING OUT OF THE FURNISHING, USE OR PERFORMANCE OF THIS PROGRAM MATERIAL.

29

# Program Description II Program Deseription <sup>11</sup>

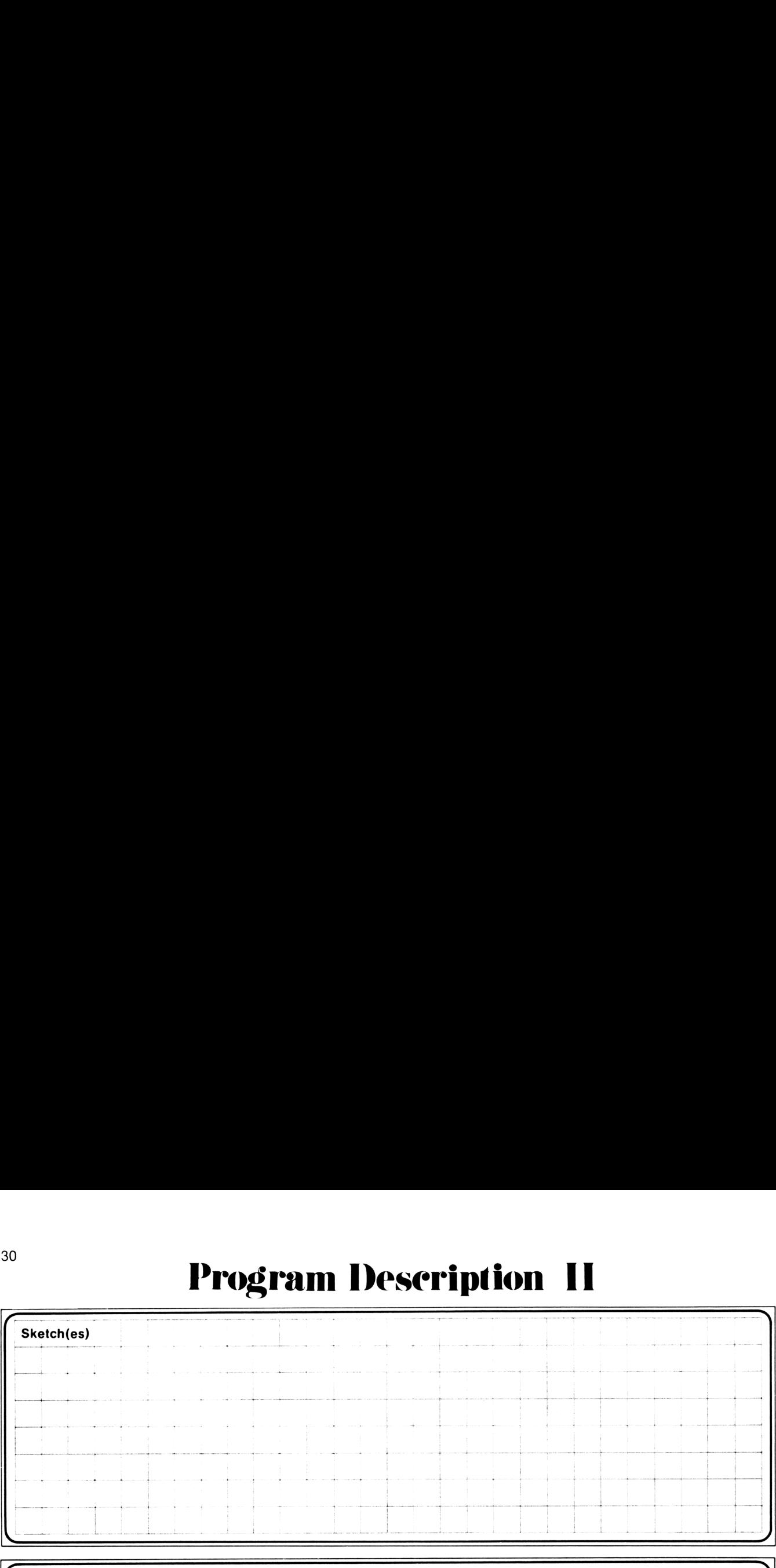

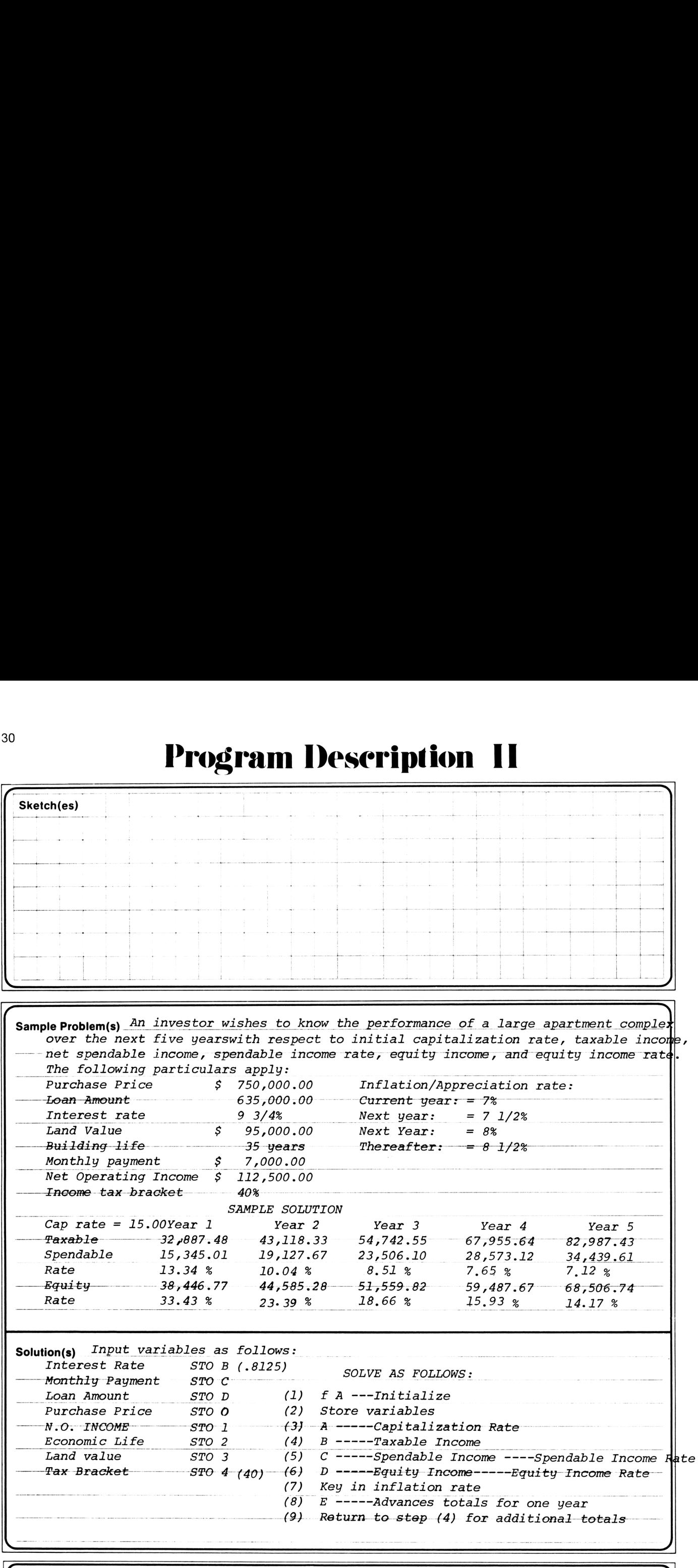

 $\overline{\phantom{a}}$ Reference (s) ~National Institute of Real Estate Brokers incomepbroperty analysis data sheet.l

### **User Instructions**

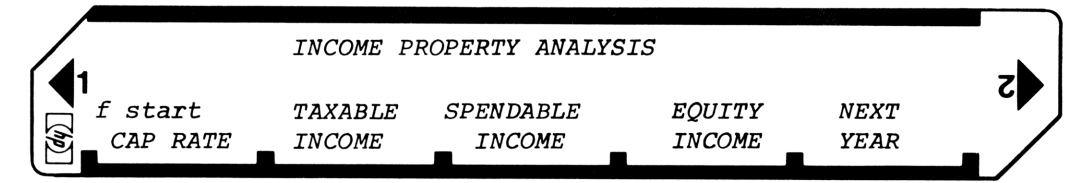

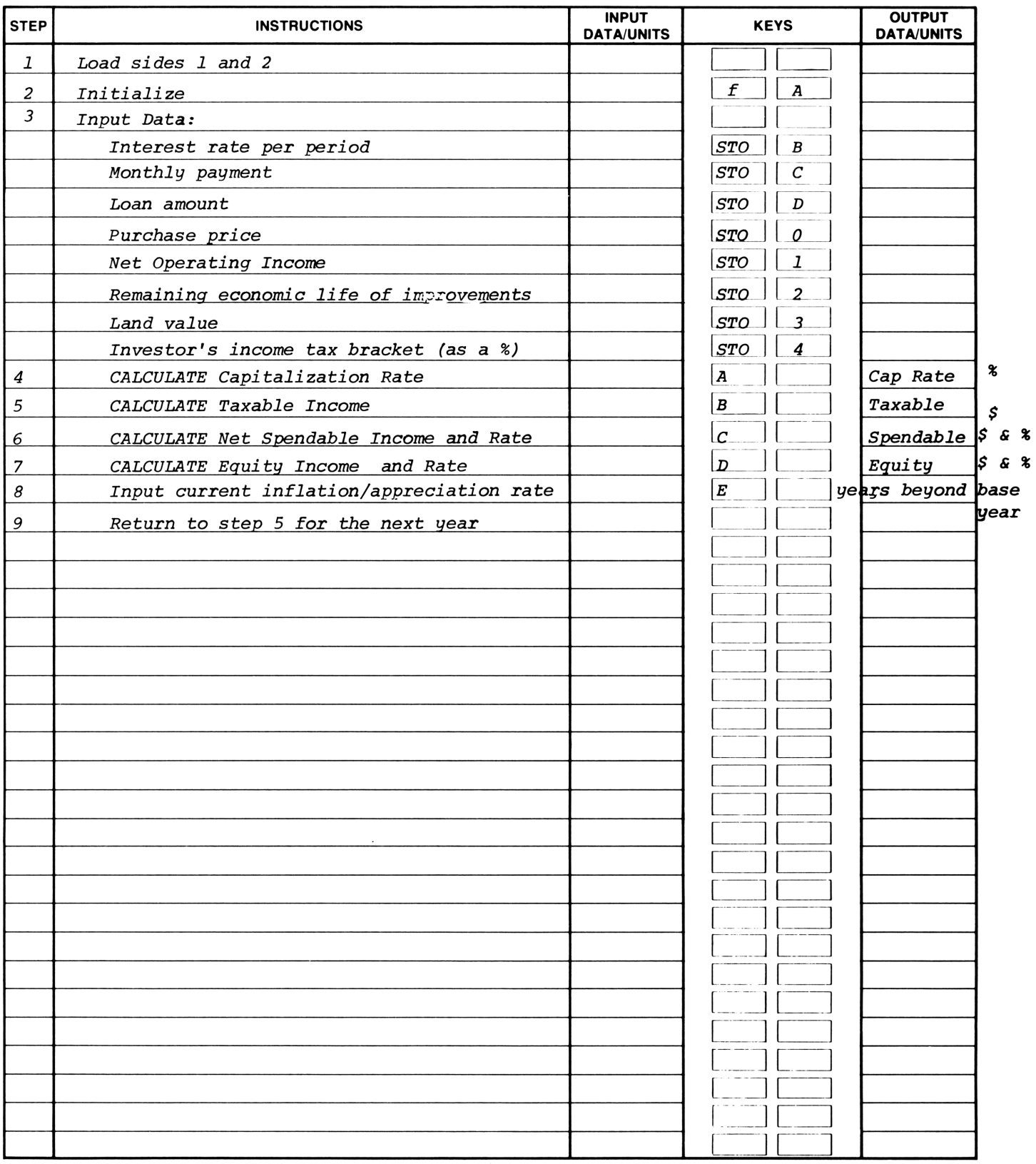

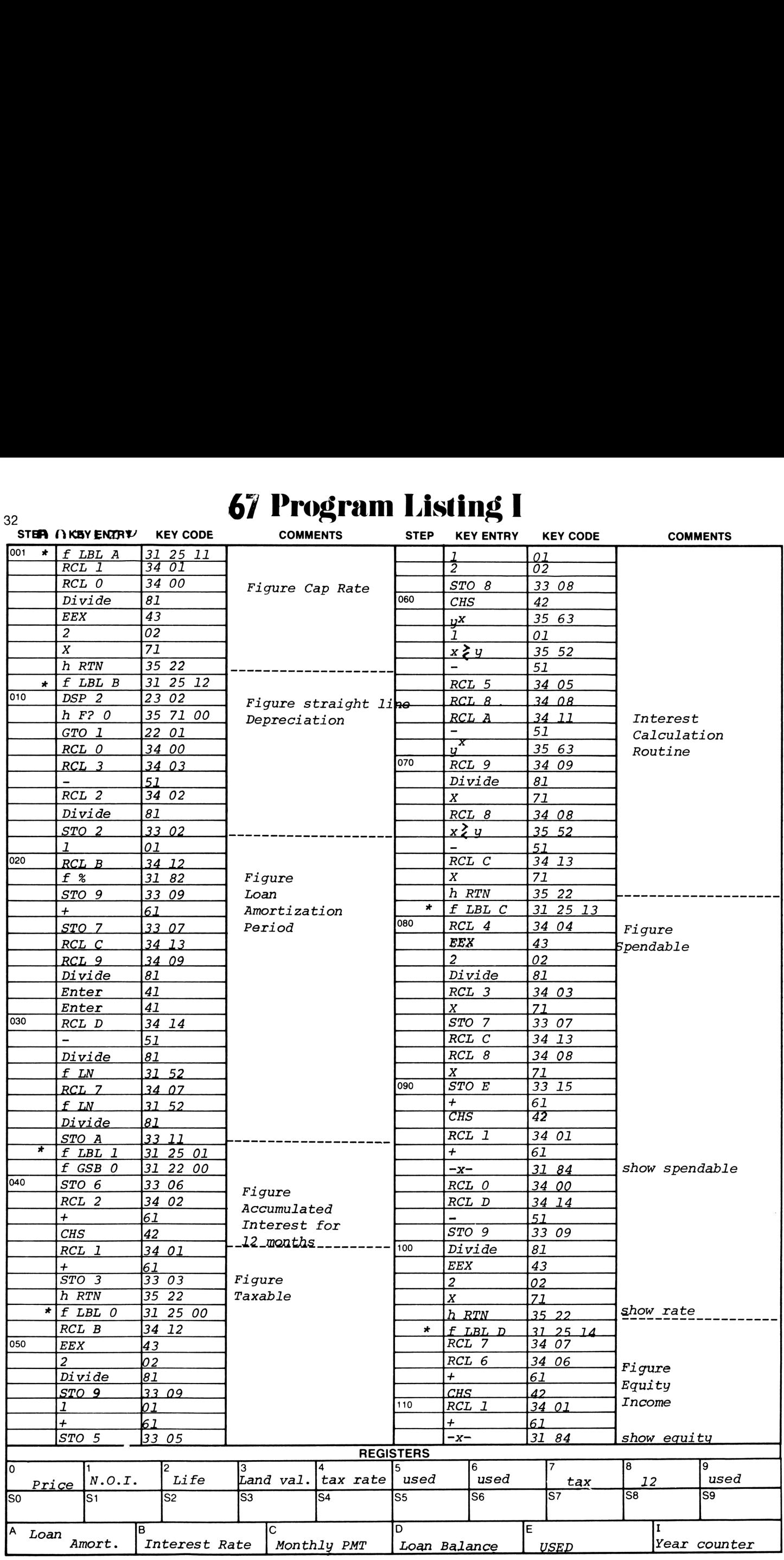
## 6/ Program Listing <sup>11</sup>

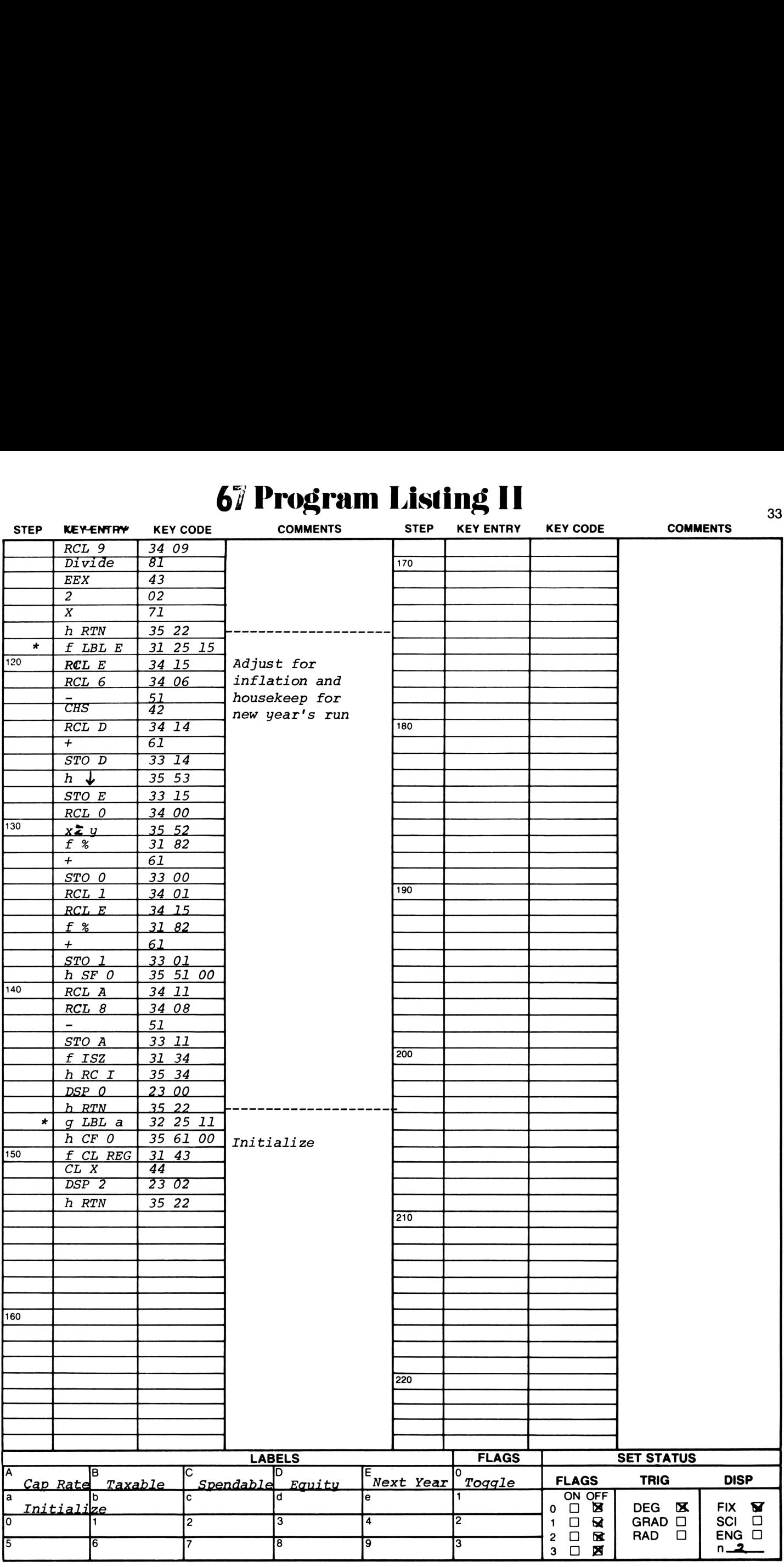

# Program Description I Program Deseription <sup>1</sup>

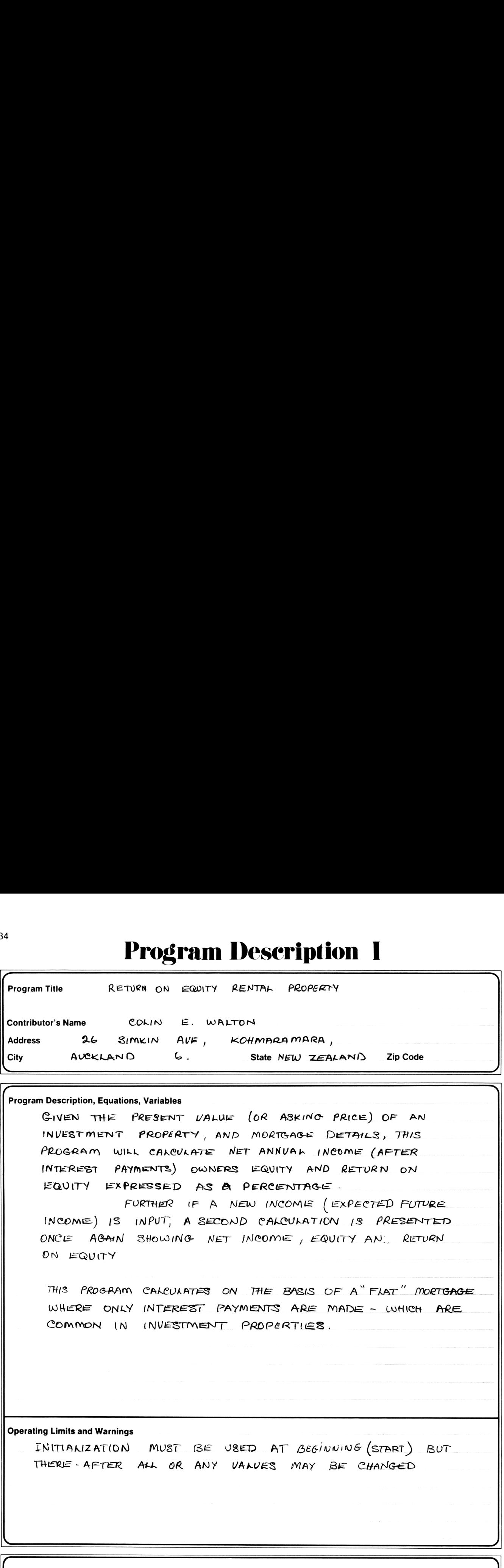

This program has been verified only with respect to the numerical example given in Program Description II. User accepts and uses this program material AT HIS OWN RISK, in reliance solely upon his own inspection of the program material and without reliance upon any representation or description concerning the program material.

NEITHER HP NOR THE CONTRIBUTOR MAKES ANY EXPRESS OR IMPLIED WARRANTY OF ANY KIND WITH REGARD TO THIS PROGRAM MATERIAL, INCLUDING, BUT NOT LIMITED TO, THE IMPLIED WARRANTIES OF MERCHANTABILITY AND FITNESS FOR A PARTICULAR PURPOSE. NEITHER HP NOR THE CONTRIBUTOR SHALL BE LIABLE FOR INCIDENTAL OR CONSEQUEN-TIAL DAMAGES IN CONNECTION WITH OR ARISING OUT OF THE FURNISHING, USE OR PERFORMANCE OF THIS PROGRAM $\subset$ MATERIAL.

\_/

 $\sqrt{ }$ 

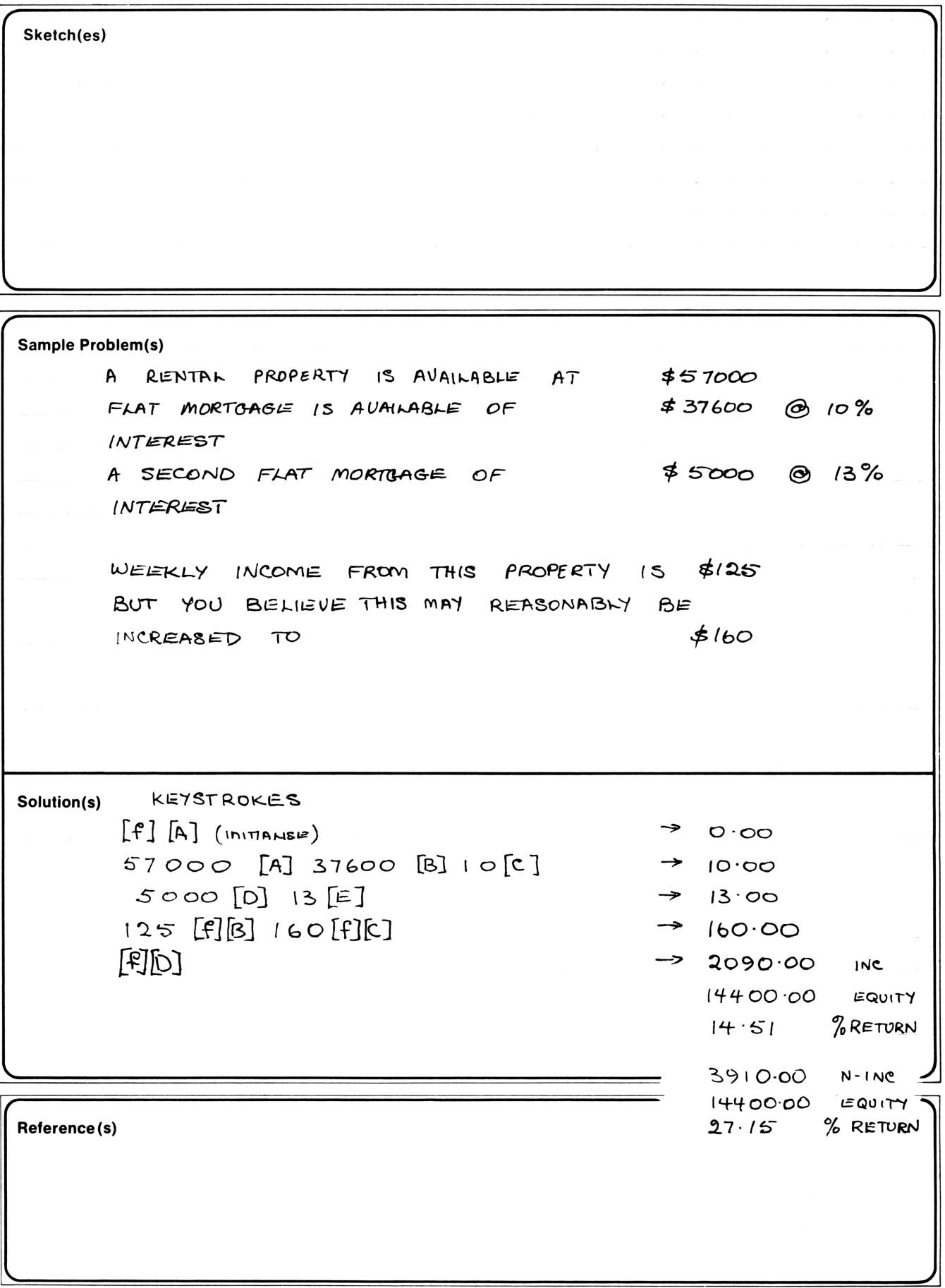

## **User Instructions**

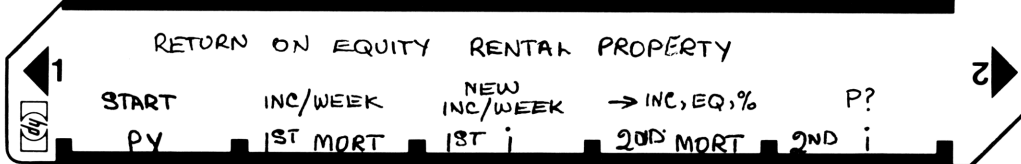

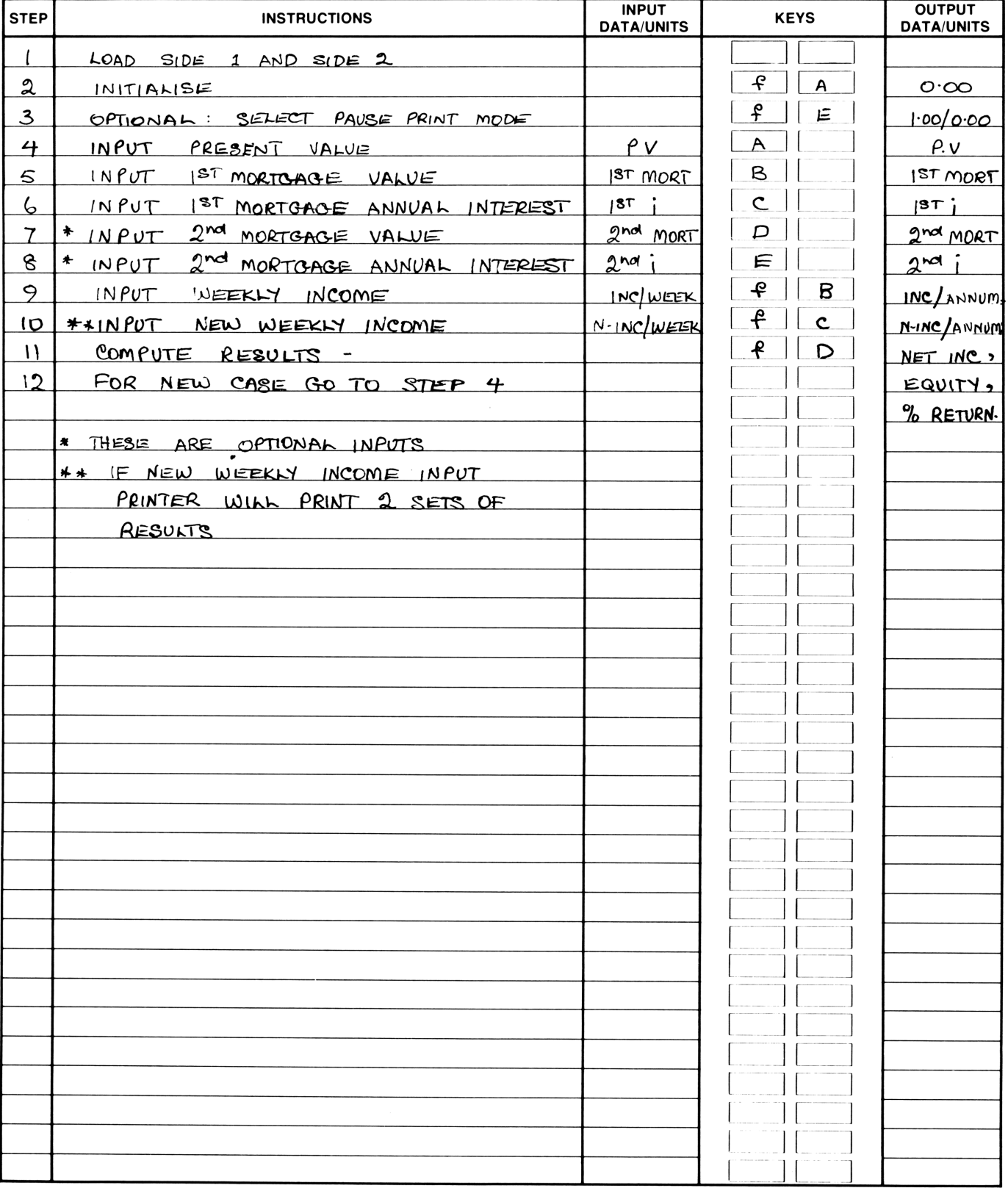

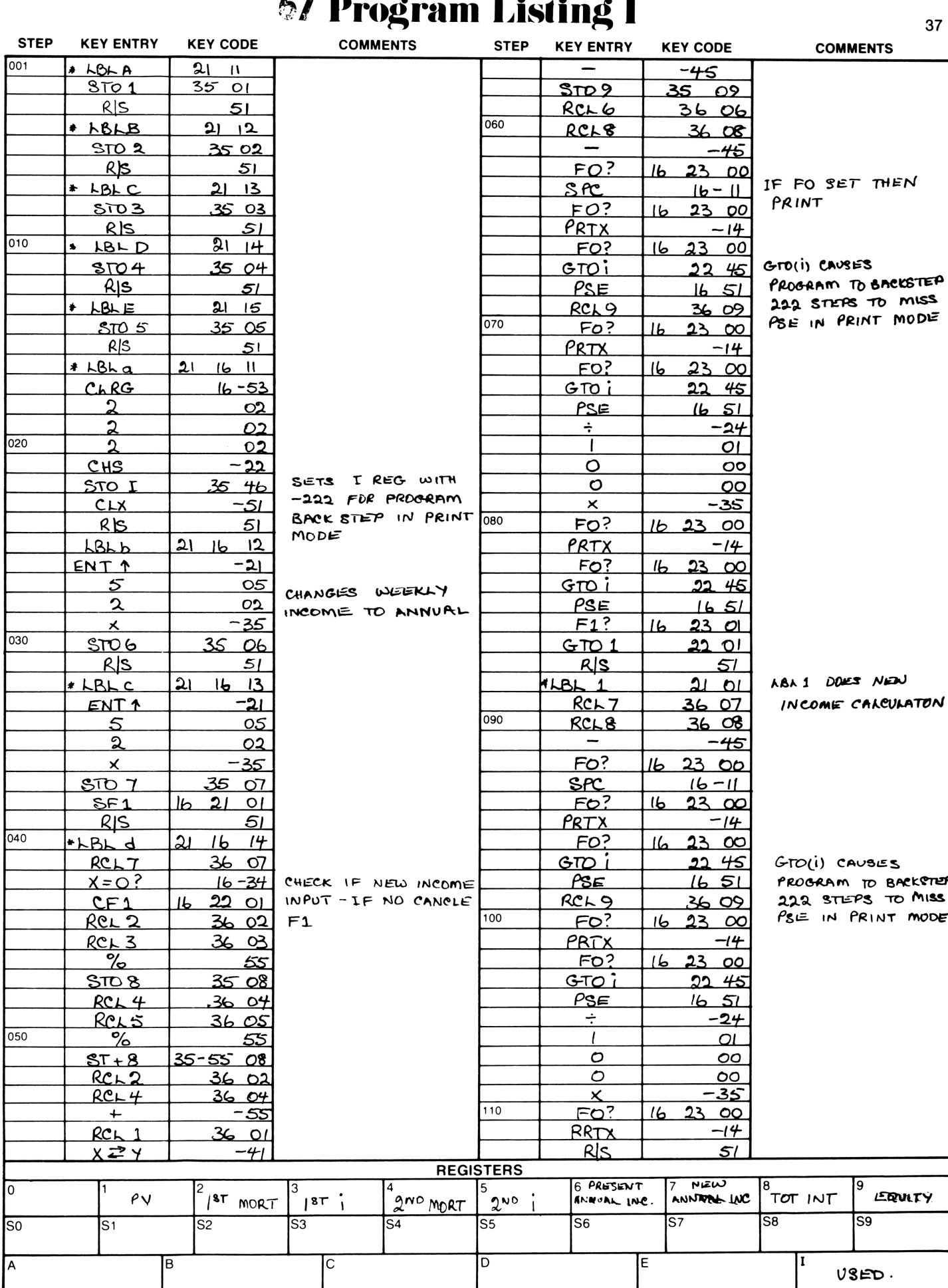

## **67 Program Listing II**

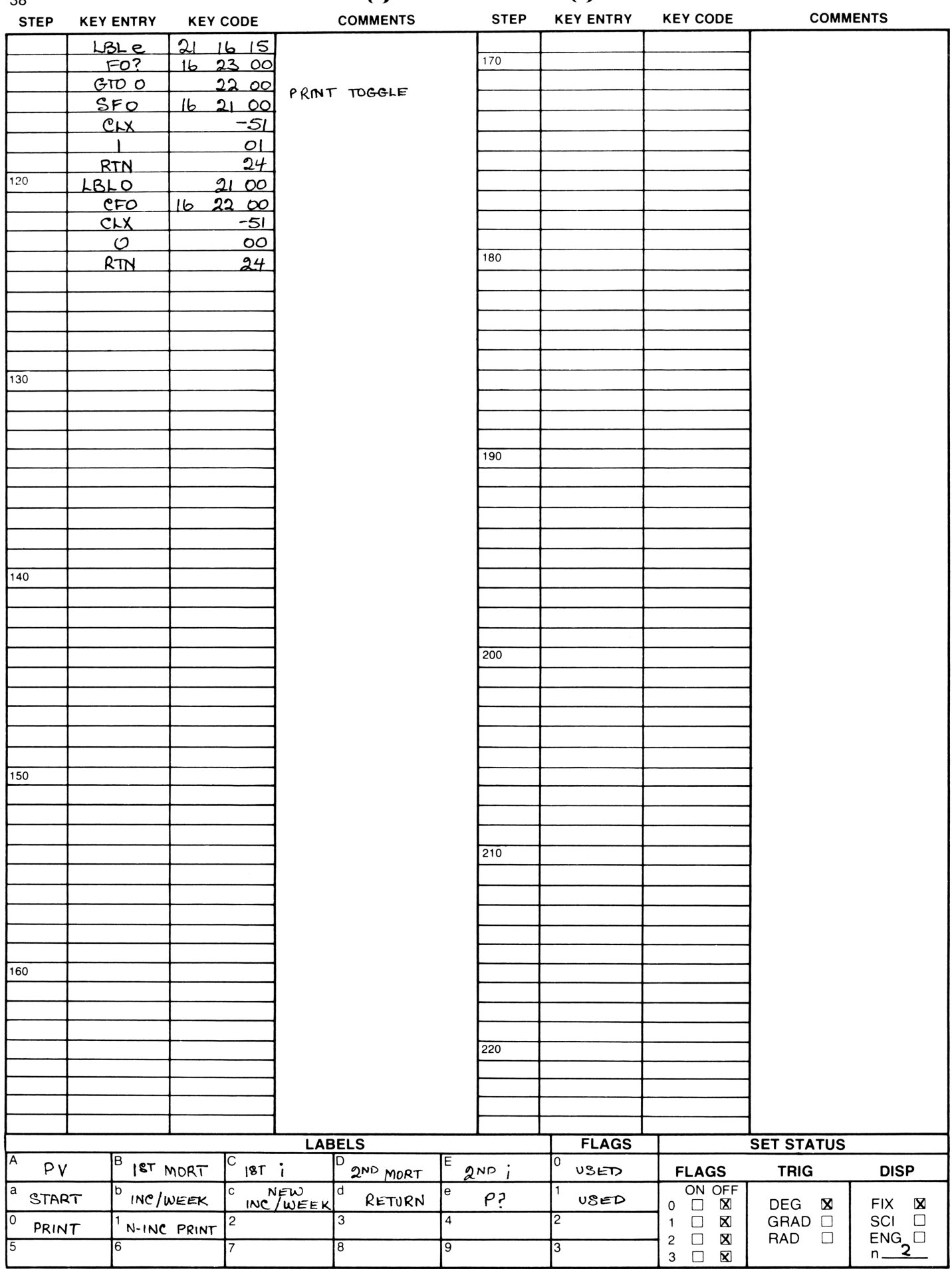

 $38$ 

## **Program Description I**

Program Title REAL ESTATE INVESTMENT ANALYSIS Contributor's Name BRUCE K. MURQOCK 6875 Sabado Tärde Rd **Address** State Calif  $Zip Code$   $930/7$ Goleta City

Program Description, Equations, Variables This program performs the financial analysis of a real estate investment such as an apartment building. The user enters the first mortgage particulars (principal, yearly interest rate, and number of years loan runs), the second mortgage particulars (principal and yearly interest rate), the net income (gross less utilities, taxes, and services), the down payment (the buyers investment), the value of items to be depreciated at an accelerated rate, the accelerated rate, and the life in years, the yearly straight line acceleration amount, and the buyers tax bracket. A financial analysis for any year of the investment life may now be made. The year number is entered, and the program returns a financial summary that includes the down payment, the first mortgage particulars (principal value, interest rate, life, and monthly payment), the second mortgage particulars (principal value, interest rate, and monthly payment), total monthly payment. total yearly mortgage payment, interest paid to the first, and the second mortgage, total yearly interest, accelerated depreciation summary (original value, acceleration rate, lifetime, depreciation for the selected year), straight line depreciation, and total depreciation for the selected year, interest plus depreciation less income (taxable income writeoff), tax writeoff (tax bracket times taxable income writeoff), yearly cash flow (net monthly income less monthly mortgage payments times twelve), money in pocket (tax savings plus cash flow), payments to principal, and dollars returned on investment (tax savings plus cash flow plus principal payments). By dividing the dollar return on investment by the down payment, the percent return on investment is obtained. The sample calculation shows all the above information for each of the first five years of operation of a hypothetical apartment.

This program has been verified only with respect to the numerical example given in Program Description II. User accepts and uses this program material AT HIS OWN RISK, in reliance solely upon his own inspection of the program material and without reliance upon any representation or description concerning the program material.

NEITHER HP NOR THE CONTRIBUTOR MAKES ANY EXPRESS OR IMPLIED WARRANTY OF ANY KIND WITH REGARD TO THIS PROGRAM MATERIAL, INCLUDING, BUT NOT LIMITED TO, THE IMPLIED WARRANTIES OF MERCHANTABILITY AND FITNESS FOR A PARTICULAR PURPOSE. NEITHER HP NOR THE CONTRIBUTOR SHALL BE LIABLE FOR INCIDENTAL OR CONSEQUEN-TIAL DAMAGES IN CONNECTION WITH OR ARISING OUT OF THE FURNISHING, USE OR PERFORMANCE OF THIS PROGRAM MATERIAL.

39

The second mortgage payments are calculated at 10% of the yearly interest rate per month, i.e. the monthly payment for a second with 10% interest rate per year is 1% of the principal per month. This is a typical arrangement for second trust deeds, however, with any loan having a balloon payment, the monthly payments can be flexible, an extreme case is the interest only loan,

Л

The program may be modified to allow entry of a second loan payment. The subroutine that calculates yearly interest uses as inputs, the principal, the monthly interest rate, and the payment, so only the part of the program where the second trust deed monthly payment is calculated need be changed. This section is contained under label B. The coding shown below replaces the existing section of the program under label B, and allows the user to enter the second principal, yearly interest rate as a percent, and the monthly payment, The program will then summarize, as before, the amounts paid to principal and interest each year,

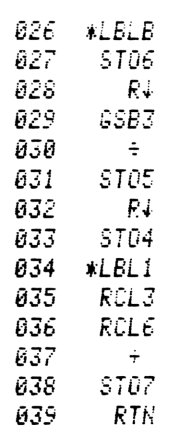

**Program Description I** Program Title REAL ESTATE INVESTMENT ANALYSIS **Contributor's Name Address** City **State** Zip Code **Program Description, Equations, Variables**  $\int^{5} T.0$ . monthly payment =  $\frac{1}{1-\frac{1}{(1+i\mu)^n}}$   $\lim_{n\to\infty} \frac{igr}{n}$  interest<br>(pnt)  $\lim_{n\to\infty} \frac{f}{n}$   $\lim_{n\to\infty} \frac{f}{n}$   $\lim_{n\to\infty} \frac{f}{n}$   $\lim_{n\to\infty} \frac{f}{n}$   $\lim_{n\to\infty} \frac{f}{n}$  $n = 72 \times #04$  years 1st or 2<sup>NO</sup> interest payments for year k, Ik  $\mathcal{I}_{k} =$  12. pmt + (PV- $\frac{\rho_{MT}}{i_{m}}$ )(1+i<sub>m</sub>)<sup>'2</sup> 1)(1+i<sub>m</sub>)<sup>'2</sup>  $1^{sr}$   $7.0$  payments to principal = 12. pmt - Ik  $Z^{\mu\nu}$  7.0. monthly payment =  $PV_z \cdot C_{\mu\nu}$ Operating Limits and Warnings If no first or Second loan exists, a zero principal value may be entered, but a dummy interest rate must be used like 1. Entry of a zero interest rate causes division by zero in the monthly payment ealouse tron, and program executions<br>6tops displaying "Error". This program has been verified only with respect to the numerical example given in Program Description II. User accepts and uses

this program material AT HIS OWN RISK, in reliance solely upon his own inspection of the program material and without reliance upon any representation or description concerning the program material.

NEITHER HP NOR THE CONTRIBUTOR MAKES ANY EXPRESS OR IMPLIED WARRANTY OF ANY KIND WITH REGARD TO THIS PROGRAM MATERIAL, INCLUDING, BUT NOT LIMITED TO, THE IMPLIED WARRANTIES OF MERCHANTABILITY AND FITNESS FOR A PARTICULAR PURPOSE, NEITHER HP NOR THE CONTRIBUTOR SHALL BE LIABLE FOR INCIDENTAL OR CONSEQUEN-TIAL DAMAGES IN CONNECTION WITH OR ARISING OUT OF THE FURNISHING, USE OR PERFORMANCE OF THIS PROGRAM MATERIAL.

## **Program Description I**

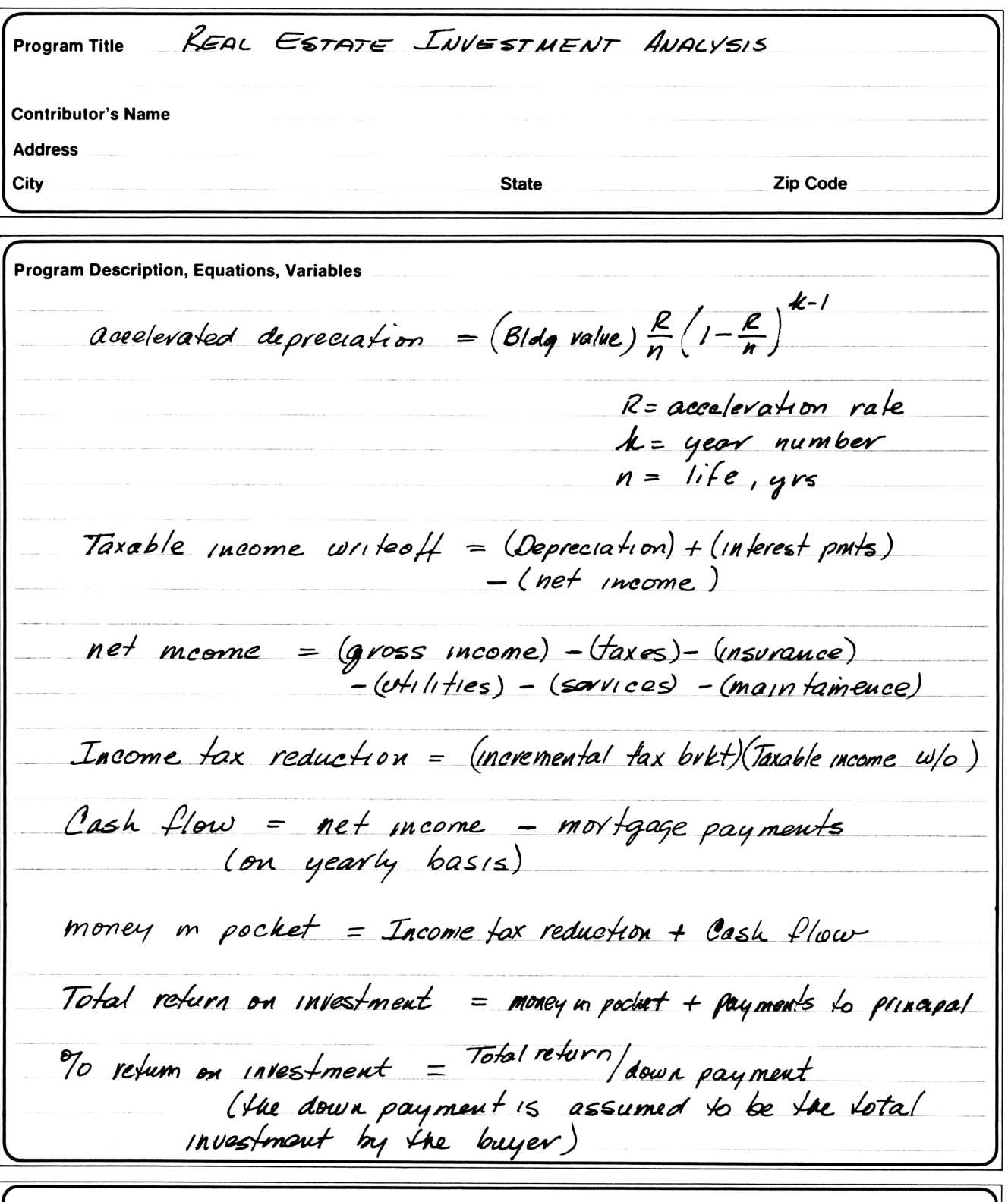

This program has been verified only with respect to the numerical example given in Program Description II. User accepts and uses this program material AT HIS OWN RISK, in reliance solely upon his own inspection of the program material and without reliance upon any representation or description concerning the program material.

NEITHER HP NOR THE CONTRIBUTOR MAKES ANY EXPRESS OR IMPLIED WARRANTY OF ANY KIND WITH REGARD TO THIS<br>PROGRAM MATERIAL, INCLUDING, BUT NOT LIMITED TO, THE IMPLIED WARRANTIES OF MERCHANTABILITY AND FITNESS<br>FOR A PARTICULAR P TIAL DAMAGES IN CONNECTION WITH OR ARISING OUT OF THE FURNISHING, USE OR PERFORMANCE OF THIS PROGRAM MATERIAL.

## Program Description II<sup>43</sup> Program Description II **Program Description 11** 43  $\begin{array}{c|c}\n\hline\n\textbf{m} & \textbf{m} & \textbf{m} \\
\hline\n\end{array}$

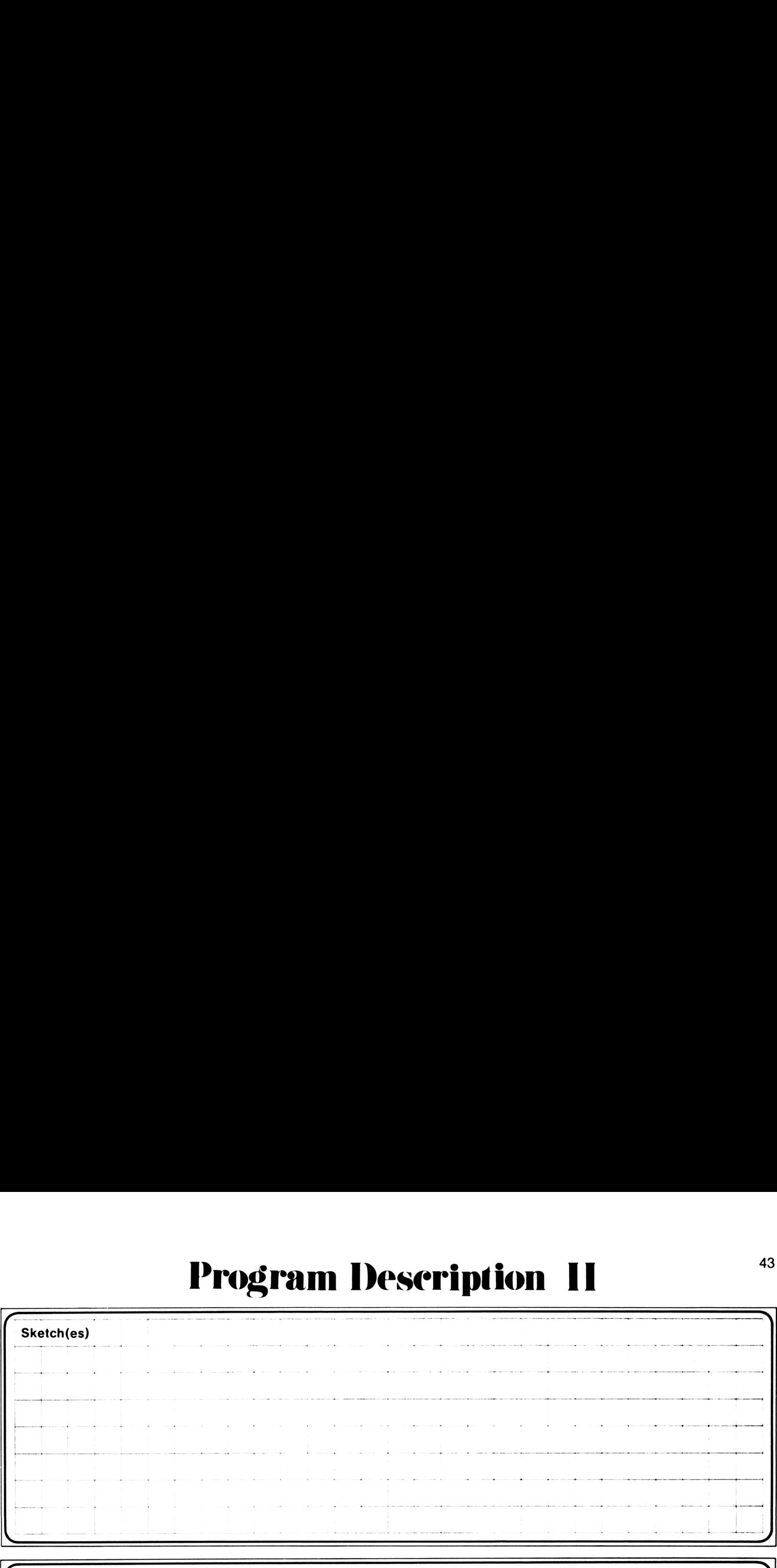

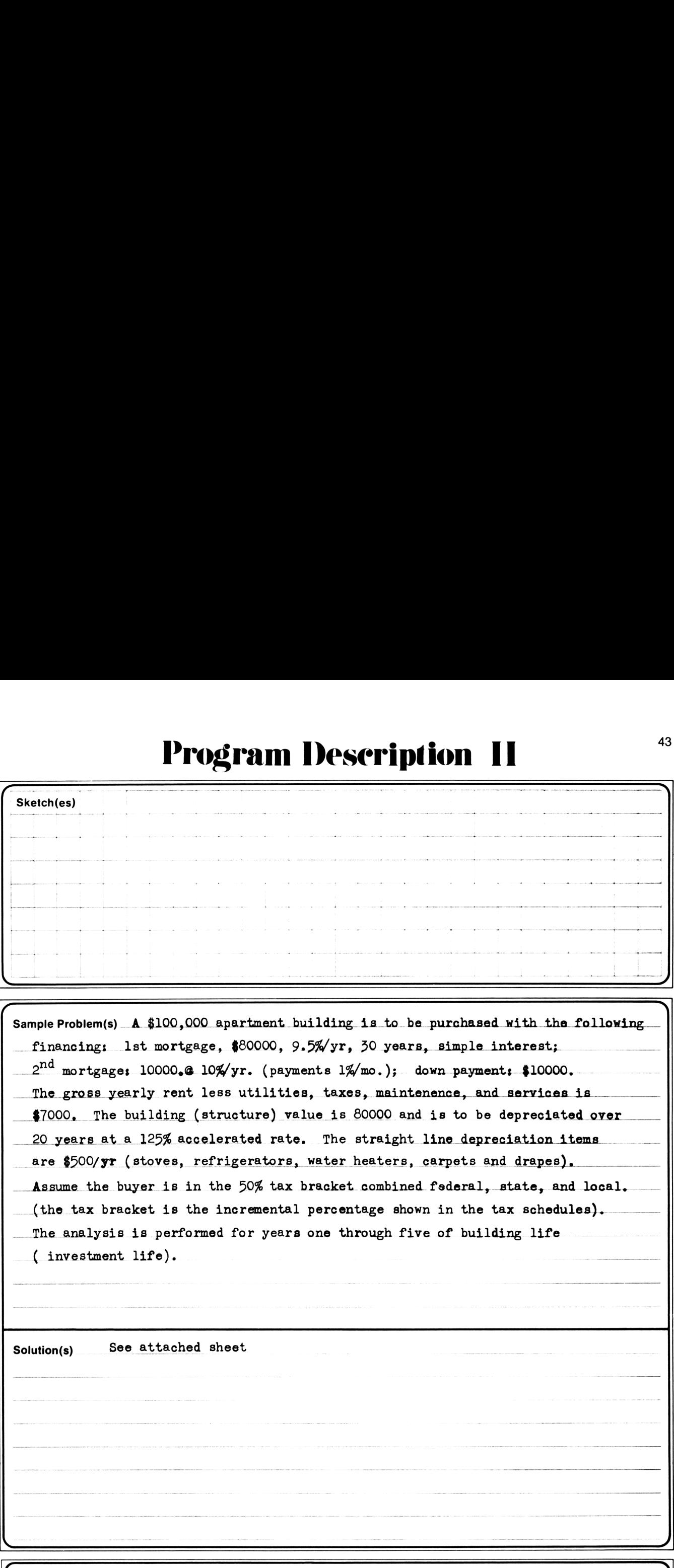

Solution(s) See attached sheet

Reference (s) and the contract of the contract of the contract of the contract of the contract of the contract of the contract of the contract of the contract of the contract of the contract of the contract of the contract

 $\overline{\mathsf{L}}$ 

 $\label{eq:conformal} \bullet\hspace{0.05in}\bullet\hspace{0.05in}\bullet\hspace{0.05in} \bullet\hspace{0.05in} \bullet\hspace{0.0$ 

![](_page_47_Picture_7.jpeg)

## **User Instructions**

![](_page_48_Picture_8.jpeg)

![](_page_48_Picture_9.jpeg)

![](_page_49_Picture_3.jpeg)

## **97 Program Listing II**

![](_page_50_Picture_7.jpeg)

## <sup>48</sup><br>Program Description I Program Description I Program Desecription <sup>|</sup> **Program Description I**

![](_page_51_Picture_1041.jpeg)

![](_page_51_Picture_1042.jpeg)

This program has been verified only with respect to the numerical example given in Program Description II. User accepts and uses this program material AT HIS OWN RISK, in reliance solely upon his own inspection of the program material and without reliance upon any representation or description concerning the program material.

 $\overline{\phantom{a}}$ MATERIAL. NEITHER HP NOR THE CONTRIBUTOR MAKES ANY EXPRESS OR IMPLIED WARRANTY OF ANY KIND WITH REGARD TO THIS NETTIEN HE NON THE CONTRIBUTON MANES ANT EXPRESS ON IMPLIED WARRANTT OF ANT KIND WITH REGARD TO THIS<br>PROGRAM MATERIAL, INCLUDING, BUT NOT LIMITED TO, THE IMPLIED, WARRANTIES, OF MERCHANTABILITY, AND FITNESS FOR A PARTICULAR PURPOSE. NEITHER HP NOR THE CONTRIBUTOR SHALL BE LIABLE FOR INCIDENTAL OR CONSEQUEN- TIAL DAMAGES IN CONNECTION WITH OR ARISING OUT OF THE FURNISHING, USE OR PERFORMANCE OF THIS PROGRAM \_/

# **Program Description I Program Description I** Program Deseription |

![](_page_52_Picture_964.jpeg)

This program has been verified only with respect to the numerical example given in Program Description II. User accepts and uses this program material AT HIS OWN RISK. in reliance solely upon his own inspection of the program material and without reliance upon any representation or description concerning the program material.

NEITHER HP NOR THE CONTRIBUTOR MAKES ANY EXPRESS OR IMPLIED WARRANTY OF ANY KIND WITH REGARD TO THIS PROGRAM MATERIAL, INCLUDING, BUT NOT LIMITED TO, THE IMPLIED WARRANTIES OF MERCHANTABILITY AND FITNESS FOR A PARTICULAR PURPOSE. NEITHER HP NOR THE CONTRIBUTOR SHALL BE LIABLE FOR INCIDENTAL OR CONSEQUEN-TIAL DAMAGES IN CONNECTION WITH OR ARISING OUT OF THE FURNISHING, USE OR PERFORMANCE OF THIS PROGRAM MATERIAL.  $\overline{\mathcal{Y}}$ 

# <u>so Program Description II</u> Program Description II Program Deseription <sup>11</sup>

Sketch(es) <sup>50</sup><br>Program Description II<br>**Altres States** <sup>50</sup><br>Program Description II<br>**Example 2016**<br>Contract to the contract of the contract of the contract of the contract of the contract of the contract of the contract of the contract of the contract of the contract of the con  $\overline{\phantom{a}}$ **Program Description II**<br> **Executes**<br> **Executes Program De** 

![](_page_53_Picture_414.jpeg)

## **Program Description II**

![](_page_54_Picture_12.jpeg)

![](_page_54_Picture_13.jpeg)

## <sup>52</sup> User Instructions

![](_page_55_Picture_647.jpeg)

![](_page_55_Picture_648.jpeg)

## 97 Program Listing I

![](_page_56_Picture_7.jpeg)

## 54

## *<b>97* Program Listing II

![](_page_57_Picture_8.jpeg)

## **Program Description I Program Description I** Program Description I Program Description I

![](_page_58_Picture_1303.jpeg)

![](_page_58_Picture_1304.jpeg)

This program has been verified only with respect to the numerical example given in *Program Description II.* U<mark>ser accepts and uses</mark><br>this program material AT HIS OWN RISK, in reliance solely upon his own inspection of the upon any representation or description concerning the program material.

NEITHER HP NOR THE CONTRIBUTOR MAKES ANY EXPRESS OR IMPLIED WARRANTY OF ANY KIND WITH REGARD TO THIS PROGRAM MATERIAL, INCLUDING, BUT NOT LIMITED TO, THE IMPLIED WARRANTIES OF MERCHANTABILITY AND FITNESS FOR A PARTICULAR PURPOSE. NEITHER HP NOR THE CONTRIBUTOR SHALL BE LIABLE FOR INCIDENTAL OR CONSEQUEN-TIAL DAMAGES IN CONNECTION WITH OR ARISING OUT OF THE FURNISHING, USE OR PERFORMANCE OF THIS PROGRAM

 $\begin{array}{c} \hline \end{array}$ 

## **Program Description I** Program Description I Program Deseription <sup>1</sup>

![](_page_59_Picture_1069.jpeg)

![](_page_59_Picture_1070.jpeg)

This program has been verified only with respect to the numerical example given in Program Description II. User accepts and uses this program material AT HIS OWN RISK, in reliance solely upon his own inspection of the program material and without reliance upon any representation or description concerning the program material.

PRO<br>FOR<br>TIAL<br>MAT NEITHER HP NOR THE CONTRIBUTOR MAKES ANY EXPRESS OR IMPLIED WARRANTY OF ANY KIND WITH REGARD TO THIS<br>PROGRAM MATERIAL, INCLUDING, BUT NOT LIMITED TO, THE IMPLIED WARRANTIES OF MERCHANTABILITY AND FITNESS<br>FOR A PARTICULAR P TIAL DAMAGES IN CONNECTION WITH OR ARISING OUT OF THE FURNISHING, USE OR PERFORMANCE OF THIS PROGRAM<br>MATERIAL.

\_/

# **Program Description I Program Description I**

~

![](_page_60_Picture_1044.jpeg)

![](_page_60_Picture_1045.jpeg)

This program has been verified only with respect to the numerical example given in *Program Description II.* U<mark>ser accepts and uses</mark><br>this program material AT HIS OWN RISK, in reliance solely upon his own inspection of the upon any representation or description concerning the program material.

NEITHER HP NOR THE CONTRIBUTOR MAKES ANY EXPRESS OR IMPLIED WARRANTY OF ANY KIND WITH REGARD TO THIS PROGRAM MATERIAL, INCLUDING, BUT NOT LIMITED TO, THE IMPLIED WARRANTIES OF MERCHANTABILITY AND FITNESS FOR A PARTICULAR PURPOSE. NEITHER HP NOR THE CONTRIBUTOR SHALL BE LIABLE FOR INCIDENTAL OR CONSEQUEN-TIAL DAMAGES IN CONNECTION WITH OR ARISING OUT OF THE FURNISHING, USE OR PERFORMANCE OF THIS PROGRAM

 $\overline{\phantom{a}}$ 

## Program Deseription <sup>11</sup>

Program Description II Program Description II Sketch(es) **Program Description II**<br> **Execution Contract Contract Contract Contract Contract Contract Contract Contract Contract Contract Contract Contract Contract Contract Contract Contract Contract Contract Contract Contract Contr Program Description II**<br>
Sketch(es)<br> **Example 2014**<br>
The contract of the contract of the contract of the contract of the contract of the contract of the contract of the contract of the contract of the contract of the cont . **Program Description II Program Des**<br>Sketch(es) Sample Problem(s). Depreciation Schedules where:  $K =$  value for YR TOTDEP<sub>K</sub> = total depreciation for years 1 through K.  $W =$  integer portion of LIFE  $F =$  decimal portion of LIFE (i.e., for a LIFE of 12.25 years  $W = 12$  and  $F = .25$ ) Straight Line Schedule  $\mathsf{SBV}$ LIFE vears 1 through K.<br>
E<br>  $\overline{F}$ <br>  $\overline{F}$ : W = 12 and F = .25)<br>  $-$  SAL = decimal portion of LIFE<br>
for a LIFE of 12.25 years W = 12 and F = .25)<br>
ne Schedule<br>  $DEP_K = \frac{SBV - SAL}{LIFE}$ <br>
DEP<sub>K</sub> (last year) =  $(\frac{SBV - SAL}{SEV - SAL})$ . F TOTDEP<sub>K</sub> = (K)  $\cdot$   $\left( \frac{\text{SBV} - \text{SAL}}{\text{LUT}} \right)$  $\frac{V - SAL}{LIFE}$ <br>BV - SAL<br> $\frac{BV - SAL}{LIFE}$  + F<br> $\frac{SBV - SAL}{VIFE}$ Solution(s) DEP<sub>K</sub> (last year) =  $\left(\frac{SBV - SAL}{LIFE}\right) \cdot F$  $RDV_K = (LIFE - K) \cdot \left(\frac{SBV - SAL}{LIFE}\right)$ **Executions**<br> **Executions**<br> **Execution Conduct Schedules**<br> **Example Problem<br>
EXECUTE:**<br>
TOTELY,  $\frac{V}{V} = \frac{\text{total of the 1000}}{\text{total of the 2000}}$ <br>  $V = \frac{\text{length of the 10000}}{\text{width of the 10000}}$ <br>  $V = \frac{\text{length of the 10000}}{\text{width of the 10000}}$ <br>  $V = \frac{\text{S8 V} - \text{SAL}}$ Sketch(es)<br>
Sample Problem(s).<br>
Depreciation Schedules<br>
where:<br>  $K = \text{ value for YR}$ <br>
TOTDEP<sub>R</sub> = total depreciation for ty<br>  $W = \text{ integer portion of LIF}$ <br>  $\text{[i.e., for a LIFE of 12.25 years}$ <br>
Straight Line Schedule<br>
DEP<sub>R</sub> = SBV -<br>
DEP<sub>R</sub> (last year) =  $\left$ **Program Description II**<br>
Steeloten)<br>
Steeloten<br>
Steeph Problem(s)<br>
Depreciation Schedules<br>
where:<br>
TOTDEP<sub>A</sub> = total depreciation for years 1 through K.<br>  $V = \text{factor} \times P$ <br>
To decrease proton of LIFE<br>
of c. for a Life (2.25 y  $RBV_K = RDV_K + SAL$ Sources<br>
State (see Problem)<br>
State Problem)<br>
State (see Problem)<br>
To Displace (see Problem)<br>
To Displace (see Problem)<br>
To Displace (see Problem)<br>  $V_0 = \text{tridi} \text{ for } \forall X$ <br>
To Displace (see Displace Case Problem)<br>
State (see **Program Description II**<br>
Sample Problem(s)<br>
Sample Problem(s)<br>
TOTIDE<sub>R</sub> - value forces SCR<br>
We use the power of Line<br>
We use power of Line<br>
We use power of Line<br>
We use a constraint for year 1 drough K.<br>
We use a constr **Example Problem<br>
Sample Problem<br>
Sample Problem<br>
Control of the CR and the VR and the property of the CR<br>
TOTDE R<sub>N</sub> = Langer position of LiFE<br>
TOTDE R<sub>N</sub> = Langer position of LiFE<br>
The distribution of LiFE<br>
CR and the S Example Problem(s)**<br> **Example Problem(s)**<br> **Example Problem(s)**<br>
TOTIDE<sub>R</sub> = value for VR<br>
TOTIDE<sub>R</sub> = value for VR<br>
TOTIDE<sub>R</sub> = where proton of LIFE<br>  $V_0 = \tan \theta$ <br>  $V_0 = \tan \theta$ <br>  $V_0 = \tan \theta$ <br>  $V_0 = \tan \theta$ <br>
Straight Line Scholar Statistics)<br>
Statistics)<br>
Statistics (Production Schedule)<br>
Depreciation Schedule)<br>
Depreciation Schedule)<br>
We can be preciate the proper in through K.<br>
TOTIOP,  $\frac{1}{2}$  can be considered for prior of Life<br>  $\frac{1}{2}$  can  $F$ **Exerchices**<br>
Statistics)<br>
Sample Problem(s).<br>
Depreciation Schedules<br>
where:<br>  $K = value for YR$ <br>  $K = value for YR$ <br>  $N = 1$  depend portion of LHE<br>  $V = 1$  depend portion of LHE<br>  $V = 1$  depend portion of LHE<br>  $V = 1$  depend portion of LHE<br>
St Sample Problem(s).<br>
Sample Problem(s).<br>  $K = value for YR$ <br>  $X = value for YR$ <br>  $W = integer portion  
\nF = decimal portion  
\n(i.e., for a LIFe of 12.:  
\nStraight Line Sdedule  
\n $DEP_K = DEF_k$  (last year)  
\n $TOTDEF_k = (k$   
\nSolution(s).  
\n $RDV_K = (LIFE -$   
\n $RBV_K = (LIFE -$   
\n $RBV_K =$$   $V_{\kappa}$  + SAL<br> $+$  SAL<br> $+$  SA 

# Program Description II Program Description II Program Description II

![](_page_62_Figure_1.jpeg)

2

![](_page_62_Figure_2.jpeg)

where  $\text{TOTDEP}_{K-1}$  is determined as shown above.

the "last year" to use the Declining Balance depreciation method. The largest integer value for K which maintains the above relationship is The largest integer value for K which maintains the above relationship is<br>the "last year" to use the Declining Balance depreciation method.

 $\mathbf{I}$ 

<u>)</u>

## Program Description II Program Description II Program Desecription 11 Program Description II

**Dgram Descrip**<br><u>Alian Carrier Carrier</u><br>Alian Carrier Carrier Carrier Carrier Carrier Carrier Carrier Carrier Carrier Carrier Carrier Carrier Carrier<br>Alian Carrier Carrier Carrier Carrier Carrier Carrier Carrier Carrier Ca  $\begin{array}{|c|c|} \hline \multicolumn{3}{|c|}{\textbf{Proof}} \multicolumn{3}{|c|}{\textbf{Proof}} \multicolumn{3}{|c|}{\textbf{Proof}} \multicolumn{3}{|c|}{\textbf{Proof}} \multicolumn{3}{|c|}{\textbf{Proof}} \multicolumn{3}{|c|}{\textbf{Proof}} \multicolumn{3}{|c|}{\textbf{Proof}} \multicolumn{3}{|c|}{\textbf{Proof}} \multicolumn{3}{|c|}{\textbf{Proof}} \multicolumn{3}{|c|}{\textbf{Proof}} \multicolumn{3}{|c|}{\textbf{Proof}} \multicolumn{3}{|c|}{\textbf{Proof}} \mult$  **Program Description II**<br> **Executes**<br> **Executes** Program Description II<br>
Sketch(es)<br>
Exerchical Program Description II<br>
Exerchical Program Description II<br>
Program Description II Program Description II<br>Sketch(es)<br>Alternative Strategy of Texas and Strategy of Texas and Strategy of Texas and Strategy of Texas and Texas are<br>Alternative Strategy of Texas and Strategy of Texas and Strategy of Texas and Program Description II<br>Alteriores<br>Alternatives<br>Alternatives of the contract of the contract of the contract of the contract of the contract of the contract of the contract of the contract of the contract of the contract of ' Sketch(es) <sup>z</sup> <sup>|</sup> <sup>A</sup> ! **Program Description II** g Sketch ; : <sup>|</sup> (ii) and (iii) and (iii) and (iii) and (iii) and (iii) and (iii) and (iii) and (iii) and (iii) and (iii) and (iii) and (iii) and (iii) and (iii) and (iii) and (iii) and (iii) and (iii) and (iii) and (iii) and (iii) and (ii <sup>i</sup> § <sup>i</sup> I . <sup>f</sup> <sup>t</sup> L<sup>|</sup> e <sup>&</sup>lt; ; ! oo <sup>L</sup> e Du + i + i + ,; D § 1 1 de juny de la company de la company de la company de la company de la company de la <sup>f</sup> <sup>E</sup> <sup>|</sup> <sup>f</sup> ' <sup>3</sup> ' <sup>z</sup> ]i <sup>+</sup> — <sup>E</sup> <sup>4</sup> <sup>1</sup> b;M- ,\_\_i,- e - b e it also be it is a first part of the state of the state of the state of the state of the state of the state o <sup>i</sup> <sup>i</sup> <sup>|</sup> ! ! ' <sup>i</sup> ! | <sup>i</sup> SRS 1 t - e T o e g - e T o e g - e T o e g - e T o e g - e T o e g - e T o e g - e T o e g - e T o e g - e T i » | |  $\overline{a}$  $\overline{a}$ l e <sup>l</sup> <sup>|</sup> <sup>|</sup> ! <sup>|</sup> i <sup>|</sup> <sup>L</sup> <sup>1</sup> <sup>1</sup> — bb <sup>i</sup> <sup>i</sup> <sup>i</sup> <sup>L</sup> <sup>i</sup> <sup>i</sup> I

![](_page_63_Picture_1095.jpeg)

## **Program Description II Program Description II** Program Description 11  $^{\circ}$ **Program Description II**

![](_page_64_Picture_566.jpeg)

## <u>Program Description II</u> Program Description II Program Deseription <sup>11</sup> **Program**  $\frac{1}{\sqrt{1-\frac{1}{2}}\cdot\frac{1}{2}}$ Program Description II

 $\begin{array}{c|c} \hline \textbf{Proj} & \textbf{Proj} \\ \hline \textbf{Sketch}(\textbf{es}) & \textbf{proj}(\textbf{op}) \\ \hline \end{array}$ **ogram Description Constants**<br><u>Construction Constants Constants and Separate</u> Program Description II<br>
Sketch(es)<br>
Example 2014<br>
Example 2014<br>
The Contract of the Contract of the Contract of the Contract of the Contract of the Contract of the Contract of the Contract of the Contract of the Contract o Program Description II<br>
Sketch(es)<br>
Expansion Contract Contract Contract Contract Contract Contract Contract Contract Contract Contract Contract Contract Contract Contract Contract Contract Contract Contract Contract Contr Program Description II<br>Exechical<br>Andrea Control of Texas and Texas and Texas and Texas are also also below that the set of the set of the set of the set of the set of the set of the set of the set of the set of the set of Program Description II<br>
Sketch(es)<br>
The contract of the contract of the contract of the contract of the contract of the contract of the contract of the contract of the contract of the contract of the contract of the contra **Example 2:**<br> **Example 2:**<br> **Example 2:**<br> **Example 2:**<br> **Example 2:**<br> **Example 2:**<br> **Example 2:**<br> **Example 2:**<br> **Example 2:**<br> **Example 2:**<br> **Example 2:**<br> **Example 2:**<br> **Example 2:**<br> **Example 2:**<br> **Example 2:**<br> **Example 2: Solution**<br> **Example 2:**<br> **Example 2:**<br> **Example 2:**<br> **Example 2:**<br> **Example 2:**<br> **Example 2:**<br> **Example 1:**<br> **Example 1:**<br> **Example 1:**<br> **Example 1:**<br> **Example 1:**<br> **Example 1:**<br> **Example 1:**<br> **Example 1:**<br> **Example 1:**<br>  $\mathsf{Sketch}(\mathsf{es})$  for the set of  $\mathsf{es}$  is the set of  $\mathsf{is}$  for  $\mathsf{is}$  for  $\mathsf{is}$  for  $\mathsf{is}$  for  $\mathsf{is}$  for  $\mathsf{is}$  for  $\mathsf{is}$  for  $\mathsf{is}$  for  $\mathsf{is}$  for  $\mathsf{is}$  for  $\mathsf{is}$  for  $\mathsf{is}$  for  $\mathsf{is}$  for **Program Description II**  $\begin{array}{c|c|c|c|c|c} \hline \textbf{Sketch(es)} & \textbf{Sketch(es)} \end{array}$ **Program Description II**<br>Bketch(es) bg <sup>+</sup> <sup>+</sup> ¢ } - <sup>|</sup> <sup>i</sup> <sup>i</sup> } e <sup>|</sup> <sup>r</sup> <sup>s</sup> | | <sup>|</sup> \* <sup>|</sup> <sup>|</sup> <sup>|</sup> E <sup>|</sup> | <sup>|</sup> <sup>|</sup> ! <sup>i</sup> ' } v x 1992 v x 1992 v x 1993 v x 1993 v x 1994 v x 1994 v x 1994 v x 1994 v x 1994 v x 1994 v x 1994 v x 1994 v x <sup>|</sup> — - { <sup>|</sup> ;» + ( <sup>1</sup> <sup>i</sup> <sup>|</sup> <sup>i</sup> <sup>i</sup> <sup>i</sup> <sup>|</sup> <sup>|</sup> <sup>|</sup> <sup>i</sup> <sup>|</sup> { ] <sup>i</sup> jr,\_\_\_.\_, <sup>T</sup> ? f' r,\* e ' ', T-..\_\_h\_.qg <sup>|</sup> 1 : <sup>|</sup> <sup>i</sup> i i <sup>|</sup> ! 1 | | { ; \ Le o4 <sup>b</sup> <sup>i</sup> <sup>4</sup> .- <sup>e</sup> <sup>e</sup> <sup>i</sup> <sup>e</sup> b...i)

## Sample Problem(s)

 $\overline{\phantom{a}}$ 

\_—\_——f—-\_—\_"'—

—

**THE CONSTRAINING (S)**<br>Reference (s)

## Example 2:

Having just performed the previous calculation, determine the crossover point and the associated remaining life and remaining book value. Generate the depreciation data for the declining balance ''last year,'' and then switch to the straight line method to generate the depreciation data for the year following the declining balance ''last year."'

![](_page_65_Picture_984.jpeg)

Although 1 was keyed in for YR—the first year of straight line depreciation this is the  $19<sup>th</sup>$  vear of the asset's life.

 $y$  in for YR—the f<br>ar of the asset's life.  $Reference(s)$  Bis  $B = 151267.78$  (remaining depreciable value)  $BS$   $\longrightarrow$  181267.78 (remaining book value) Reference (s)  $R/S$ <br>  $R/S$ <br>  $R/S$ <br>  $R/S$ <br>  $R/S$ <br>  $R/S$ <br>  $R/S$ <br>  $R/S$ <br>  $R/S$ - e \_

and the state of the state of the state of

## **User Instructions**

![](_page_66_Picture_1.jpeg)

![](_page_66_Picture_17.jpeg)

## **User Instructions**

![](_page_67_Figure_1.jpeg)

![](_page_67_Picture_11.jpeg)

![](_page_68_Picture_2.jpeg)

## 66

## 97 Program Listing II

![](_page_69_Picture_7.jpeg)

### Hewlett-Packard Software

In terms of power and flexibility, the problem-solving potential of the Hewlett-Packard line of fully programmable calculators is nearly limitless. And in order to see the practical side of this potential, we have several different types of software to help save you time and programming effort. Every one of our software solutions has been carefully selected to effectively increase your problem-solving potential. Chances are, we already have the solutions you're looking for.

## Application Pacs

To increase the versatility of your fully programmable Hewlett-Packard calculator, HP has an extensive library of "Application Pacs". These programs transform your HP-67 and HP-97 into specialized calculators in seconds. Each program in a pac is fully documented with commented program listing, allowing the adoption of programming techniques useful to each application area. The pacs contain 20 or more programs in the form of prerecorded cards, a detailed manual, and a program card holder. Every Application Pac has been designed to extend the capabilities of our fully programmable models to increase your problem-solving potential.

You can choose from:

Mathematics Surveying Electrical Engineering **Civil Engineering** Business Decisions **National State of American** Navigation Clinical Lab and Nuclear Medicine Games Games

Statistics Mechanical Engineering

## Users' Library

The main objective of our Users' Library is dedicated to making selected program solutions contributed by our HP-67 and HP-97 users available to you. By subscribing to our Users' Library, you'll have at your fingertips, literally hundreds of different programs. No longer will you have to: research the application; program the solution; debug the program; or complete the documentation. Simply key your program to obtain your solution. In addition, programs from the library may be used as a source of programming techniques in your application area.

A one-year subscription to the Library costs \$9.00. You receive: a catalog of contributed programs; catalog updates; and coupons for three programs of your choice (a \$9.00 value).

## Users' Library Solutions Books

Hewlett-Packard recently added a unique problem-solving contribution to its existing software line. The new series of software solutions are a collection of programs provided by our programmable calculator users. Hewlett-Packard has currently accepted over 6,000 programs for our Users' Libraries. The best of these programs have been compiled into 40 Library Solutions Books covering 39 application areas (including two game books).

Each of the Books, containing up to 15 programs without cards, is priced at \$10.00, a savings of up to \$35.00 over single copy cost.

The Users' Library Solutions Books will compliment our other applications of software and provide you with a valuable new tool for program solutions.

![](_page_70_Picture_1075.jpeg)

## REAL ESTATE INVESTMENT

A group of programs in the areas of real estate and investment analysis including Income Property Analysis, Return on Equity Rental Property, Real Estate Investment Analysis, Yearly Amortization Schedule, and Internal Rate of Return.

MORTGAGE YIELD

MORTGAGE PRICING NO. <sup>1</sup>

MORTGAGE PRICING NO. <sup>2</sup>

YEARLY AMORTIZATION SCHEDULE

AMOUNT OF EQUITY AT ANY TIME

ELLWOOD INCOME VALUATION FOR INCOME PROPERTY APPRAISAL

INCOME PROPERTY ANALYSIS

RETURN ON EQUITY RENTAL PROPERTY

REAL ESTATE INVESTMENT ANALYSIS

INTERNAL RATE OF RETURN

DEPRECIATION SCHEDULES

![](_page_71_Picture_13.jpeg)

1000 N.E. Circle Bivd., Corvallis, OR 97330 Reorder No. 00097-14012 Printed in U.S.A. 00097-90187 Rev. E 5-78